O PROBLEMA DA POLUIÇÃO EM RIOS POR MERCÚRIO METÁLICO:

MODELAGEM E SIMULAÇÃO NUMÉRICA

Este exemplar corresponde a redação final da tese devidamente cor rigida e defendida pela Srta. (,0'>- DIOMAR CRISTINA MISTRO e aprovada pela Comissão Julgadora.

Campinas, 20 de fevereiro de 1992

Prof. Dr. João Frederico C. A. Meyer  $\oint$ 0rientador

Dissertação apresentada ao Instituto de Matemática, Estatística e Ciência da Computação, UNICAMP, como requisito parcial para obtenção do Título de MESTRE em Matemática Aplicada, na área de Análise Aplicada.

UNICAMP **IRLIOTECA** 

# O PROBLEMA DA POLUIÇÃO EM RIOS POR MERCÚRIO METÁLICO

 $\mathcal{A}^{\mathcal{A}}$  and  $\mathcal{A}^{\mathcal{A}}$  are  $\mathcal{A}^{\mathcal{A}}$  .

 $\label{eq:2.1} \frac{1}{\sqrt{2\pi}}\int_{\mathbb{R}^3}\frac{1}{\sqrt{2\pi}}\int_{\mathbb{R}^3}\frac{1}{\sqrt{2\pi}}\int_{\mathbb{R}^3}\frac{1}{\sqrt{2\pi}}\frac{1}{\sqrt{2\pi}}\frac{1}{\sqrt{2\pi}}\frac{1}{\sqrt{2\pi}}\frac{1}{\sqrt{2\pi}}\frac{1}{\sqrt{2\pi}}\frac{1}{\sqrt{2\pi}}\frac{1}{\sqrt{2\pi}}\frac{1}{\sqrt{2\pi}}\frac{1}{\sqrt{2\pi}}\frac{1}{\sqrt{2\pi}}\frac{1}{\sqrt{2\$ 

MODELAGEM E SIMULAÇÃO NUMÉRICA

DIOMAR CRISTINA MISTRO

*Orientador:* João Frederico C. A. Meyer

IMECC - UNICAMP 1992

 $U N C A M P$ **BIBLIOTECA CENTRAL** 

# Agradecimentos

 $\mathcal{A}^{\mathcal{A}}$ 

 $\sim 10^{-10}$  . We show that  $\sim 10^{-10}$ 

Ao orientador e amigo João Frederico Joni por tudo.

Àqueles que contribuiram com sugestões, discussões e na confecção deste trabalho.  $\mathbb{R}^2$ 

Aos amigos do IMECC que estiveram sempre presentes.

Ao CNPq e a UNICAMP pelo apoio financeiro.

Aos meus pais.

•

Àqueles que trouxeram um pouco de poesia a esses dias .

Meus sinceros agradecimentos.

# *A*

 $\bar{\gamma}$ 

*Diva e Osmar, meus pais.* 

 $\hat{\mathcal{I}}$ 

Se procurar bem, você acaba encontrando não *a explicação (duvidosa) da vida, mas a poesia (inexplicável) da vida.* 

*Carlos Drummond de Andrade* 

# ÍNDICE

 $\sim$   $\sim$ 

 $\label{eq:2.1} \begin{split} \mathcal{L}_{\text{max}} &= \frac{d}{L} \left( \frac{1}{\sqrt{2}} \right) \mathcal{L}_{\text{max}} \\ &= \frac{d}{L} \left( \frac{1}{\sqrt{2}} \right) \mathcal{L}_{\text{max}} \\ &= \frac{1}{2} \mathcal{L}_{\text{max}} \\ &= \frac{1}{2} \mathcal{L}_{\text{max}} \\ &= \frac{1}{2} \mathcal{L}_{\text{max}} \\ &= \frac{1}{2} \mathcal{L}_{\text{max}} \\ &= \frac{1}{2} \mathcal{L}_{\text{max}} \\ &= \frac{1}{2} \mathcal{L}_{\text{max}} \\ &= \frac$ 

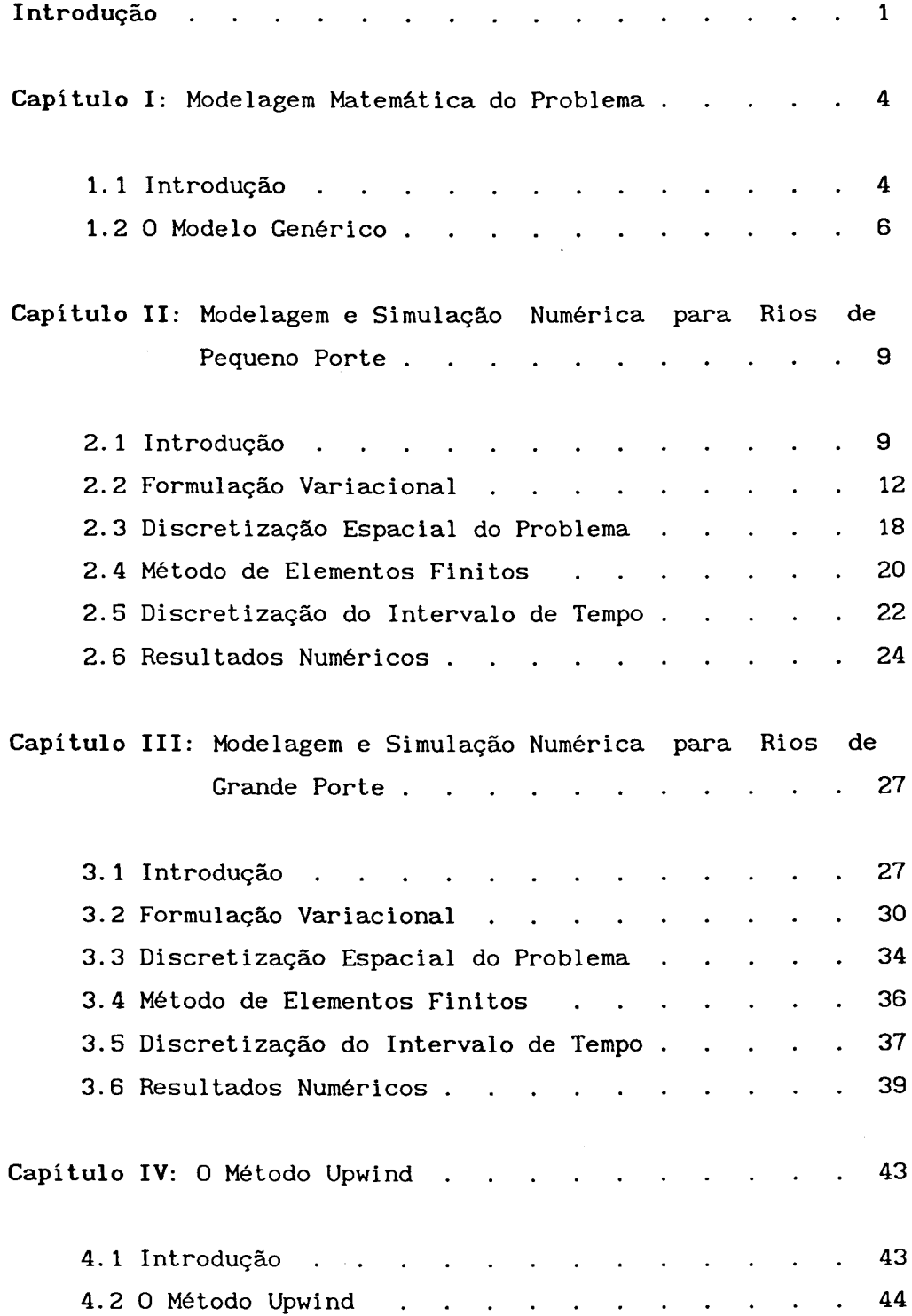

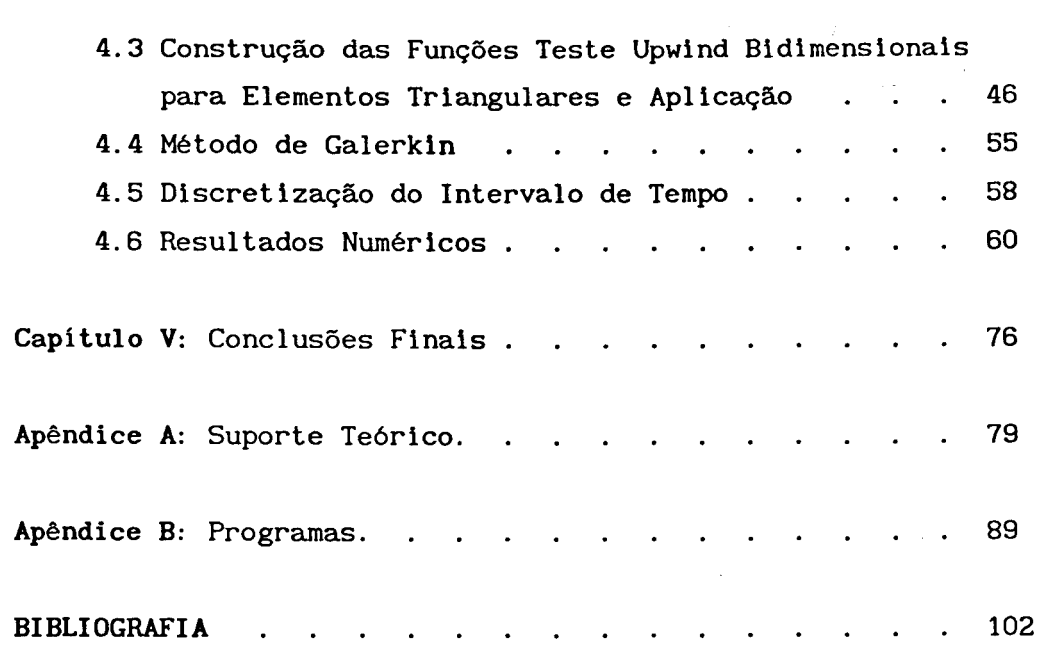

 $\mathcal{O}(\sqrt{N})$  . The  $\mathcal{O}(\sqrt{N})$ 

 $\mathcal{L}_{\text{max}}$  and  $\mathcal{L}_{\text{max}}$ 

 $\label{eq:1} \Delta_{\rm{max}} = \frac{1}{2} \sum_{i=1}^{N} \frac{1}{\left( \sum_{i=1}^{N} \frac{1}{\left( \sum_{i=1}^{N} \frac{1}{\left( \sum_{i=1}^{N} \frac{1}{\left( \sum_{i=1}^{N} \frac{1}{\left( \sum_{i=1}^{N} \frac{1}{\left( \sum_{i=1}^{N} \frac{1}{\left( \sum_{i=1}^{N} \frac{1}{\left( \sum_{i=1}^{N} \frac{1}{\left( \sum_{i=1}^{N} \frac{1}{\left( \sum_{i=1}^{N} \frac{1}{\left$ 

 $\frac{1}{2} \sum_{i=1}^n \frac{1}{2} \sum_{j=1}^n \frac{1}{2} \sum_{j=1}^n \frac{1}{2} \sum_{j=1}^n \frac{1}{2} \sum_{j=1}^n \frac{1}{2} \sum_{j=1}^n \frac{1}{2} \sum_{j=1}^n \frac{1}{2} \sum_{j=1}^n \frac{1}{2} \sum_{j=1}^n \frac{1}{2} \sum_{j=1}^n \frac{1}{2} \sum_{j=1}^n \frac{1}{2} \sum_{j=1}^n \frac{1}{2} \sum_{j=1}^n \frac{1}{2} \sum_{j=$ 

 $\frac{1}{2} \sum_{i=1}^{n} \frac{1}{i} \sum_{j=1}^{n} \frac{1}{j} \sum_{j=1}^{n} \frac{1}{j} \sum_{j=1}^{n} \frac{1}{j} \sum_{j=1}^{n} \frac{1}{j} \sum_{j=1}^{n} \frac{1}{j} \sum_{j=1}^{n} \frac{1}{j} \sum_{j=1}^{n} \frac{1}{j} \sum_{j=1}^{n} \frac{1}{j} \sum_{j=1}^{n} \frac{1}{j} \sum_{j=1}^{n} \frac{1}{j} \sum_{j=1}^{n} \frac{1}{j} \sum_{j=1}^{n$ 

Ŷ,

### INTRODUÇÃO

O lançamento de mercúrio ao meio ambiente oferece sérios riscos de contaminação à biota e à população humana. Os casos conhecidos de contaminação são realmente alarmantes. No Japão, nas décadas de 50 e 60, cerca de cem pescadores das vilas de Minamata e Niagata morreram e centenas adquiriram deficiências físicas permanentes por terem ingerido peixes e crustáceos contaminados por mercúrio que a indústria química Chisso Co. lançou na baía de Minamata ( ilha de Kyushu ).

No Iraque a contaminação por mercúrio de sementes usadas como alimento também deixou vítimas. Ainda há registro de casos de contaminação por mercúrio no Canadá, na Suécia e na Finlândia.

No Brasil, registrou-se um caso de contaminação humana, há cerca de 20 anos, quando uma indústria de cloro-álcalis lançou mercúrio na enseada dos Tainheiros no litoral baiano contaminando peixes e mariscos que foram ingeridos.

Sabe-se que em todo o mundo, o mercúrio já fez mais de 800 vítimas fatais enquanto que mais de 8000 apresentaram seqüelas permanentes. A causa da contaminação, na maioria dos casos, foi a ingestão de alimentos contaminados, principalmente peixes.

É nesse contexto que se pode considerar a mineração aluvionar como outra atividade com potencial para comprometer o equilíbrio ambiental de maneira irreversível, uma vez que é usada a técnica de amalgamação por mercúrio. Esta técnica é conhecida desde o Império Romano e foi introduzida no Brasil na época colonial.

Este tipo de mineração envolve atualmente cerca de 600 mil garimpeiros, espalhando-se por toda região Amazônica ( com maiores concentrações em Rondônia, Roraima e Pará ), norte do Mato Grosso e Goiás e norte do Rio de Janeiro; são lançados anualmente cerca de 50 - 70 toneladas de mercúrio, o que torna o Brasil responsável por algo entre 2,5% e 11 % do lançamento mundial (Silveira e outos cf $[22]$ ).

O mercúrio de número atômico 80 e símbolo Hg ) se apresenta em

várias formas: mercúrio elementar ou metálico ( Hg<sup>0</sup> ), ion mercúrio  $\text{Hg}^{2+}$  ), ion mercuroso (  $\text{Hg}^{2+}$  ), metil-mercúrio (  $\text{HgCH}^{3+}$  ),entre outras, sendo o metil-mercúrio a sua forma mais tóxica.

Este elemento é facilmente incorporado ao sistema nervoso de mamíferos e apresenta elevada meia-vida biológica ( tempo em que o organismo demora para eliminar 50% da dose ingerida), além disso, é o único dos metais que apresenta biomagnificação, isto é, aumenta sua concentração em organismos vivos ao passar de níveis tróficos inferiores ( herbívoros ) para níveis superiores ( carnívoros ).

O mercúrio, quando absorvido, concentra-se no fígado, nos rins e no sistema nervoso central, atuando como eficiente inibidor enzimático. A intoxicação por mercúrio provoca vômitos frequentes, degeneração generalizada de todas as mucosas e revestimentos internos, disfunções motoras, paralisia e, eventualmente, a morte.

Na atividade garimpeira, a intoxicação ocorre de forma ocupacional através da inalação dos vapores de mercúrio durante o processo de extração do ouro e, de forma não-ocupacional pela ingestão de alimentos contaminados, podendo assim, contaminar a população que não está diretamente ligada ao garimpo.

Nosso intuito neste trabalho é o de modelar matematicamente e simular numericamente a presença de mercúrio metálico ( $Hg^0$ ) proveniente da mineração de ouro aluvionar em rios de características amazônicas.

Na modelagem do problema, fizemos algumas adaptações de modelos de dispersão de poluentes em corpos aquáticos e mares costeiros apresentados por Marchuk [16], bem como de modelos clássicos de difusão e advecção de Crank [8], Edelstein-Keshet [9] e Murray [19]. Quanto à simulação numérica, optamos pelo Método de Elementos Finitos, e o de Crank-Nicolson na aproximação temporal.

No Capítulo I é apresentado o problema e é proposto um modelo matemático genérico para efetuar simulações, como uma equação diferencial de características parabólicas e hiperbólicas. As escolhas são aí justificadas.

O Capítulo II trata da primeira abordagem do problema, numa situação em que por se tratar de rios de pouco movimento, não será considerada a ação da correnteza.

São obtidas aproximações numéricas para um domínio devidamente discretizado no espaço e no tempo, bem como são apresentados gráficos para visualização da solução aproximada.

Passando para uma segunda abordagem do problema, no Capítulo II estudamos o modelo num rio de grande porte onde a correnteza não pode ser desprezada.

Novamente através do Método de Elementos Finitos e Método de Crank-Nicolson são obtidas soluções aproximadas para essa segunda abordagem e, também exemplos ilustrativos são apresentados.

Dependendo dos parâmetros do problema, os métodos numéricos podem produzir oscilações numéricas na solução aproximada e, desse modo, no Capítulo IV apresentamos o Método Upwind para tratar dessas oscilações, assim como, aplicamos o upwind ao modelo dos capítulos II e III. As soluções numéricas obtidas são apresentadas tanto nos casos de os c i 1 ações (sem o upwi nd) quanto nos casos em que tais oscilações são evitadas (com o upwind).

As conclusões finais estão no Capítulo V. Os Apêndices apresentam tanto as definições e resultados matemáticos relevantes à compreensão do texto quanto os programas usados nas simulações.

#### **CAPÍTIJLO** I

# MODELAGEM MATEMÁTICA DO PROBLEMA

#### § 1.1 INTRODUÇÃO

Neste Capítulo, faremos a descrição do processo de extração do ouro em rios da Região Amazônica, como por exemplo no Rio Madeira e afluentes, bem como a apresentação de um modelo genérico para a concentração de Hg<sup>0</sup> na água do rio.

No caso específico do Rio Madeira ( Rondônia ), a atividade garimpeira entre as cidades de Guajará-Mirim e Porto Velho ( cerca de 300 Km de rio ) encontra-se em pleno desenvolvimento desde 1975. O ouro no Rio Madeira é extremamente fino, 60 a 80 mil fagulhas para produzir um grama de ouro. Por esse motivo, em todas essas regiões de garimpo o mercúrio é utilizado na amalgamação do ouro.

Além da utilização do mercúrio, a atividade garimpeira dessa região, provoca o assoreamento dos solos, o que compromete a drenagem natural do rio; destrói as matas naturais na implantação de estradas vicinais; despeja nos rios óleo diesel, óleo lubrificante, detergente, \ sabão em pó, dejetos orgânicos e inorgânicos, acentuando ainda mais o impacto ambiental.

O processo de extração se dá com a sucção do sedimento de fundo através de bombas. Em seguida, o sedimento passa por uma esteira apoiada numa escada em cujo fundo há um tecido que retem uma proporção das partículas mais pesadas, obtendo-se daí um pré-concentrado que é então misturado ao mercúrio formando a amálgama. Esta amálgama é queimada com gás propano e, consequentemente, o mercúrio se volatiliza enquanto ocorre a fusão das partículas de ouro.

Estimativas indicam que para cada kilograma de ouro produzido, pelo menos 1, 32Kg de mercúrio é lançado ao meio ambiente, dos quais, 55% sob forma de vapor e 45% é lançado diretamente aos rios sob forma

metálica durante as diferentes fases do processo de extração.

Em [21), Pfeiffer e outros ilustram este processo através de uma figura aqui reproduzida, ver fig 1. Esta figura mostra o ciclo esquemático do destino do mercúrio na região do Rio Madeira.

A porcentagem que volatiliza sofre oxidação em reações com vapor d'água e ozônio sendo depois lixiviado da atmosfera pelas chuvas, atingindo lagos de várzea, rios de floresta e áreas pantanosas onde a intensa atividade microbiana faz com que se metile. Embora o processo de metilação do mercúrio possa ocorrer abioticamente, é entretanto um fenômeno quase sempre mediado biologicamente. Estando na forma metilada, o mercúrio é facilmente incorporado em peixes, seguindo na cadeia trófica até a população humana.

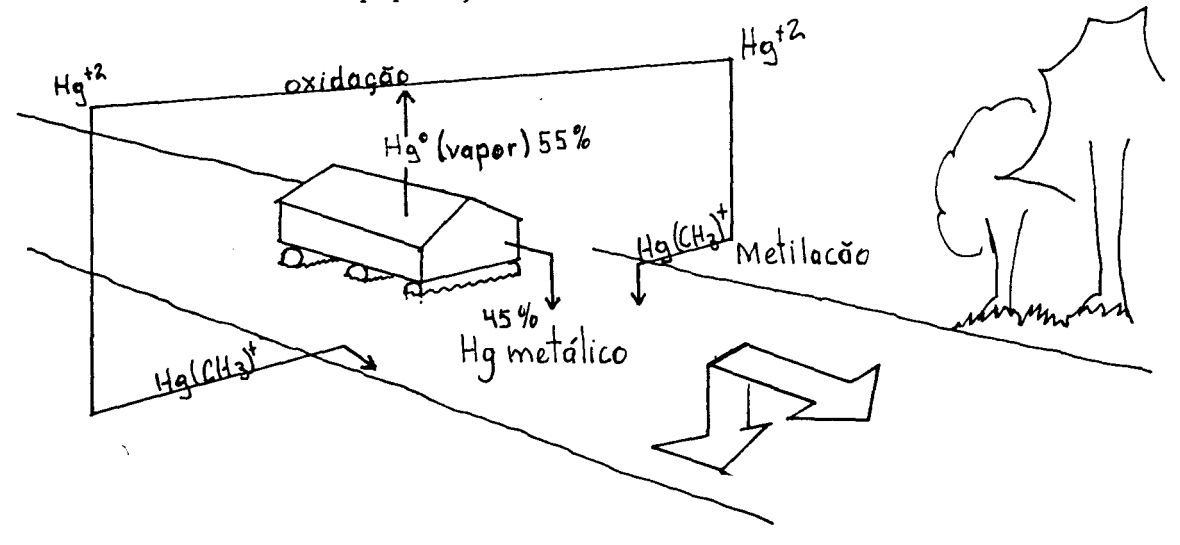

#### fig. 1

O mercúrio liberado diretamente para o rio, deverá depositar-se, acumulando-se no sedimento de fundo e ficando relativamente imóvel, já que as condições físico-químicas de rios como o Madeira, particularmente pH e condutividade elétrica não favorecem sua imediata remobilização. O tipo predominante de mercúrio no sedimento é o mercúrio metálico (  ${\rm Hg}^{\rm O}$  ) sendo que aí, embora desfavorecida, sua metilação ocorre.

A região amazônica apresenta fatores que maximizam a toxidez do mercúrio para a população humana uma vez que possui significativas

fontes antropogênicas; há concentração elevada de matéria orgânica em águas, solos e sedimentos com intensa atividade microbiana e, além disso, há elevada diversidade de peixes, principalmente de nível trófico superior que compõem a dieta básica da população.

Apesar da ingestão de mercúrio metálico ( ${\rm Hg}^0$  ) acarretar, de imediato, baixo risco de envenenamento, a sua predominância nos sedimentos é um risco potencial uma vez que se torna fonte praticamente inesgotável desse elemento (Jardim [12]), daí nossa escolha de estudar a presença da forma metálica em rios.

# § 1.2 O MODELO GENÉRICO

Fazendo adaptações de modelos apresentados por Marchuk [ 16], Murray Okubo [20], Edelstein-Keshet [9], entre outros, apresentamos uma equação que descreve o comportamento da concentração de mercúrio metálico em rios.

Para tanto, consideramos o trecho do rio a ser estudado idealizado como sendo o prisma *L•* ilustrado na fig.2.

Sendo C(t; $\underline{x}$ ) a concentração de mercúrio num instante t  $\in$  I = (0,T) e num ponto  $\underline{x} \in \sum$ , temos a seguinte equação:

 $\frac{\partial C}{\partial t}$  - div (  $\alpha$  grad C ) +  $\sigma$  C + div (  $V$  C ) = f em I X  $\sum$ ,

que incorpora quatro fenômenos distintos, quais sejam:

( 1) O fenômeno de difusão, que é um importante mecanismo de transporte em sistemas biológicos, sendo o processo pelo qual uma substância é transferida de uma parte de um sistema para outra, como resultado de um movimento molecular aleatório. Descrevemos a difusão através do termo  $-$  div ( $\alpha$  grad C) onde  $\alpha$  é o coeficiente de difusibilidade do mercúrio na água.

(2) o decaimento, isto é, quando uma fração de particulas da substância em questão reage com o meio externo, sofre um decaimento da

concentração durante o transporte.

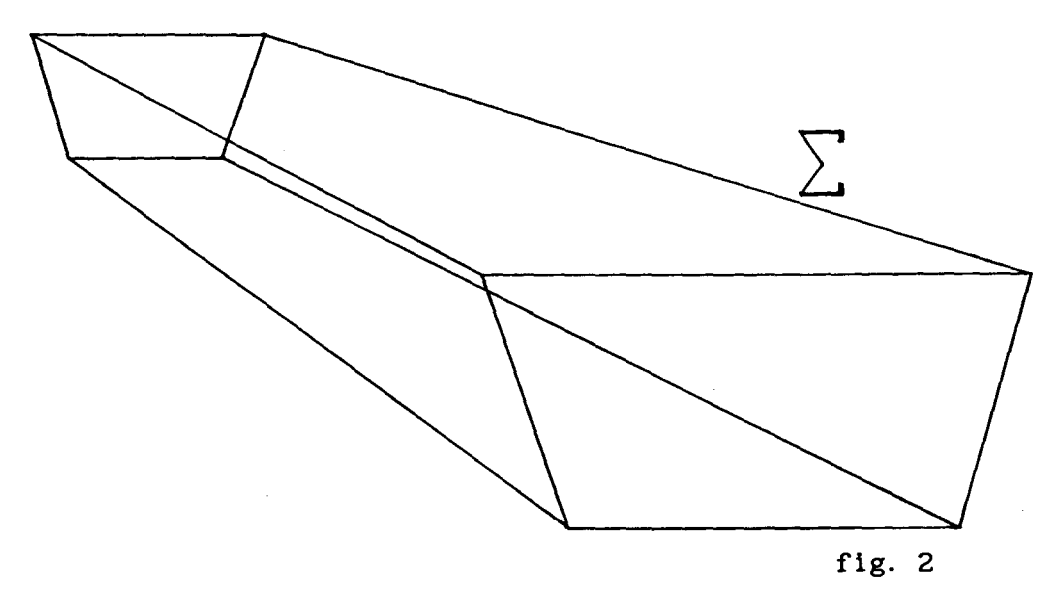

Estamos considerando esse fenômeno porque o mercúrio interage com o material particulado em suspen~ão na água, deixando a forma metálica para formar outros compostos mercuriais.

Introduzimos assim, o termo o C onde o é uma taxa de decaimento. O significado dessa quantidade fica especialmente claro se colocamos  $\alpha = 0$ ,  $f = 0$  e  $V = 0$ , obtendo a equação:

$$
\frac{\partial C}{\partial t} + \sigma C = 0,
$$

cuja solução é C =  $C_0 e^{-\sigma t}$  ; vemos então que a presença desse termo na equação provoca um decréscimo exponencial na concentração ao longo do tempo.

(3) A convecção ou advecção, isto é, a ação da gravidade e a ação da correnteza impõem uma direção "preferencial" ao transporte das partículas de Hg $^0$ . Assim, além da movimentação aleatória das partículas a difusão ) temos que considerar esse fluxo direcionado. Este fenômeno está modelado pelo termo div ( V C ) sendo V o campo que indica direção e intensidade da velocidade de transporte.

Neste texto, foi dada uma preferência pelo termo advecção, embora a bibliografia consultada use indistintamente ambos os termos sem preocupação alguma com o fato da energia do fenômeno estar ou não

relacionada com o transporte.

 $\overline{\phantom{a}}$ 

(4) As emissões de Hg<sup>o</sup> estão representadas pela função fonte f. Consideramos, no presente trabalho, as emissões de  $Hg^0$  feitas pelas dragas durante as várias etapas do processo de extração.

# **CAPÍTULO II**

# MODELAGEM E SIMULAÇÃO NUMÉRICA PARA RIOS DE PEQUENO PORTE

#### § 2.1 INTRODUÇÃO

Numa primeira abordagem do problema de difusão/advecção do mercúrio, vamos considerar o garimpo num rio de pequeno porte, isto é, num braço que se forma como uma lagoa comprida ao lado do rio, em que a correnteza seja lenta a ponto de ser desprezada. Esta é uma situação típica de alguns locais de garimpo, como, por exemplo, o braço de rio que se formou junto ao garimpo conhecido por Cachoeira de Teotônio por volta de 1989-1990.

Neste tipo de situação o fenômeno de transporte de partículas de mercúrio se dá apenas pela ação da gravidade: as partículas são submetidas ao transporte vertical, que as leva ao fundo depois de despejadas pelas dragas, sendo irrelevante a ação da correnteza.

A localização das dragas no tipo de garimpo cuja ação tentamos aqui modelar, é junto às margens e no centro desse rio, e é por esse motivo que as fontes no modelo são colocadas em filas dispostas ao longo do plano superior do domínio  $\sum$ .

Com estas hipóteses, podemos reduzir nosso problema ao caso bidimensional e estudar o comportamento da concentração C de Hg $^{\mathsf{0}}$  em uma secção transversal do rio ( ver fig. 1).

Assumimos simetria com relação ao eixo **r** (embora o modelo se **M**  preste com alterações mínimas ao estudo em que esta simetria inexiste) e, por esse motivo, trabalharemos com metade da secção mencionada acima, metade essa que identificaremos como  $\Omega$  (fig. 2). Fizemos esta opção porque assim podemos trabalhar com uma discretização mais refinada em universos computacionais restritos.

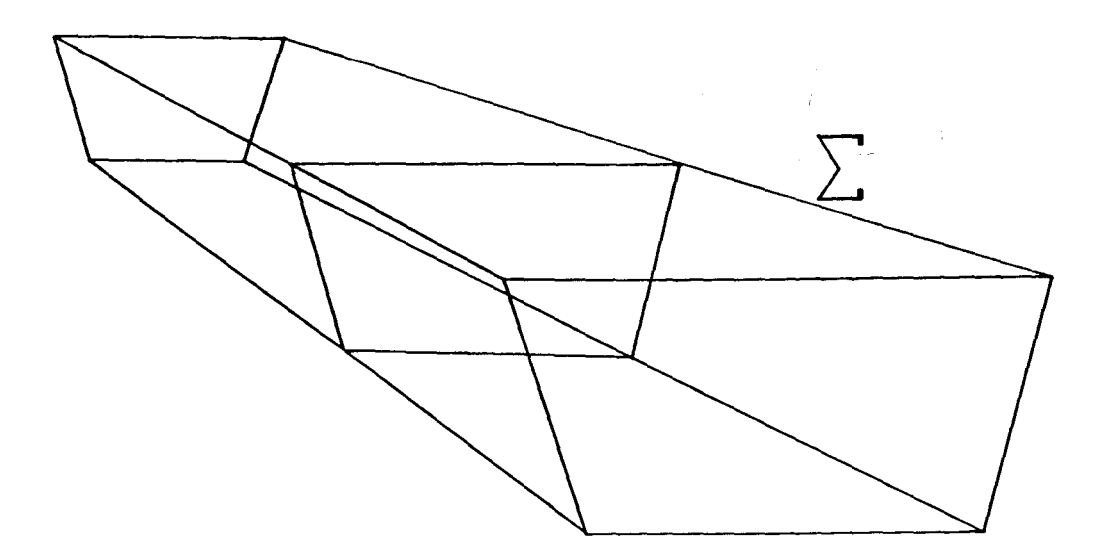

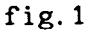

Tomamos o coeficiente *a* de difusibilidade do mercúrio na água independente das variáveis espaciais, do tempo e da concentração; desse modo, o termo de difusão se torna *a*  própria  $- \alpha$   $\Delta$  C.

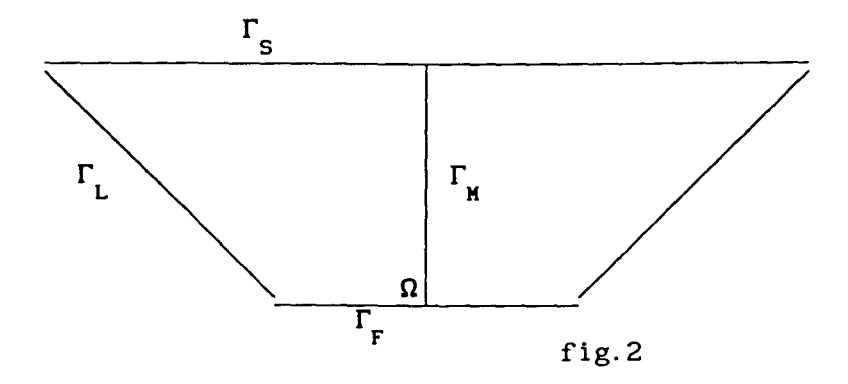

Conforme assinalado anteriormente desprezamos a ação da correnteza, e, assim, o termo de advecção representa apenas a ação da gravidade sobre as partículas de mercúrio. Desse modo, o campo **V** no termo div ( **V** C ) é da forma **V** = ( O, **W ). W,** que também assumimos, sem perda de general idade, independente das variáveis espaciais, do tempo e da concentração, é a componente que indica a direção e a

intensidade da velocidade vertical limite de transporte das partículas. Seu sentido é, então, na direção de cima para baixo, sendo esse o motivo de figurar como -V<sub>2</sub> no que se segue. A rigor, esta velocidade -V<sub>2</sub> varia de um valor baixo ( aquele com que as partículas são lançadas da draga) para o valor utilizado da velocidade limite, mas esta variação é muito rápida. Tanto ao modelo quanto à simulação numérica esta variação pode ser acrescentada de modo bastante simples.

Devido à simetria no domínio, temos a condição :

$$
\frac{\partial C}{\partial \eta} = 0 \text{ em } \Gamma_{\mathbf{M}}.
$$

onde η representa a normal externa ao domínio.

Esta condição também é considerada na superfície do rio  $\Gamma_{_{\bf S}}$  por outro motivo: não há passagem de mercúrio do rio para o meio ambiente (praticamente não há, por exemplo, evaporação ):

$$
\frac{\partial C}{\partial \eta} = 0 \quad \text{em } \Gamma_{\mathsf{S}}.
$$

Do mesmo modo admitimos também, que não haja fluxo de Hg através da margem  $\Gamma$  e na parte  $\Gamma$  do fundo, isto é, o Hg não atravessa o sedimento ou o leito, aí se acumulando. Então:

$$
\frac{\partial C}{\partial \eta} = 0 \quad \text{em } \Gamma_L \cup \Gamma_F.
$$

No instante inicial assumimos conhecida a concentração de Hg:

$$
C(0; x, y) = C_0(x, y) \quad \text{em } \Omega.
$$

Desse modo, a E.D.P. fica:

$$
\frac{\partial C}{\partial t} - \alpha \Delta C + \sigma C - V_2 \frac{\partial C}{\partial y} = f \quad \text{em I X } \Omega,
$$
 (2.1)

cujas condições de contorno e inicial são dadas respectivamente por:

$$
\frac{\partial C}{\partial \eta} = 0 \quad \text{em } \Gamma_{\mathbf{M}} \cup \Gamma_{\mathbf{S}} \cup \Gamma_{\mathbf{L}} \cup \Gamma_{\mathbf{F}}
$$
 (2.2)

e

$$
C(0; x, y) = C_0(x, y) \quad \text{em } \Omega. \tag{2.3}
$$

# § 2.2 FORMULAÇÃO VARIACIONAL

Na formulação clássica do problema de difusão/advecção de poluentes  $(2.1)-(2.3)$ , é forçoso exigirmos que a solução  $C(t; x, y)$  seja pelo menos de classe  $C^2$  além de exigirmos que a função f seja contínua. Ora, f é a função fonte poluidora que, na prática, não é necessariamente continua na variável temporal t nem nas variáveis espaciais x,y, basta observar que as emissões de  $Hg^0$  são interrompidas a certos intervalos de tempo e também que essas emissões concentram-se pontualmente na secção de rio que estamos estudando. Assim, se quisermos ser um pouco fiéis à realidade, não podemos exigir continuidade da função *f.* 

Fazemos então, (e remetemos o leitor para o Apêndice A para esclarecimentos), a formulação variacional do modelo, que em suma, consiste em:

(1) considerar as derivadas de (2. 1) no sentido das distribuições,

(2) multiplicar cada termo da equação por uma função v chamada função teste, função esta pertencente a um subespaço conveniente de **H<sup>1</sup> (0)** e, então, integrar no sentido de Lebesgue sobre  $\Omega$  obtendo a seguinte equação:

$$
\int_{\Omega} \frac{\partial C}{\partial t} v \, ds - \alpha \int_{\Omega} \Delta C \, v \, ds + \sigma \int_{\Omega} C \, v \, ds - V_{2} \int_{\Omega} \frac{\partial C}{\partial y} v \, ds = \int_{\Omega} f \, v \, ds,
$$
\n
$$
\forall \, v \in V,
$$
\n(2.4)

onde **V,** neste caso, é o próprio **H<sup>1</sup> (0),** sendo

$$
H^1(\Omega) = \{ v \in L^2(\Omega) : D^{\beta} v \in L^2(\Omega), \text{ para } 0 \leq |\beta| \leq 1 \}.
$$

Aplicando o Teorema de Green e usando em seguida as condições de contorno (2.2) na segunda integral do primeiro membro, temos:

$$
\int_{\Omega} \frac{\partial C}{\partial t} v \, ds + \alpha \int_{\Omega} \nabla C \nabla v \, ds + \sigma \int_{\Omega} C v \, ds - V_{2} \int_{\Omega} \frac{\partial C}{\partial y} v \, ds = \int_{\Omega} f v \, ds,
$$
\n
$$
V v \in V,
$$
\n(2.5)

A formulação acima é dita fomulação variacional ou formulação fraca do problema (2.1)-(2.2). Uma função que satisfaça (2.5) para toda v e **V,** é chamada de solucãQ. fraca de (2.1)-(2.2).

Nesta nova formulação do problema aparecem apenas as primeiras derivadas da solução C, enquanto que na equação (2.4) aparecem as suas segundas derivadas, vemos então que passando da formulação clássica (2. **1)** para a formulação variacional (2.5) podemos enfraquecer as hipóteses de regularidade da solução e, desse modo alargamos a classe dos dados para os quais o problema faz sentido.

Outra vantagem da formulação variacional, como veremos a seguir, é a facilidade da prova da existência e unicidade da solução fraca em comparação com a da solução clássica.

Introduzindo na equação (2. 5) a notação do produto escalar em **<sup>L</sup><sup>2</sup> (Q)** (ver Apêndice A) temos o problema caracterizado da seguinte forma:

Achar C tal que, para cada  $t \in I$  seja válido:

$$
\langle \frac{\partial C}{\partial t} | v \rangle + \alpha \langle \nabla C | \nabla v \rangle + \sigma \langle C | v \rangle - V_2 \langle \frac{\partial C}{\partial y} | v \rangle = \langle f | v \rangle,
$$
  
 
$$
\forall v \in V. \tag{2.6}
$$

Fazendo:

$$
A(t;C,v) = \alpha \langle \nabla C | \nabla v \rangle + \sigma \langle C | v \rangle - V_2 \langle \frac{\partial C}{\partial y} | v \rangle
$$
  
L<sub>f</sub>(v) =  $f | v \rangle$ ,

o problema se reduz a encontrar uma função C tal que para cada  $t \in I$ ,

$$
\langle \frac{\partial C}{\partial t} | v \rangle + A(t;C,v) = L_f(v), \forall v \in V.
$$
 (2.7)

Em termos de existência e unicidade da solução procurada, iremos provar que estamos nas condições do seguinte teorema de Lions (cf[15]):

#### TEOREMA:

Se o operador  $A(t;u,v)$  é tal que: (i)  $\forall$  u,  $\nu \in V$ , a funcão  $t \rightarrow A(t;u, v)$  é mensurável,

(ii) 
$$
|A(t; u, v)| \le M ||u||_{H^1(\Omega)} \cdot ||v||_{H^1(\Omega)}
$$

(iii) 
$$
\exists \lambda
$$
 tal que  
 $A(t; v, v) + \lambda || v ||_{L^2} \ge \delta || v ||_{H^1(\Omega)}, \delta > 0, v \in V,$ 

(iv)  $L_f(v)$  é contínuo e se

(v)  $f \in L^2(I; L^2(\Omega))$  e  $C_0(x, y) \in L^2(\Omega)$ ,

então existe uma única função C E **L2 ( I; V)** que é solução do problema variacional (2.7).

De fato,

(1) Mensurabilidade do operador  $A(t;u,v)$ :

Está garantida pela própria definição de A(t;u,v), pois as funções envolvidas pertencem a  $H^1(\Omega)$  e portanto são quadrado integráveis.

(2) Continuidade de  $A(t;u,v)$ :

Para cada t  $\epsilon$  I, tomando  $\mu_{0}$  = máx {  $\alpha, \sigma$  }, pela desigualdade de Cauchy, temos a)

$$
\left|\alpha \int_{\Omega} \nabla C \nabla v \, ds + \sigma \int_{\Omega} C \nabla d s \right| \leq \mu_0 \| C \|_{H^1(\Omega)} \cdot \| v \|_{H^1(\Omega)}
$$

b) Da desigualdade de Hölder,

$$
\left| -V_{2} \int_{\Omega} \frac{\partial C}{\partial y} v \, ds \right| \leq \left| -V_{2} \right| \int_{\Omega} \left| \frac{\partial C}{\partial y} v \right| ds \leq
$$
  

$$
\leq V_{2} \left\| \frac{\partial C}{\partial y_{L}} \right\|_{2} \cdot \left\| v \right\|_{2}, \text{ pois } V_{2} > 0.
$$

Segue então,

$$
\mathsf{V}_{2} \parallel \frac{\partial \mathsf{C}}{\partial \mathsf{y}} \parallel_{\mathsf{L}^{2}} \cdot \parallel \mathsf{V} \parallel_{\mathsf{L}^{2}} \leq \mathsf{V}_{2} \parallel \mathsf{C} \parallel_{\mathsf{H}^{1}} \cdot \parallel \mathsf{V} \parallel_{\mathsf{H}^{1}}.
$$

Assim, dos ítens a) e b), temos

$$
| A(t; C, v) | \leq \mu_0 \| C \|_{H^1} \| v \|_{H^1} + V_2 \| C \|_{H^1} \| v \|_{H^1} =
$$

$$
= (\mu_0 + \nu_2) \| C \|_{H^1} \| v \|_{H^1}
$$

(3) Coercividade de  $A(t;u,v)$ : Sabemos que<sup>(\*)</sup>:

( •) No texto que se segue - sem risco de se confundirem notaçÕes - serão usados de acordo com a conveniência local ora  $\partial/\partial x$ ,  $\partial/\partial y$  ora  $\partial/\partial x$ 1, *818x2* com a evidente equivalência.

$$
- V_2 \int_{\Omega} \frac{\partial v}{\partial x_2} \cdot v \, ds.
$$

Pela desigualdade de Hölder, temos que:

 $\bar{z}$ 

 $\sim 10^{11}$  and  $\sim 10^{11}$ 

 $\mathcal{A}=\{x_1,\ldots,x_n\}$ 

 $\bar{V}$ 

$$
A(t; v, v) + \lambda \parallel v \parallel_{L^{2}}^{2} \ge \alpha \left\{ \parallel \frac{\partial v}{\partial x_{1}} \parallel_{L^{2}}^{2} + (\lambda + \sigma) \parallel v \parallel_{L^{2}}^{2} - \right.
$$

$$
- V_{2} \parallel \frac{\partial v}{\partial x_{2}} \parallel_{L^{2}} \cdot \parallel v \parallel_{L^{2}}.
$$

Usando o recurso clássico fornecido pela desigualdade:

$$
- ab \ge - \frac{\varepsilon}{2} a^2 - \frac{1}{2\varepsilon} b^2
$$

para a,b e c qualquer positivos, a desigualdade acima torna-se:

$$
A(t; v, v) + \lambda \parallel v \parallel_{L^{2}}^{2} \ge \alpha \left\{ \parallel \frac{\partial v}{\partial x} \parallel_{L^{2}}^{2} + (\lambda + \sigma) \parallel v \parallel_{L^{2}}^{2} - \frac{v_{2}}{2} \right\}
$$

$$
- \frac{v_{2} \epsilon}{2} \parallel \frac{\partial v}{\partial x} \parallel_{L^{2}}^{2} - \frac{v_{2}}{2\epsilon} \parallel v \parallel_{L^{2}}^{2} \ge
$$

$$
\ge \alpha \left\{ \parallel \frac{\partial v}{\partial x} \parallel_{L^{2}}^{2} + (\lambda + \sigma - \frac{v_{2}}{2\epsilon}) \parallel v \parallel_{L^{2}}^{2} - \frac{v_{2} \epsilon}{2} \parallel \frac{\partial v}{\partial x} \parallel_{L^{2}}^{2} \right\}
$$

$$
= (\alpha - \frac{V_2 \varepsilon}{2}) \sum_{i} \|\frac{\partial v}{\partial x_i}\|_{L^2}^2 + (\lambda + \sigma - \frac{V_2}{2\varepsilon}) \|\nabla v\|_{L^2}^2.
$$

Logo temos:

$$
A(t; v, v) \ge \delta \parallel v \parallel_{\mathbf{H}^{1}(\Omega)}^{2}
$$

onde  $V_{\circ} \varepsilon$   $V_{\circ}$  $\delta$  = min { ( $\alpha - \frac{v_2 \varepsilon}{2}$ ), ( $\lambda + \sigma - \frac{v_2}{2\varepsilon}$ )} e  $\delta > 0$ , bastando escolher *À* e e de modo conveniente.

(4) Continuidade do operador  $L_f(v)$ , isto é:  $\begin{array}{c} \| \textit{1} \|_2 \cdot \| \textit{v} \|_2, \ \forall \textit{v} \in \textit{V}. \end{array}$ 

De fato, pela desigualdade de Hölder, temos

$$
\left| \int_{\Omega} f \vee ds \right| \leq \int_{\Omega} |f| \cdot |\vee| ds \leq \| f \|_{L^{2}} \cdot \| \vee \|_{L^{2}}
$$
  
  $\forall \vee \in V.$ 

(5) Finalmente, resta verificar que  $f \in L^2(I;L^2(\Omega))$ .

Ora, é neste tipo de espaço que convém construir as funções com as quais serão simuladas as fontes. Como no escopo deste trabalho serão usadas funções que variam linearmente em x e y, e que são funções racionais em t, este aspecto do item (5) se verifica.

Quanto à condição inicial, o que iremos usar sempre corresponderá a uma função **L<sup>2</sup> (0),** visto que iremos trabalhar com interpolações lineares dos valores de C nos respectivos nós da malha.

Portanto, estão garantidas existência e unicidade da solução

fraca do problema (2.7).

#### § 2.3 DISCRETIZAÇÃO ESPACIAL DO PROBLEMA

Optamos pelo Método de Galerkin para fazermos a discretização das variáveis espaciais. Este método consiste em procurar uma solução aproximada do problema (2.5) em um subespaço de V de dimensão finita.

 $\{\varphi_1, \varphi_2, \ldots, \varphi_N\}$  uma base desse subespaço. Assim, sejam V<sub>h</sub> um subespaço de dimensão finita de V e

Procuramos uma aproximação  $C_{\overline{h}} \in V_{\overline{h}}$  da solução C  $\in V$ , da forma

$$
C_{h}(t; x, y) = \sum_{i=1}^{N} C_{i}(t) \cdot \varphi_{i}(x, y)
$$
 (2.8)

que satisfaça (2.7) para toda  $v \in V$  e para a qual

$$
\frac{\partial C}{\partial t} (t; x, y) = \sum_{i=1}^{N} \frac{d}{dt} C_i(t) \cdot \varphi_i(x, y). \qquad (2.9)
$$

Desde que as funções  $\varphi_{_{\bf 1}}({\bf x},{\bf y})$  sejam conhecidas, a aproximação C $_{_{\bf h}}$ será completamente determinada ao calcularmos as N funções C<sub>,</sub> (t), que correspondem (para cada t e I ) aos coeficientes da discretização.

Para verificar que (2.5) vale para cada v<sub>h</sub> e  $V_{h}$ , basta verificar que vale para cada elemento da base,  $\varphi_{j}$ .

Agora então, o problema (2.5) no subespaço  $V_h$  passa a ser:

Achar C(t) = (  $C_1(t)$ ,  $C_2(t)$ , · · · ·  $C_n(t)$  ) suficientemente regular para que possamos ter

N N N *L* ~~1(t) <~ 1~) +a *L* C (t) (V~ IV~)+ <sup>u</sup>*L* C (t) (~ I~J)- 1=1 1 J 1=1 1 1 J 1=1 1

$$
- V_2 \sum_{i=1}^{N} C_i(t) \langle \frac{\partial \varphi_i}{\partial y} | \varphi_j \rangle = \langle f | \varphi_j \rangle , \quad j = 1, 2, \cdots, N. \quad (2.10)
$$

ou, numa forma mais compacta,

$$
\sum_{i=1}^{N} \frac{dC}{dt} \binom{t}{\varphi_{i} \varphi_{j}} + \sum_{i=1}^{N} C_{i}(t) \left[ \alpha \langle \nabla \varphi_{i} | \nabla \varphi_{j} \rangle + \sigma \langle \varphi_{i} | \varphi_{j} \rangle - V_{2} \frac{\partial \varphi_{i}}{\partial y} | \varphi_{j} \rangle \right] = \langle f | \varphi_{j} \rangle,
$$
\n
$$
j = 1, 2, ..., N,
$$
\n(2.11)

que é um sistema de equações diferenciais ordinárias expresso matricialmente como

$$
\mathbf{A} \frac{dC}{dt} + D C = D \tag{2.12}
$$

 $\sim 800$ 

onde

$$
C(t) = (C_{1}(t), C_{2}(t), ..., C_{N}(t)),
$$
  
\n
$$
a_{ij} = \langle \varphi_{i} | \varphi_{j} \rangle,
$$
  
\n
$$
d_{ij} = \alpha \langle \nabla \varphi_{i} | \nabla \varphi_{j} \rangle + \sigma \langle \varphi_{i} | \varphi_{j} \rangle - V_{2} \langle \frac{\partial \varphi_{i}}{\partial y} | \varphi_{j} \rangle e
$$
  
\n
$$
b_{j} = \langle f | \varphi_{j} \rangle,
$$
  
\n(2.13)

além de

$$
\mathbf{A} = (\mathbf{a}_{ij})
$$
  

$$
\mathbf{D} = (\mathbf{d}_{ij})
$$
  

$$
\mathbf{B} = (\mathbf{b}_{j})
$$

Chamamos a matriz quadrada não simétrica D de matriz de rigidez do problema (2.5) para a base  $\{\varphi_i, i=1,...,N\}$ . Conhecendo-se as funções  $\varphi_i$ da base, podemos então calcular os números d<sub>ij</sub>, a<sub>ij</sub> e b<sub>j</sub> e resolver o sistema. É importante notar entretanto, que a qualidade da aproximação é fortemente determinada pela escolha dessas funções base.

# § 2.4 MÉTODO DE ELEMENTOS FINITOS

Através do Método de Galerkin construimos uma aproximação do problema (2.7), estando livres, agora, para escolher as funções base que figuram nesta aproximação. Optamos pelo Método de Elementos Finitos, que nos fornece uma maneira sistemática de construir tais funções base.

Procedemos construindo uma malha ( de elementos finitos ) que representa  $\Omega$ ; escolhemos discretizar  $\Omega$  numa triangulação  $\Omega_{\text{h}}$  como mostra a figura 3 abaixo, onde os números identificam os nós  $(x_i, y_j)$ que compõem a malha.

Escolhemos as funções base  $\varphi_1(x,y)$ ,  $\varphi_2(x,y)$ , ...,  $\varphi_N(x,y)$ definidas sobre o domínio discretizado  $\Omega_{\text{h}}^{\text{}}$  satisfazendo:

$$
\varphi_{i}(x_{j}, y_{j}) = \begin{cases} 1 & \text{se} \quad i = j \\ 0 & \text{se} \quad i \neq j \end{cases}
$$

onde (x<sub>1</sub>,y<sub>1</sub>) são as coordenadas dos nós da malha.

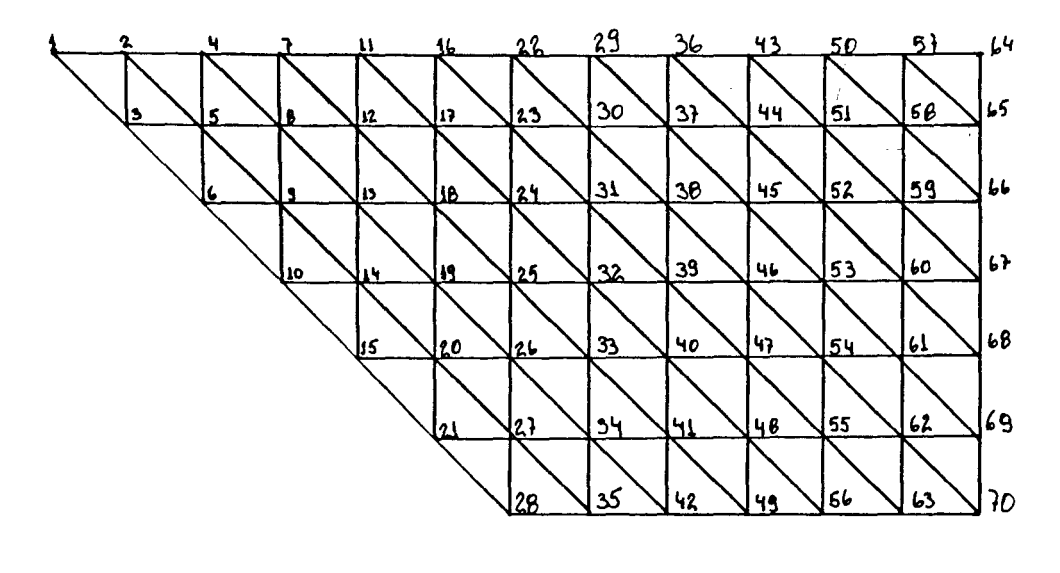

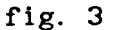

Cada função  $\varphi_{\textbf{i}}$  é linear por partes (é um plano sobre cada triângulo da malha), assumindo o valor unitário no nó  $(x_j, y_j)$  e se anulando nos demais nós. Construídas dessa maneira, em cada nó temos uma função "pirâmide" contínua como mostra a figura 4.

A restrição, por exemplo, de  $\varphi$ <sub>,</sub>  $(x, y)$  ao triângulo de vértices (0,0),  $(\Delta x, 0)$  e  $(0, \Delta y)$  é  $1 - \frac{x}{\Delta x} - \frac{y}{\Delta y}$ , isto é, a parte da pirâmide relativa ao triângulo indicado.

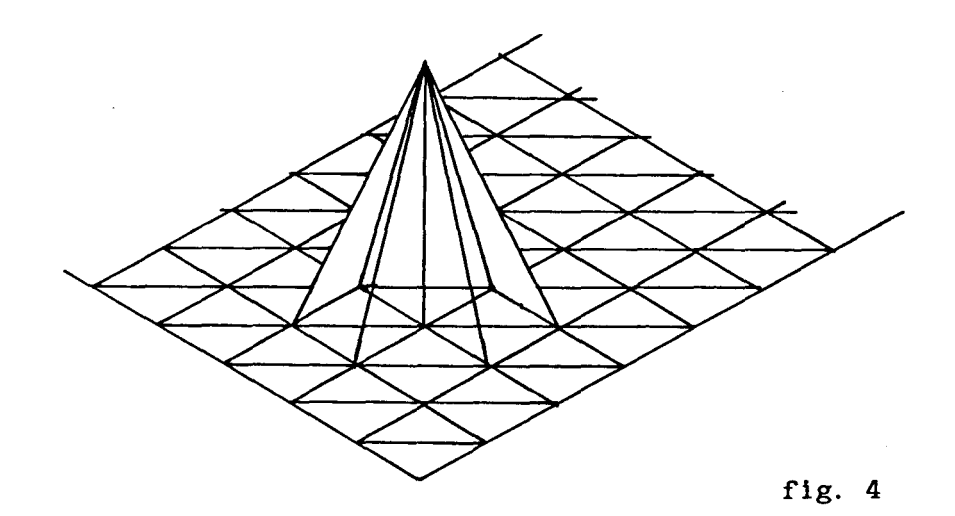

Sendo contínua na fronteira de cada elemento, cada função  $\varphi_{_{\bf i}}^{\phantom{\dag}}$  é portanto contínua em  $\Omega_{\rm h}$ ; assim, suas primeiras derivadas parciais são funções escada e logo, são quadrado integráveis, o que as torna apropriadas para construir a aproximação por elementos finitos.

Desse modo, para cada  $t \in I$ , sobre cada triângulo da malha, a solução será aproximada por um plano que é determinado pelos valores encontrados em cada um dos vértices desse triângulo.

# § 2.5 DISCRETIZAÇÃO DO INTERVALO DE TEMPO

Na discretização da variável do tempo, a opção foi pelo Método de Crank-Nicolson, no qual temos:

$$
\frac{d}{dt} C_i(t_n + \frac{\Delta t}{2})_{\alpha} \frac{C_i(t_{n+1}) - C_i(t_n)}{\Delta t}
$$
 (2.14)

com erro da ordem de  $\Delta t^2$  , assim como

$$
C_1^{(n)} = \frac{C_1^{(n+1)} + C_1^{(n)}}{2}
$$
 (2.15)

onde  $0 = t_0$ ,  $t_i = t_0 + i \cdot \Delta t$ ,  $\Delta t = T/N_T$ ,  $C_i^{(n)} = C_i(t_0)$  e  $N_T$  é o número de subintervalos com os quais é particionado o intervalo I.

Assim, o sistema de equações (2.11) passa a ser:

$$
\sum_{i=1}^{N} \frac{C_i^{(n+1)} - C_i^{(n)}}{\Delta t} < \varphi_i |\varphi_j| +
$$

$$
+\sum_{i=1}^{N}\frac{C_i^{(n+1)}+C_i^{(n)}}{2}\left[\alpha\langle\nabla\varphi_1|\nabla\varphi_j\rangle+\sigma\langle\varphi_1|\varphi_j\rangle-V_2\langle\frac{\partial\varphi_1}{\partial y^1}|\varphi_j\rangle\right]=
$$

$$
= \langle f^{(n+1/2)} | \phi_j \rangle , \quad j = 1, 2, \dots, N. \tag{2.16}
$$

Usando notação análoga à do parágrafo anterior,

$$
C^{(n)} = (C_1^{(n)}, C_2^{(n)}, \dots, C_N^{(n)})
$$
  
\n
$$
a_{ij} = \langle \varphi_i | \varphi_j \rangle,
$$
  
\n
$$
d_{ij} = \alpha \langle \nabla \varphi_i | \nabla \varphi_j \rangle + \sigma \langle \varphi_i | \varphi_j \rangle - V_2 \langle \frac{\partial \varphi_i}{\partial y^i} | \varphi_j \rangle \in (2.17)
$$
  
\n
$$
b_j^{(n+1/2)} = \langle f^{(n+1/2)} | \varphi_j \rangle,
$$

temos

$$
\sum_{i=1}^{N} C_i^{(n+1)} a_{i,j} - \sum_{i=1}^{N} C_i^{(n)} a_{i,j} + \frac{\Delta t}{2} \sum_{i=1}^{N} C_i^{(n+1)} d_{i,j} + \frac{\Delta t}{2} \sum_{i=1}^{N} C_i^{(n)} d_{i,j} =
$$

$$
= \Delta t \left( b_j^{(n+1/2)} \right), \quad j = 1, 2, \ldots, N , \qquad (2.18)
$$

ou seja,

$$
\sum_{i=1}^{N} C_i^{(n+1)} (a_{ij} + \frac{\Delta t}{2} d_{ij}) = \sum_{i=1}^{N} C_i^{(n)} (a_{ij} - \frac{\Delta t}{2} d_{ij}) +
$$
  
+  $\Delta t (b_i^{(n+1/2)}), j = 1, 2, ..., N.$  (2.19)

Temos então, N<sub>T</sub> sistemas lineares da forma:

$$
[ A + \frac{\Delta t}{2} D ] C^{(n+1)} = [ A - \frac{\Delta t}{2} D ] C^{(n)} + \Delta t B^{(n+1/2)}
$$
 (2.20)

sendo C<sup>(0)</sup> = (C<sub>1</sub><sup>(0)</sup>, C<sub>2</sub><sup>(0)</sup>, ...,

Em suma, foram efetuados dois passos maiores de simplificação do problema:

(1) A discretização espacial via Galerkin/Elementos Finitos e,

(2) A discretização temporal via Crank-Nicolson.

Isto corresponde a resolver, a cada passo no tempo, um sistema linear que fornece o vetor de coeficientes (  $C_i^{(n)}$  )<sub>1</sub>, o qual aproxima os valores de  $C(t_n; x_i, y_i)$  sendo  $x_i, y_i$  os nós da discretização espacial e t os passos da discretização temporal.

### § 2.6 RESULTADOS NUMÉRICOS

Os sistemas lineares foram resolvidos usando o Método LU programado em FORTRAN LP77 em ambiente PC-AT/386.

São apresentados abaixo algumas visualizações das soluções aproximadas obtidas desse modo. Correspondem aos dados descritos abaixo (numa situação em que a oscilação numérica proveniente da interferência do termo de advecção não influi).

Os três gráficos são para 1 unidade de tempo, 10 unidades de tempo e, na última figura, para 20. Estes gráficos foram traçados com o uso do software MATHEMATICA disponível nos equipamentos do LABMA. Os parâmetros utilizados são:

 $\alpha = 0.0005$ ,  $\sigma = 0.01$  e V<sub>2</sub> = -0.25, as fontes poluidoras foram situadas nos elementos correspondentes aos nós 1, 2, 3, 4 e 5 além dos nós 43, 50, 57 e 64 (ver fig.3) — e esta localização corresponde a dragas nas margens e no centro do rio, o que modela de modo genérico a localização real destas dragas. Além disso, as fontes escolhidas para estas simulações são crescentes com o tempo.

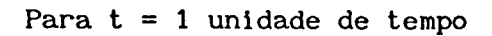

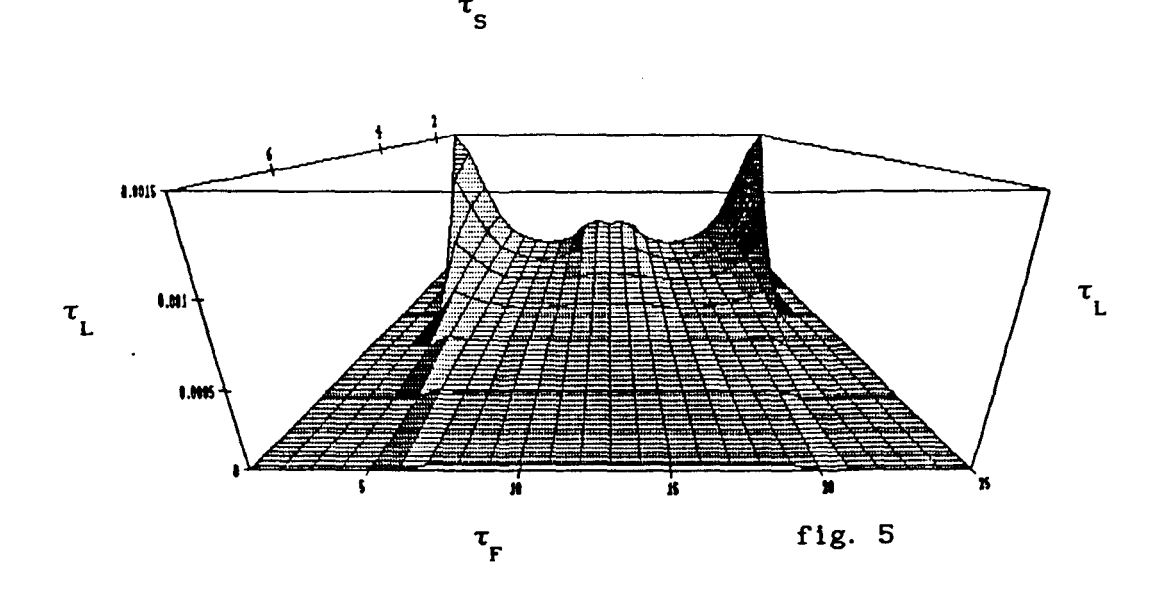

Para t = 10 unidades de tempo

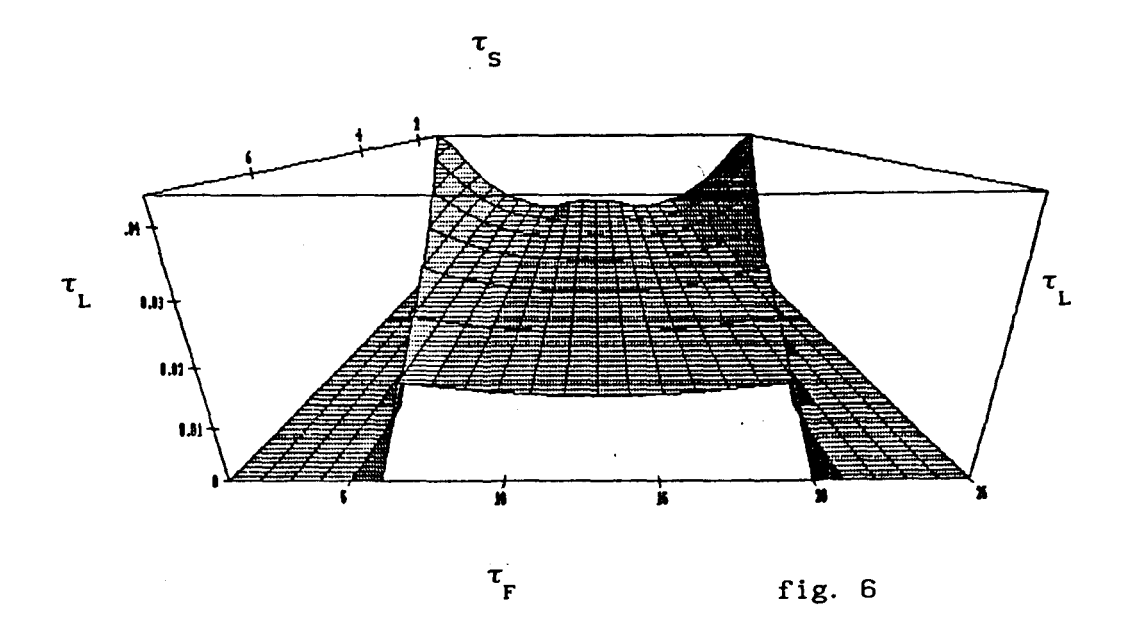

Para  $t = 20$  unidades de tempo

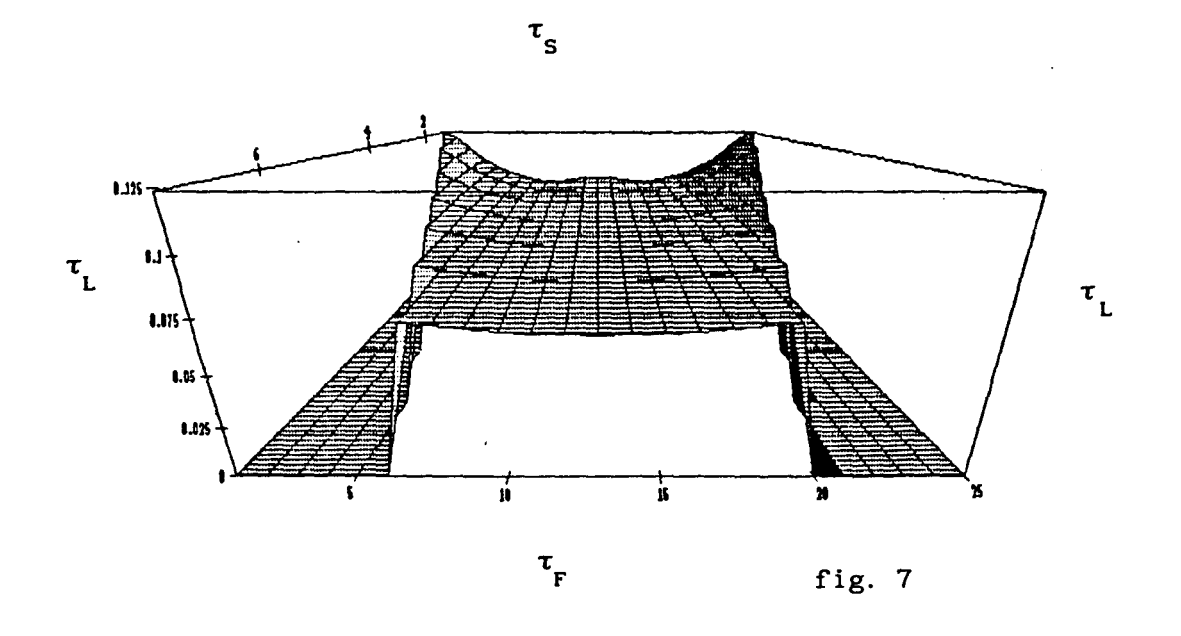

Estas figuras mostram de modo claro o acúmulo de mercúrio no fundo, característica esta que se acentua com o passar do tempo.

No capítulo seguinte iremos incorporar ao modelo a correnteza do rio e sua influência no comportamento do mercúrio em outros tipos de rios.

# **CAPÍTULO** I Il

# MODELAGEM E SIMULAÇÃO NUMÉRICA PARA RIOS DE GRANDE PORTE

# § 3.1 INTRODUÇÃO

No capítulo anterior estudamos a concentração de  ${\tt Hg}^{\tt0}$  em uma secção transversal porque estávamos considerando rios em que a correnteza era insignificante. Ao passarmos ao estudo da poluição em rios de grande porte não podemos desprezar o fenômeno de transporte das particulas pela ação da própria corrente do rio. Assim, é necessária uma nova escolha de domínio em que se possa incluir esse fenômeno, já que no corte transversal isso é impossível.

Neste capítulo, vamos estudar a concentração de  ${\tt Hg}^{\tt0}$  em tais rios, como por exemplo o rio Madeira. Neste caso, o transporte das partículas de mercúrio pela ação da correnteza é localmente significativo.

Para incluirmos a ação da correnteza, optamos por estudar a concentração C(t; $\underline{x}$ ) de Hg $^0$ em uma secção longitudinal do rio, ilustrada nas figuras 1 e 2 que identificamos como  $\Omega$ . Vamos supor um trecho do rio suficientemente longo de maneira que a concentrção  $C(t; x)$  de Hg<sup>o</sup> seja nula a jusante — situação esta que ocorre de fato, Soares [23].

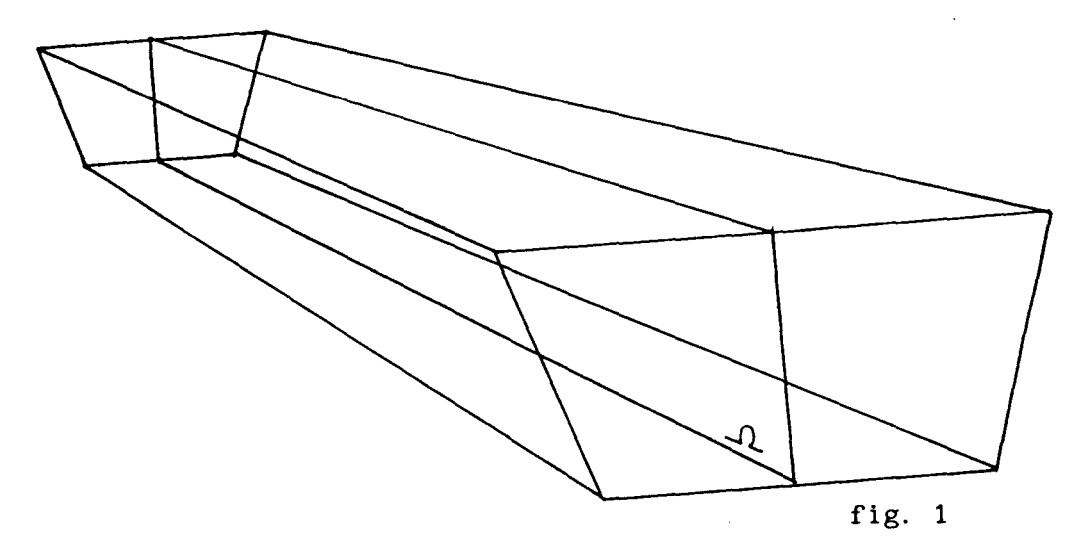

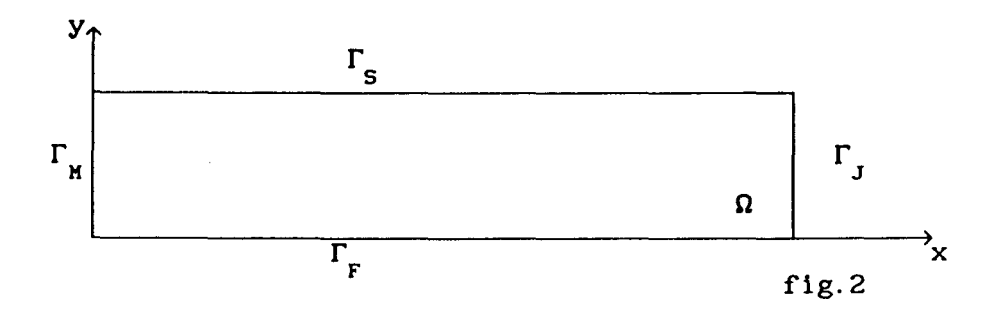

Supomos que o mercúrio despejado por algumas dragas a montante desloca-se uma distância limitada rio abaixo no plano  $\Omega$  por meio de fluxo laminar nunca ultrapassando, porém, a secção de reta  $\Gamma$ , que identifica a extremidade do prisma. Essa suposição de fluxo laminar leva à consideração de termos uma repetição qualitativa ( embora não quantitativa ) em diferentes seções longitudinais paralelas. Diferentes seções são identificadas por diferentes valores para a correnteza. Deste modo a generalidade é preservada embora o problema seja reduzido a duas dimensões e à repetição do modelo.

Introduzimos no modelo a ação da correnteza, além da ação da gravidade, tomado o campo  $V -$  do termo div ( $V C$ ) - não mais como  $(0, W)$  , mas como sendo  $V = (V_1, -V_2)$  onde  $V_1$  representa a velocidade horizontal da correnteza que carrega as partículas rio abaixo e  $-V_2$  a velocidade vertical das partículas de  $Hg^0$  deslocadas pela ação da gravidade em direção ao fundo do rio. Assumimos V<sub>1</sub> independente das variáveis espaciais do tempo e da concentração, e, tomamos - $V_{2}$  da mesma forma que no capítulo anterior.

Assim como no capitulo II, tomamos o coeficiente de difusibilidade do Hg<sup>o</sup> na água como sendo constante, o que faz com que o termo de difusão torne-se *-a* âC.

Consideramos que não haja entrada nem saída de Hg<sup>0</sup> pela parte  $\Gamma_{\mathbf{M}}$ da fronteira, ou seja, admitimos que as dragas localizadas a montante do trecho considerado estão a uma distância suficientemente grande da fronteira  $\Gamma_{_{\rm I\!H}}$  de modo que suas emissões de mercúrio não atinjam esse trecho, isto é:

$$
\frac{\partial C}{\partial \eta} = 0 \text{ em } \Gamma_{\mathbf{M}}.
$$

Na superfície  $\Gamma_{_{\bf S}}$  do rio, admitimos que não haja perda de Hg $^0$ por evaporação e, portanto,

$$
\frac{\partial C}{\partial \eta} = 0 \quad \text{em } \Gamma_{\text{s}}.
$$

Assumimos também, que não haja fluxo de Hg $^{\circ}$  através do fundo  $\Gamma_{\rm F}$ , isto é, as particulas de mercúrio não atravessam o sedimento, ai se acumulando e, então, temos:

$$
\frac{\partial C}{\partial \eta} = 0 \quad \text{em } \Gamma_{\mathbf{F}}.
$$

Na parte  $\Gamma_{\text{J}}$  da fronteira, conforme mencionado, estamos supondo

$$
C(t;x,y) = 0.
$$

No instante inicial, assumimos conhecida a concentração de  $\mathtt{Hg}^\mathbf{0}$ :

$$
C(0; x, y) = C_0(x, y) \quad \text{em } \Omega.
$$

fica: Desse modo, então, a E.D.P. que modela esta abordagem do problema

$$
\frac{\partial C}{\partial t} - \alpha \Delta C + \sigma C + V_1 \frac{\partial C}{\partial x} - V_2 \frac{\partial C}{\partial y} = f \text{ em I X } \Omega \quad (3.1)
$$

e, as condições de contorno e inicial são dadas respectivamente por:
$$
\frac{\partial C}{\partial \eta} = 0 \quad \text{em} \quad \Gamma_{\text{s}} \cup \Gamma_{\text{H}} \cup \Gamma_{\text{F}},
$$
  
\n
$$
C(t; x, y) = 0 \quad \text{em} \quad \Gamma_{\text{J}} \quad \text{e}
$$
  
\n
$$
C(0; x, y) = C_0(x, y) = 0 \quad \text{em} \quad \Omega.
$$
  
\n(3.3)

### § 3.2 FORMULAÇÃO VARIACIONAL

Ao fazermos a formulação clássica para esta abordagem do problema de difusão/advecção de Hg<sup>0</sup>, deparamo-nos com o mesmo problema do capítulo anterior: as fontes poluidoras não são necessariamente contínuas nas variáveis espaciais e temporal (é bastante razoável, aliás, supor que não o sejam!). Recorremos então, como anteriormente, à formulação variacional, com a qual exigimos apenas que f seja de quadrado Lebesgue integrável,  $f \in L^2(\Omega)$ .

Assim, fazendo a formulação variacional de (3. **1),** obtemos para cada  $t \in I$ :

$$
\int_{\Omega} \frac{\partial C}{\partial t} v \, ds - \alpha \int_{\Omega} \Delta C v \, ds + \sigma \int_{\Omega} C v \, ds + V_1 \int_{\Omega} \frac{\partial C}{\partial x} v \, ds - V_2 \int_{\Omega} \frac{\partial C}{\partial y} v \, ds = \int_{\Omega} f v \, ds, \quad \forall v \in V \subset H^1(\Omega), \quad (3.4)
$$

onde **V** = { **v**  $\in$   $H^{1}(\Omega)$  : **v** = 0 em  $\Gamma_{J}$  }

Aplicando o Teorema de Green e usando as condições de contorno (3.2) na segunda integral do primeiro termo, obtemos:

$$
\int_{\Omega} \frac{\partial C}{\partial t} v \, ds + \alpha \int_{\Omega} \nabla C \nabla v \, ds + \sigma \int_{\Omega} C \, v \, ds + V_{1} \int_{\Omega} \frac{\partial C}{\partial x} v \, ds -
$$

$$
- V_2 \int_{\Omega} \frac{\partial C}{\partial y} v ds = \int_{\Omega} f v ds, \quad \forall v \in V
$$
 (3.5)

que é a formulação variacional do problema (3.1) - (3.2). Deixamos, então, de procurar a solução do problema clássico para procurar a solução fraca do problema em sua formulação variacional, isto é, uma função C que satisfaça (3.5) para toda  $v \in V$ .

Usando a notação do produto escalar em  $L^2(\Omega)$ , escrevemos o problema (3.5) da seguinte forma:

Achar uma função C que, para cada  $t \in I$ , satisfaz:

$$
\langle \frac{\partial C}{\partial t} |v \rangle + \alpha \langle \nabla C | \nabla v \rangle + \sigma \langle C |v \rangle + V_1 \langle \frac{\partial C}{\partial x} |v \rangle -
$$

$$
-\mathsf{V}_{2}\langle \frac{\partial \mathsf{C}}{\partial \mathsf{y}}|\mathsf{v}\rangle = \langle f|\mathsf{v}\rangle, \quad \mathsf{V}\mathsf{v}\in \mathsf{V}
$$
 (3.6)

Fazendo:

$$
A(t;u,v) = \alpha \langle \nabla C | \nabla v \rangle + \sigma \langle C | v \rangle + V_1 \langle \frac{\partial C}{\partial x} | v \rangle - V_2 \langle \frac{\partial C}{\partial y} | v \rangle
$$

e

Ñ

$$
L_f(v) = \langle f|v\rangle,
$$

o problema (3.6) se reduz a encontrar a função C tal que, para cada t e I, valha a seguinte igualdade:

$$
\langle \frac{\partial C}{\partial t} | v \rangle + A(t; C, v) = L_f(v), \quad \forall \ v \in V
$$
 (3.7)

Para provar a existência e a unicidade da solução fraca, vamos usar teorema de Lions (cf[15]), já apresentado no capítulo anterior.

Para tanto devemos verificar:

(1) Mensurabilidade do operador  $A(t; u, v)$ :

Está garantida pela própria definição de A(t;u,v).

(2) Continuidade de  $A(t;u,v)$  :

 $\forall$  t  $\in$  I, tomando  $\mu_{0}$  = máx { $\alpha, \sigma$ }, pela desigualdade de Cauchy temos:  $a)$ 

$$
\alpha \int_{\Omega} \nabla u \, \nabla v \, ds + \sigma \int_{\Omega} u \, v \, ds \, \bigg| \leq \mu_0 \| u \|_{H^1(\Omega)} \cdot \| v \|_{H^1(\Omega)}
$$

b) Da desigualdade de Hölder,

$$
\left| -v_{2} \int_{\Omega} \frac{\partial u}{\partial y} v \, ds \right| \leq v_{2} \left\| \frac{\partial u}{\partial y} \right\|_{L^{2}} \|v_{1}\|_{L^{2}} \leq v_{2} \left\| u \right\|_{H^{1}} \|v\|_{H^{1}}
$$

pois  $V_2 > 0 e$ ,

$$
\left| v_1 \int_{\Omega} \frac{\partial u}{\partial x} v \, ds \right| \leq V_1 \left\| \frac{\partial u}{\partial x} \right\|_{L^2} \| v \|_{L^2} \leq V_1 \left\| u \|_{H^1} \left\| v \right\|_{H^1}.
$$

Logo, dos ítens a) e b) temos

$$
|\mathbf{A}(\mathbf{t}; \mathbf{u}, \mathbf{v})| \leq \mu_0 \| \mathbf{u} \|_{\mathbf{H}^1} \| \mathbf{v} \|_{\mathbf{H}^1} + (\mathbf{V}_2 + \mathbf{V}_1) \| \mathbf{u} \|_{\mathbf{H}^1} \| \mathbf{v} \|_{\mathbf{H}^1} =
$$
  

$$
= (\mu_0 + \mathbf{V}_1 + \mathbf{V}_2) \| \mathbf{u} \|_{\mathbf{H}^1} \cdot \| \mathbf{v} \|_{\mathbf{H}^1}.
$$

(3) Coercividade de  $A(t; u, v)$ :

Sabemos que:

$$
A(t;v,v) + \lambda \parallel v \parallel_{L^2}^2 = \alpha \int_{\Omega} \sum_{i} \mid \frac{\partial v}{\partial x_i} \mid^2 ds + (\lambda + \sigma) \int_{\Omega} \mid v \mid ds +
$$

$$
+ V_1 \int_{\Omega} \frac{\partial v}{\partial x_1} \cdot v \, ds - V_2 \int_{\Omega} \frac{\partial v}{\partial x_2} \cdot v \, ds.
$$

Tomando  $V_0$  = máx  $\{V_1, V_2\}$  e usando a desigualdade de Hölder, temos que:

$$
A(t; v, v) + \lambda \parallel v \parallel_{L^{2}}^{2} \ge \alpha \left\{ \parallel \frac{\partial v}{\partial x_{i}} \parallel_{L^{2}}^{2} + (\lambda + \sigma) \parallel v \parallel_{L^{2}}^{2} - \right.
$$

$$
- V_{0} \left[ \parallel \frac{\partial v}{\partial x} \parallel_{L^{2}} \parallel v \parallel_{L^{2}} + \parallel \frac{\partial v}{\partial y} \parallel_{L^{2}} \parallel v \parallel_{L^{2}} \right]
$$

Usando o recurso clássico fornecido pela desigualdade

-ab  $\geq \frac{\varepsilon}{2} a^2 - \frac{1}{2\varepsilon} b^2$  para a, b e c quaisquer positivos

a desigualdade acima torna-se

$$
A(t;u,v) + \lambda \parallel v \parallel_{L^2}^2 \ge \alpha \left\{\parallel \frac{\partial v}{\partial x_1} \parallel_{L^2}^2 + (\lambda + \sigma) \parallel v \parallel_{L^2}^2 - \right\}
$$

$$
-\frac{V_0 \varepsilon}{2} \sum_i \left\| \frac{\partial v}{\partial x_i} \right\|_{L^2}^2 - \frac{V_0}{2\varepsilon} \left\| v \right\|_{L^2}^2 =
$$

Ň,

$$
= (\alpha - \frac{V_0 \epsilon}{2}) \sum_{i} \left\| \frac{\partial v}{\partial x_i} \right\|_{L^2}^2 +
$$

$$
+ (\lambda + \sigma - \frac{V_0}{2\epsilon}) \parallel v \parallel_{L^2}^2
$$

Logo temos:

$$
A(t; v, v) \geq \delta \| v \|_{H^1}^2,
$$

 $V_{0} \varepsilon$   $V_{0}$ onde  $\delta = \min \left\{ \left( \alpha - \frac{v_0 \varepsilon}{2} \right), \left( \lambda + \sigma - \frac{v_0}{2 \varepsilon} \right) \right\}$  e  $\delta > 0$ , bastando escolher  $\lambda$ ,  $\varepsilon$  de modo conveniente.

 $\overline{2}$ 

(4) Continuidade do operador  $L_f(v)$ , isto é:

$$
|L_f(v)| \leq ||f||_{L^2} \cdot ||v||_{L^2}, \forall v \in V.
$$

De fato, pela desigualdade de Hölder, temos

$$
\left|\int_{\Omega} f \, v \, ds \right| \leq \int_{\Omega} |f| \cdot |v| \, ds \leq \|f\|_{L^{2}} \, v\|_{L^{2}}.
$$

(5) Este item se verifica pelas mesmas justificativas do capitulo anterior

Portanto, estão garantidas a existência e a unicidade da solução fraca do problema variacional (3.7).

## § 3.3 DISCRETIZAÇÃO ESPACIAL DO PROBLEMA

Optamos pelo Método de Galerkin para fazermos a discretização das variáveis espaciais. A aproximação de Galerkin para este problema segue

exatamente a mesma linha do que foi discutido no capitulo li, isto é, identificamos uma base {  $\varphi_1, \varphi_2, \ldots, \varphi_N$  } que gera um subespaço  $V_h$ c V de dimensão finita e procuramos uma aproximação  $C_{h} \in V_{h}$  da solução  $C \in V$  da forma:

$$
C_{h}(t; x, y) = \sum_{i=1}^{N} C_{i}(t) \cdot \varphi_{i}(x, y) , \qquad (3.8)
$$

que satisfaça (3.7) para toda  $v \in V_h$  e para a qual

$$
\frac{\partial C}{\partial t} (t; x, y) = \sum_{i=1}^{N} \frac{d}{dt} C_i (t) \cdot \varphi_i (x, y)
$$
 (3.9)

onde os  $C_i(t)$  são as funções a serem determinadas, correspondendo (para cada  $t \in I$ ) aos coeficientes da discretização espacial.

Agora então, o problema (3.7) no subespaço V<sub>h</sub> passa a ser:

Achar C(t) = (  $C_1(t)$ ,  $C_2(t)$ ,  $C_3(t)$ , · · · · ,  $C_n(t)$  ) com regularidade suficiente tal que, para cada  $t \in I$ :

$$
\sum_{i=1}^{N} \frac{dC_i}{dt}^{(t)} \langle \varphi_i | \varphi_j \rangle + \alpha \sum_{i=1}^{N} C_i(t) \langle \nabla \varphi_i | \nabla \varphi_j \rangle + \sigma \sum_{i=1}^{N} C_i(t) \langle \varphi_i | \varphi_j \rangle -
$$

+ 
$$
V_1 \sum_{i=1}^{N} C_i(t) \langle \frac{\partial \varphi_i}{\partial x^i} | \varphi_j \rangle - V_2 \sum_{i=1}^{N} C_i(t) \langle \frac{\partial \varphi_i}{\partial y^i} | \varphi_j \rangle =
$$

$$
= \langle f | \varphi_j \rangle , \qquad j = 1, 2, \dots, N , \qquad (3.10)
$$

ou, numa forma mais compacta

$$
\sum_{i=1}^{N} \frac{dC_i(t)}{dt^i} \langle \varphi_i | \varphi_j \rangle +
$$
\n  
\n
$$
+ \sum_{i=1}^{N} C_i(t) \left[ \alpha \langle \nabla \varphi_i | \nabla \varphi_j \rangle + \sigma \langle \varphi_i | \varphi_j \rangle + V_i \langle \frac{\partial \varphi_i}{\partial x^i} | \varphi_j \rangle - V_2 \langle \frac{\partial \varphi_i}{\partial y^i} | \varphi_j \rangle \right]
$$
\n  
\n
$$
= \langle f | \varphi_j \rangle, \quad j = 1, 2, ..., N
$$
\n(3.11)

que é um sistema de equações diferenciais ordinárias expresso matricialmente como

$$
\mathbf{A} \frac{dC}{dt} + D C = B , \qquad (3.12)
$$

Ñ

onde as notações são agora, evidentes.

## § 3.4 MÉTODO DE ELEMENTOS FINITOS

Como no capítulo li, optamos pelo Método de Elementos Finitos para construir as funções base da aproximação (3.8) do Método de Galerkin.

Para essa abordagem do problema também escolhemos elementos finitos de primeira ordem, e, assim, discretizamos o domínio  $\Omega$  por meio de uma triangulação gerando a malha de elementos finitos. Tal triangulação está ilustrada na figura 3.

As funções base são as "pirâmides", lineares por partes, como no capítulo anterior.

Desse modo, como para cada  $t \in I$  a solução será gerada por planos sobre cada triângulo da malha, e a solução geral de (3. 12) deverá se constituir de uma sequência destas superfícies variando com o tempo.

36

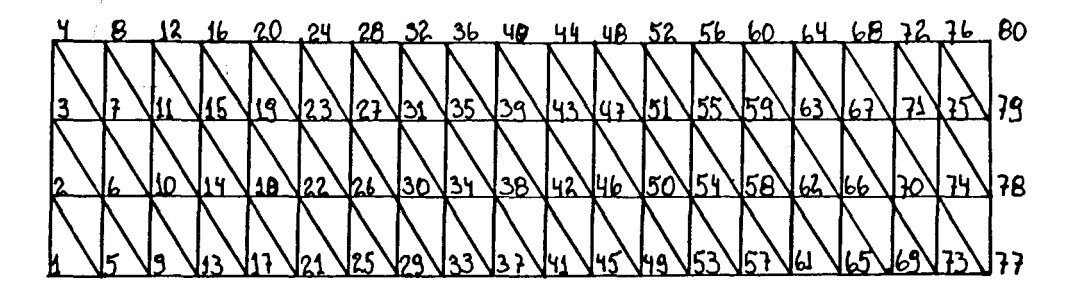

fig. 3

# § 3.5 DISCRETIZAÇÃO DO INTERVALO DE TEMPO

Na discretização da variável do tempo, a opção foi pelo Método de Crank-Nicolson, no qual temos  $C_i^{(n)} \approx C(t_{n}; x_{i}, y_{i})$  e

$$
\frac{d}{dt} C_i(t_n + \frac{\Delta t}{2}) \approx \frac{C_i(t_{n+1}) - C_i(t_n)}{\Delta t}
$$

além de,

$$
C_1^{(n + 1/2)} = \frac{C_1^{(n+1)} + C_1^{(n)}}{2},
$$

ambas da ordem de  $(\Delta t)^2$ .

Faremos ainda, como é usual,  $0 = t_0$ ,  $t_i = t_0^+ i \cdot \Delta t$ ,  $\Delta t = T/N_T$ , onde  $N_T$  é o número de subintervalos com os quais é particionado o intervalo I.

Assim, a equação (3.11) passa a ser:

$$
\sum_{i=1}^{N} \frac{C_i^{(n+1)} - C_i^{(n)}}{\Delta t} \langle \varphi_i | \varphi_j \rangle +
$$

$$
+\sum_{i=1}^{N}\frac{C_i^{(n+1)}+C_i^{(n)}}{2} [\alpha \langle \nabla \varphi_i | \nabla \varphi_j \rangle + \sigma \langle \varphi_i | \varphi_j \rangle + V_1 \langle \frac{\partial \varphi_i}{\partial x} | \varphi_j \rangle - V_2 \langle \frac{\partial \varphi_i}{\partial y} | \varphi_j \rangle] =
$$

$$
= \langle f^{(n + 1/2)} | \varphi_j \rangle, \quad j = 1, 2, \ldots, N.
$$

Usando a notação:

 $\overline{\phantom{a}}$ 

 $\label{eq:2} \frac{1}{\sqrt{2}}\left(\frac{1}{\sqrt{2}}\right)^{2} \left(\frac{1}{\sqrt{2}}\right)^{2} \left(\frac{1}{\sqrt{2}}\right)^{2}$ 

$$
a_{ij} = \langle \varphi_i | \varphi_j \rangle,
$$
  
\n
$$
d_{ij} = \alpha \langle \nabla \varphi_i | \nabla \varphi_j \rangle + \sigma \langle \varphi_i | \varphi_j \rangle + V_i \frac{\partial \varphi_i}{\partial x^i} | \varphi_j \rangle - V_2 \frac{\partial \varphi_i}{\partial y^i} | \varphi_j \rangle e
$$
  
\n
$$
b_j^{(n+1/2)} = \langle f^{(n+1/2)} | \varphi_j \rangle,
$$

a equação se torna

$$
\sum_{i=1}^{N} C_i^{(n+1)} a_{i,j} - \sum_{i=1}^{N} C_i^{(n)} a_{i,j} + \frac{\Delta t}{2} \sum_{i=1}^{N} C_i^{(n+1)} d_{i,j} + \frac{\Delta t}{2} \sum_{i=1}^{N} C_i^{(n)} d_{i,j} =
$$

$$
= \Delta t \left(b_j^{(n + 1/2)}\right), \qquad j = 1, 2, ..., N \qquad (3.13)
$$

Agrupando-se os termos de (3.13) de maneira conveniente, podemos reescrever a equação acima como

$$
\sum_{i=1}^{N} C_i^{(n+1)} (a_{ij} + \frac{\Delta t}{2} d_{ij}) =
$$

$$
\sum_{i=1}^{N} C_i^{(n)}(a_{ij} - \frac{\Delta t}{2} d_{ij}) + \Delta t \ (b_j^{(n+1/2)}), \ j = 1, 2, ..., N \qquad (3.14)
$$

Temos então, N<sub>T</sub> sistemas lineares da forma:

$$
[ A + \frac{\Delta t}{2} D ] C^{(n+1)} = [ A - \frac{\Delta t}{2} D ] C^{(n)} + \Delta t B^{(n+1/2)}, (3.15)
$$

sendo  $C^{(0)} = (C_1^{(0)}, C_2^{(0)}, \ldots, C_N^{(0)})$ .

Como anteriormente, foram efetuados dois passos maiores de simplificação do problema:

(1) A discretização espacial via Galerkin/Elementos Finitos e,

(2) A discretização temporal usando Crank-Nicolson.

Isto corresponde a resolver, a cada passo no tempo, um sistema linear que fornece o vetor de coeficientes  $(C_i^{(n)})$ <sub>i</sub>, o qual aproxima os valores de  $C(t_i; x_i, y_i)$  onde  $x_i, y_i$  são os nós da discretização espacial e t os passos da discretização temporal.

Nem sempre é possivel "fornecer" à equação os valores de b<sup>(n+1/2)</sup>. Nesses casos, pode-se usar  $\frac{1}{2}$  (b<sup>(n+1)</sup>+ b<sup>(n)</sup>) mantendo-se a ordem da aproximação em  $(\Delta t)^2$ .

#### § 3.6 RESULTADOS NUMÉRICOS

Apresentamos a seguir alguns exemplos, e, como no Capitulo anterior, foi escolhida uma familia de parâmetros de modo a não surgirem as instabilidades inerentes à resolução numérica de problemas de difusão-advecção.

As sucessivas resoluções dos sistemas foram feitas pelo Método LU programado no FORTRAN disponível nos PC-AT/386 do LABMA.

Embora as primeiras quadraturas numéricas tenham sido feitas via

39

quadratura gaussiana com três pontos, em fase final por facilidade, o programa recorreu às rotinas do software MATHEMATICA.

Estas figuras indicam uma tendência da concentração do mercúrio poluente de "frequentar" todo o rio, desde as fontes (as saídas das dragas) até o sedimento do fundo, onde a concentração do mercúrio vai aumentando de modo lento porém seguro.

Os gráficos, obtidos com o uso do MATHEMATICA são apresentados segundo o ponto de vista que melhor convém à indentificação do comportamento da solução aproximada. Em casos de possível dúvida, a notação da fig. 2 do parágrafo 3. 1 é repetida. Usamos os seguintes parâmetros:  $\alpha = 0.005$ ,  $\sigma = 0.001$ ,  $V_1 = 0.05$  e  $V_2 = -0.025$ .

As fontes poluidoras localizam-se em apenas alguns elementos (simulando a emissão localizada de  $Hg^0$  feita pelas dragas, que de fato ficam agrupadas em uma "fofoca" — denominação popular do local em que se está encontrando maior quantidade de ouro), escolhemos para situar a fonte os elementos dos nós 3, 4, 7, 8, 11 e 12 da malha (ver fig. 3 do parágrafo 3.4). Como no Capítulo anterior, escolhemos uma fonte crescente no tempo, com um crescimento que se estabiliza e fica constante.

Para  $t = 1$  unidade de tempo:

 $\mathfrak{r}_{\mathsf{s}}$ 

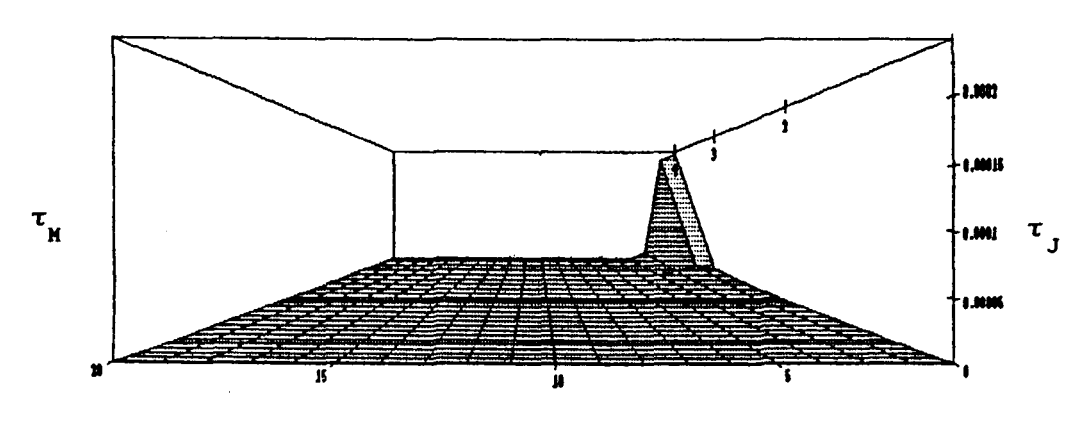

fig. 4

 $\mathfrak{r}^{\phantom{\dagger}}_{\mathbf{r}}$ 

Para  $t = 10$  unidades de tempo:

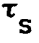

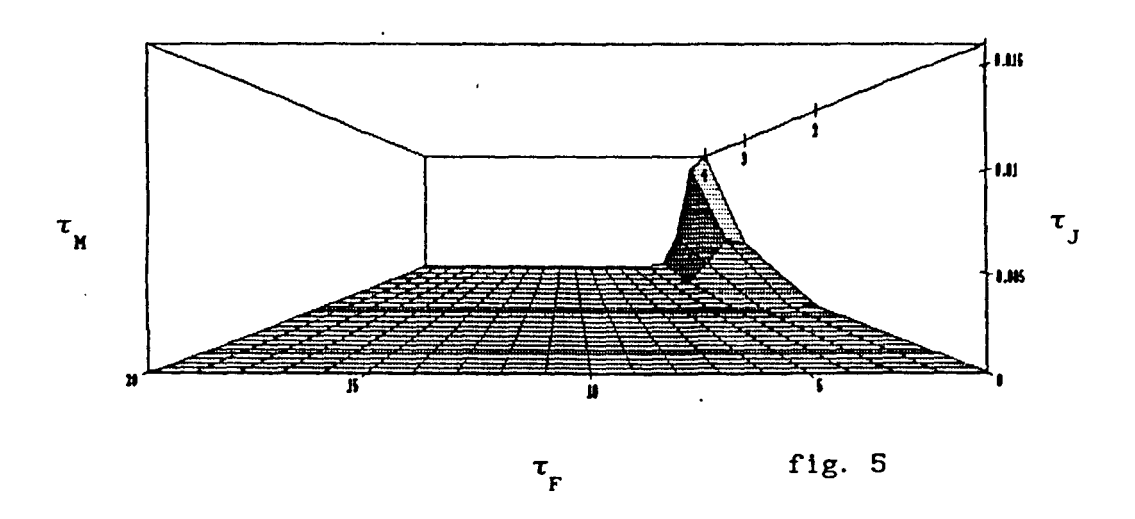

Para t = 20 unidades de tempo:

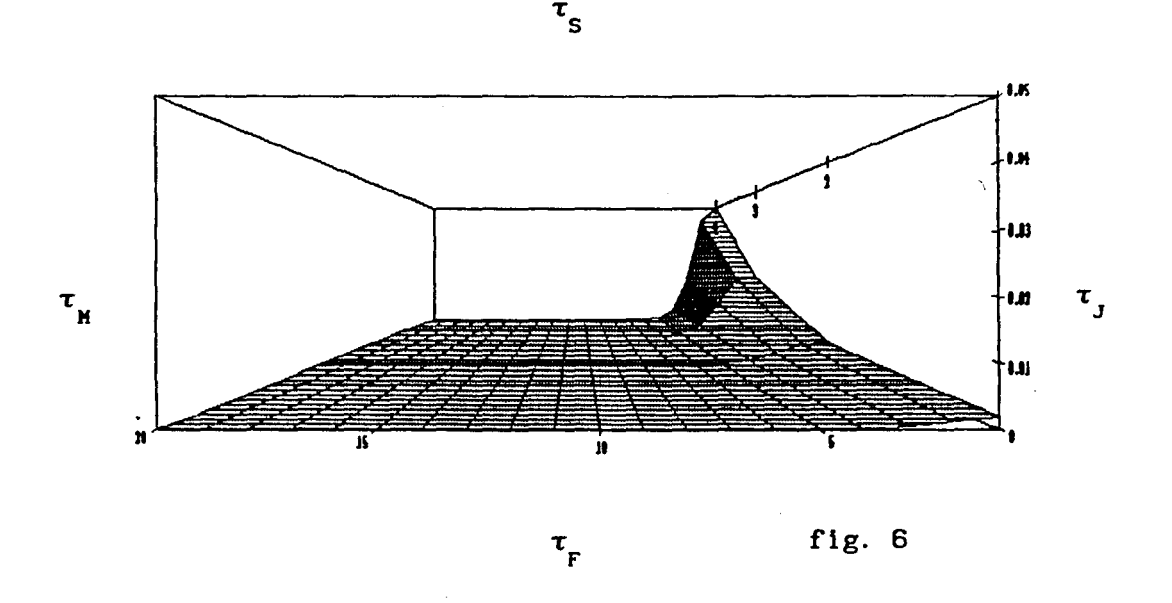

Como foi observado anteriormente, este resultado se repete -- qualitativamente -- em diversos planos paralelos que modela o fluxo laminar.

Para outras familias de parâmetros, oscilações numéricas irão ocorrer. Para tratar desta dificuldade, iremos recorrer ao tratamento com upwinding, no Capitulo IV.

#### CAPÍTULO IV

#### O MÉTOOO UPWIND

### § 4. 1 INTRODUÇÃO

Em problemas de transporte de particulas de mercúrio em rios (como os que estamos aqui modelando) estão presentes os efeitos de difusão e advecção. Do ponto de vista matemático, esses efeitos competem entre si para governar o comportamento da solução deste tipo de problema de evolução.

Quando consideramos métodos numéricos para aproximar a solução desses problemas, a aproximação discreta dos termos de advecção e difusão também competem. Consequentemente, o comportamento da solução aproximada será influenciado pela maneira através da qual esses termos são tratados. Se o efeito advectivo dominar o modelo e isto não for considerado devidamente, a solução numérica pode apresentar oscilações indesejáveis.

Soluções aproximadas usando-se o Método de Elementos Finitos com elementos lineares e malhas uniformes apresentam oscilações para malhas grosseiras. Nesse sentido, define-se a célula de Reynolds ou a condição de Peclet (ver Oden [4]):

$$
(P_e)_{xi} = \frac{V_i \Delta x_i}{\alpha} \leq 2,
$$

onde: V<sub>i</sub> é a componente i do vetor V de convecção,

Ax indica dimensões máximas da discretização na direção da i variável x<sub>i</sub> e

*a* é o coeficiente de difusibilidade.

Este parâmetro ( Pe ) fornece uma condição sobre a discretização do domínio que pode suprimir as oscilações.

Nos exemplos ilustrados nos Capítulos II e III, foram usadas

43

familias de parâmetros para as quais a condição de Peclet era satisfeita, isto é, ( Pe )<sub>xi</sub>  $\leq$  2.

Dependendo dos valores dos parâmetros *a* e V, para se satisfazer a condição de Peclet e suprimir oscilações, os <mark>Ax<sub>i</sub> p</mark>odem ser levados a atingir valores tão pequenos que, na prática, tornam inviável a obtenção de aproximações numéric<mark>as, j</mark>á que os  $\Delta x_{_{\bf i}}$ determinam o número de nós no dominio e, portanto, a ordem do sistema a ser resolvido.

Assim, seguindo estratégias desenvolvidas para o Método de Diferenças Finitas, é aqui desenvolvido o Método de Elementos Finitos com "upwind" (a barlavento), capaz de atenuar oscilações mais agudas.

Vamos aplicar esse Método aos modelos apresentados nos Capítulos li e III com o intuito de amenizar as oscilações provocadas pela dominante presença do termo advectivo em relação ao termo difusivo, visto que o Hg<sup>0</sup> tem alta tensão superficial e por isso tanto sua difusão molecular quanto sua difusão turbulenta na água são bastante baixas em comparação com seu transporte.

### § 4.2 O MÉTODO UPWIND

O Método Upwind consiste numa nova escolha das funções teste usadas na formulação variacional do problema, usando-se funções "corcundas", isto é, funções com um certo peso. Consideremos uma tal escolha para essas funções.

Por exemplo, se o fluxo considerado coincide com o crescimento da variável, definimos a direção de upwind à esquerda e construimos uma nova função teste acrescentando à função linear um certo peso positivo à esquerda do nó que caracteriza a função (a barlavento) e um peso negativo à direita deste nó (a sotavento). Se por outro lado, o fluxo for da direita para a esquerda, a direção de upwind será definida à direita e a nova função terá um peso positivo à direita e um peso negativo à esquerda do respectivo nó.

Para o caso unidimensional, uma forma conhecida e usual de

44

introduzir essa "corcunda" na função teste 1 inear por partes, é somar ou-subtrair da função linear, uma função quadrática que se anula nos nós da dlscretlzação conforme indicado nas figuras 1 e 2. Desse modo, construimos a função teste

$$
\widetilde{\varphi}_i = \varphi_i + \delta \chi_i ,
$$

onde  $\delta$  é um parâmetro que determina o quão corcunda será a função e  $\chi$ <sub>1</sub> é o termo quadrático a ser acrescentado.

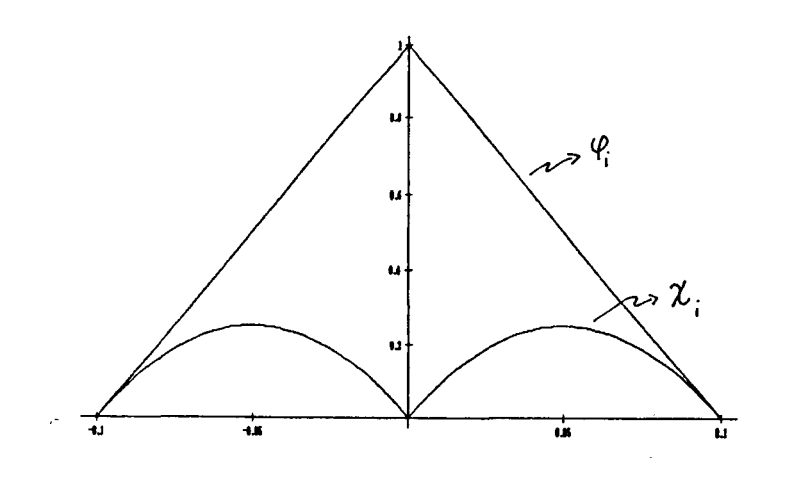

fig. <sup>1</sup>

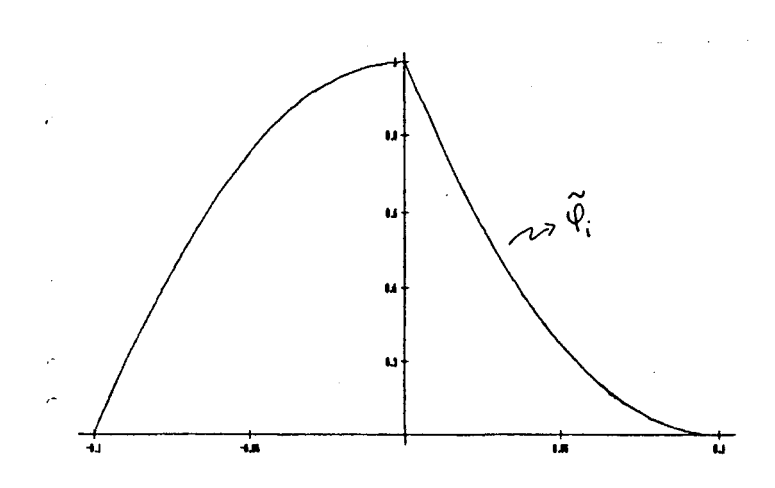

fig. 2

Segundo Zienkiewicz e outros [11), para o caso unidimensional, a função  $\chi$ , deve ser escolhida tal que

$$
\int_{x_{i-1}}^{x_i} x_i = \frac{x_i - x_{i-1}}{2}
$$

isto é, tal que a área da figura formada pela função  $\boldsymbol{\chi}_{_{\mathbf{i}}}$  e pelo eixo x em cada subintervalo seja a mesma área da figura formada pela função  $\varphi$ . e o eixo x em cada subintervalo.

No caso de malhas uniformes de elementos lineares com upwind quadrático, Oden [3), Zienkiewicz e outros [11) afirmam que o parâmetro õ é fixo e que seu valor ótimo para suprimir oscilações é:

$$
\delta = \max \{ 0; 1 - \frac{2 \alpha}{V \Delta x} \},
$$

onde *a,* V e Ax são, respectivamente, o coeficiente de difusibilidade, o valor da advecção e o tamanho máximo dos subintervalos da malha.

Observemos que nos casos em que é satisfeita a condição de Peclet,  $\delta$  = 0 e, portanto, não se faz necessário o uso de upwinding pois não deve haver oscilações a suprimir.

## § 4.3 CONSTRUÇÃO DAS FUNÇÕES TESTE UPWIND BIDIMENSIONAIS PARA ELEMENTOS TRIANGULARES

Vamos considerar o modelo de transporte de mercúrio descrito no Capitulo 111, em que é feito um corte longitudinal do rio. Nesse caso temos que considerar o efeito advectivo nas duas direções, isto é, temos o efeito convectivo da correnteza na direção x e o efeito da gravidade na direção y.

Desse modo, temos a direção do upwinding à esquerda na direção x e à direita na direção y.

46

Assim, na formulação variacional do problema, vamos considerar as funções base lineares standard geradas pelas funções {  $\varphi_{i}$ , i=1,..,N } como nos capítulos anteriores, porém agora, introduzimos  $\{\psi_{i}, i=1,\ldots,N\}$  como funções teste.

Construimos as funções teste  $\psi_{\mathbf{i}}^{\star}$ s por partes sobre cada triângulo da discretização pelo seguinte procedimento:

(1) Distinguimos os dois tipos de triângulos  $T_1$  e  $T_2$  numerando localmente os nós, a partir do maior ângulo e em sentido anti-horário e, assim, cada triângulo tem a seguinte numeração local indicada na figura 3 abaixo:

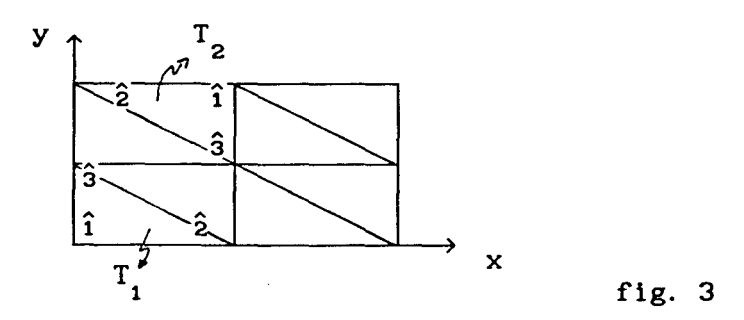

(2) Construimos, para cada triângulo, as funções locais  $\psi_{\hat{1}}$ ,  $\psi_{\hat{2}}$ ,  $\psi_{\hat{3}}$ acrescentando a um termo do tipo a x<sub>i</sub> + b uma função quadrática em  $x_i^{\prime}$ .

Desse modo, para cada triângulo , temos

$$
\psi_{\hat{\mathbf{i}}} = \varphi_{\hat{\mathbf{i}}} + \chi_{\hat{\mathbf{i}}}, \quad \hat{\mathbf{i}} = \hat{\mathbf{i}}, \hat{\mathbf{2}}, \hat{\mathbf{3}}, \tag{4.1}
$$

onde  $\varphi_{\bf \hat{i}}$  é o termo linear e  $\chi_{\bf \hat{i}}$  é o termo quadrático que se anula nos nós de cada triângulo.

Por analogia ao caso unidimensional, escolhemos as funções  $\chi_{_1}^{\quad \prime}$ 's que satisfaçam

$$
\int_{T} \chi_{\hat{i}} ds = \int_{T} \varphi_{\hat{i}} ds = \frac{\Delta x \Delta y}{6},
$$

isto é, tais que o volume do sólido formado pela função  $\chi_{\hat{I}}$  e o plano z = 0 seja o mesmo volume do prisma formado pela função  $\varphi_{\hat{\mathbf{i}}}$  e o plano z = O, em cada triângulo da malha.

Em cada uma das direções teremos, o respectivo parâmetro ( Pe )  $\mathbf{x}$  e ( Pe )<sub>,</sub> que determina a condição de Peclet para aquela direção.

O parâmetro õ irá figurar implicitamente na expressão de cada função  $\chi_{\hat{\mathbf{i}}}$  , pois agora teremos  $\delta_{\mathbf{x}}$  e  $\delta_{\mathbf{y}}$  nas direções x e y respectivamente, sendo este o motivo de não aparecerem explicitamente em (4. 1).

Vamos tomar  $\delta_{\mathbf{x}}$  e  $\delta_{\mathbf{y}}$  como:

$$
\delta_{\mathbf{x}} = \max \{ 0 ; 1 - \frac{2 \alpha}{\mathsf{v}_1 \Delta \mathsf{x}} \} \in
$$

$$
\delta_{y} = \max \{ 0 ; 1 - \frac{2 \alpha}{V_2 \Delta y} \} ,
$$

isto é, estamos usando a fórmula indicada por Zienkiewicz e outros [11] para o caso unidimensional em cada uma das direções x e y.

Para um triângulo do tipo T<sub>1</sub>, então, as funções  $\psi_{\hat{\mathbf{i}}}$ 's foram construidas a partir da determinação das funções  $\chi_{\hat{\textbf{i}}}$ 's como se segue:

 $\ddot{ }$ 

(a) Para o nó 1 temos a função linear

$$
\varphi_{\widehat{1}} = 1 - \frac{x}{\Delta x} - \frac{y}{\Delta y} \ ,
$$

e a ela vamos acrescentar a função

$$
\chi_{\hat{1}} = -\frac{4 \delta_{x} x}{\Delta x} \left[ \frac{x}{\Delta x} + \frac{y}{\Delta y} - 1 \right] - \frac{4 \delta_{y} y}{\Delta y} \left[ \frac{x}{\Delta x} + \frac{y}{\Delta y} - 1 \right]
$$

para obter a função

$$
\psi_{\hat{1}} = 1 - \frac{x}{\Delta x} - \frac{y}{\Delta y} + \frac{4\delta_{x} x}{\Delta x} \left[ \frac{x}{\Delta x} + \frac{y}{\Delta y} - 1 \right] - \frac{4\delta_{y} y}{\Delta y} \left[ \frac{x}{\Delta x} + \frac{y}{\Delta y} - 1 \right]
$$

Podemos aqui observar que:

(i) O termo quadrático é acrescentado tanto na direção x como na direção y porque a função  $\varphi_{\hat{1}}$  varia tanto em x como em y.

(ii) Os sinais que antecedem os termos quadráticos em  $\psi_{\hat{\textbf{\textit{\j}}}}$  tanto em x quanto em y são contrários. Isto acontece porque a direção do fenômeno de transporte coincide com o do crescimento de x e é oposto ao de y: como a direção upwind é à esquerda em x, o sinal é positivo pois subtraímos o termo quadrático em x à direita do nó î; e, como a direção upwind é à direita em y, o sinal é negativo pois somamos o termo quadrático à direita do nó î.

As figuras 4 e 5 abaixo ilustram as funções  $\chi_{\widehat{\textbf{i}}}$  e  $\psi_{\widehat{\textbf{i}}}$ 

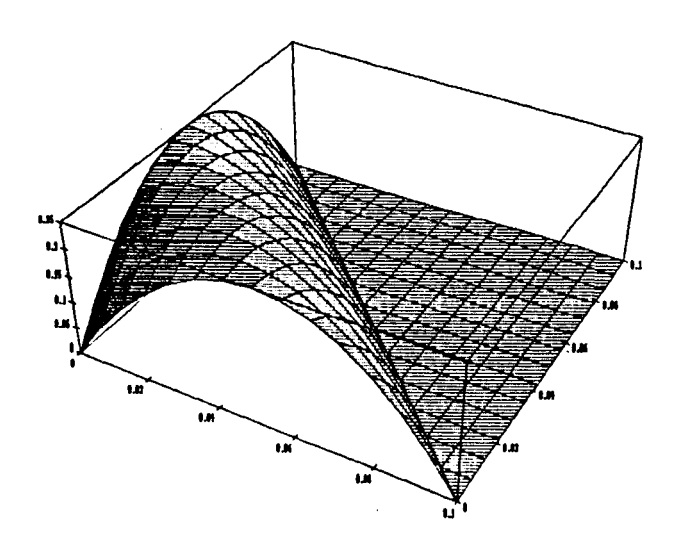

fig. 4

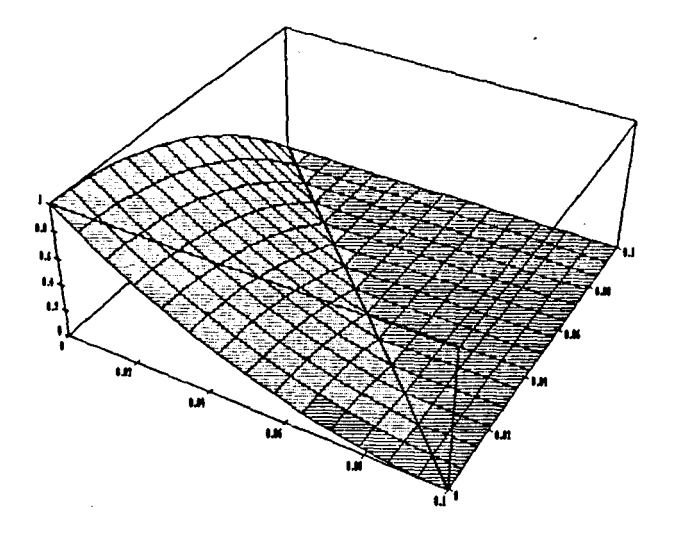

fig. 5

(b) Para o nó 2 temos a função linear

$$
\varphi_{\widehat{2}} = \frac{x}{\Delta x} ,
$$

e a ela vamos acrescentar apenas a função quadrática em x:

$$
\chi_{\hat{2}} = -\frac{4 \delta_{x} x}{\Delta x} \left[ \frac{x}{\Delta x} + \frac{y}{\Delta y} - 1 \right]
$$

obtendo a função:

$$
\psi_{\hat{2}} = \frac{x}{\Delta x} - \frac{4 \delta_{x} x}{\Delta x} \left[ \frac{x}{\Delta x} + \frac{y}{\Delta y} - 1 \right]
$$

A função  $\varphi_{\hat{2}}$  só varia em x e, por esse motivo, a ela é acrescentada uma função peso quadrática somente em x.

Observando mais uma vez a direção do upwind, a função quadrática à esquerda do nó 2 deve ser somada.

As funções  $\chi^2$  e  $\psi^2$  estão ilustradas abaixo nas figuras 6 e 7, respectivamente

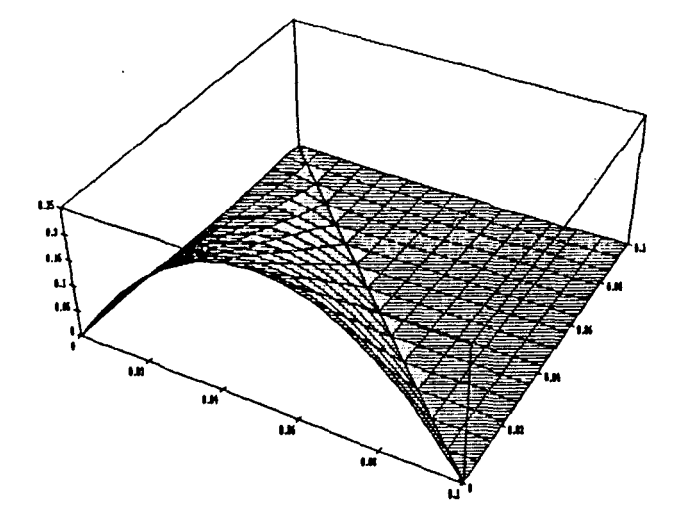

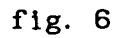

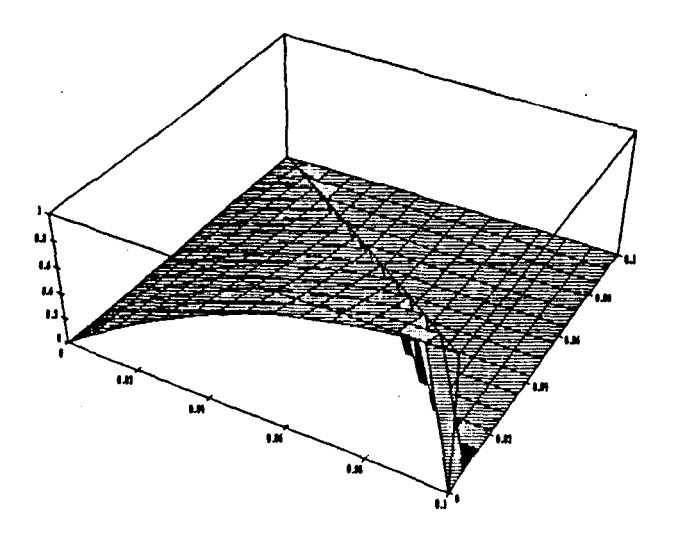

fig. 7

(c) Para o nó 3 temos a função linear

$$
\varphi_{\hat{3}} = \frac{y}{\Delta y} \; ,
$$

à qual vamos acrescentar a função quadrática somente em y, Já que esta não varia com relação a x, e então temos a função :

$$
\chi_{\widehat{3}} = -\frac{4\delta_y y}{\Delta y} \left[ \frac{x}{\Delta x} + \frac{y}{\Delta y} - 1 \right]
$$

o que leva a

$$
\psi_{\hat{3}} = \frac{y}{\Delta y} + \frac{4 \delta_y y}{\Delta y} \left[ \frac{x}{\Delta x} + \frac{y}{\Delta y} - 1 \right]
$$

Novamente, a direção do upwind em y é à direita e portanto a função  $\chi_{\bf \hat{3}}^{\phantom{\dag}}$  à esquerda do nó  $\hat{3}$  deve ser subtraida, o que justifica o sinal positivo deste termo em  $\psi_{\hat{3}}$ . Os gráficos abaixo ilustram  $\chi_{\hat{3}}$  e  $\psi_{\hat{3}}$ (fig. 8 e 9).

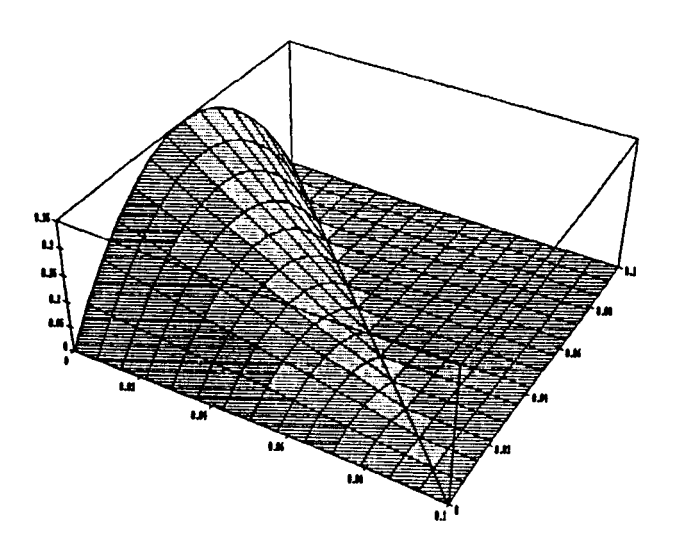

fig. 8

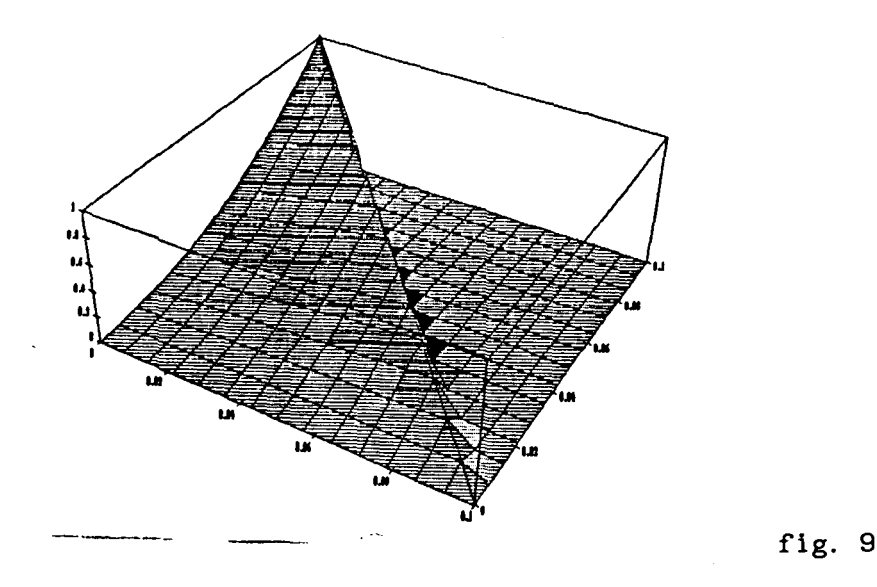

De maneira análoga foram construídas as função teste do upwind locais para os triângulos do tipo  $T_{2}$ , respeitando-se sempre a direção do fluxo.

(3) Determinamos, agora, o tipo da função teste global  $\psi_i(x,y)$  que as funções  $\psi_{\hat{i}}(x,y)$  locais produzem.

As funções teste  $\psi_{\mathfrak{t}}(x,y)$ , 1 = 1, 2, .., N são construidas da mesma maneira que nos capítulos 11 e as funções  $\psi_{\hat{i}}$  locais correspondentes a elementos adjacentes na malha são simplesmente "emendadas", produzindo a função  $\boldsymbol{\psi}_{_{\mathbf{i}}}$  ilustrada na figura 10 em cada nó da malha.

Cada função  $\psi_i$  i=1,2, ..., N, assume o valor unitário no nó  $(x_i, y_i)$ e se anula em todos os outros nós  $(x_j, y_j)$  em que i  $\neq j$ .

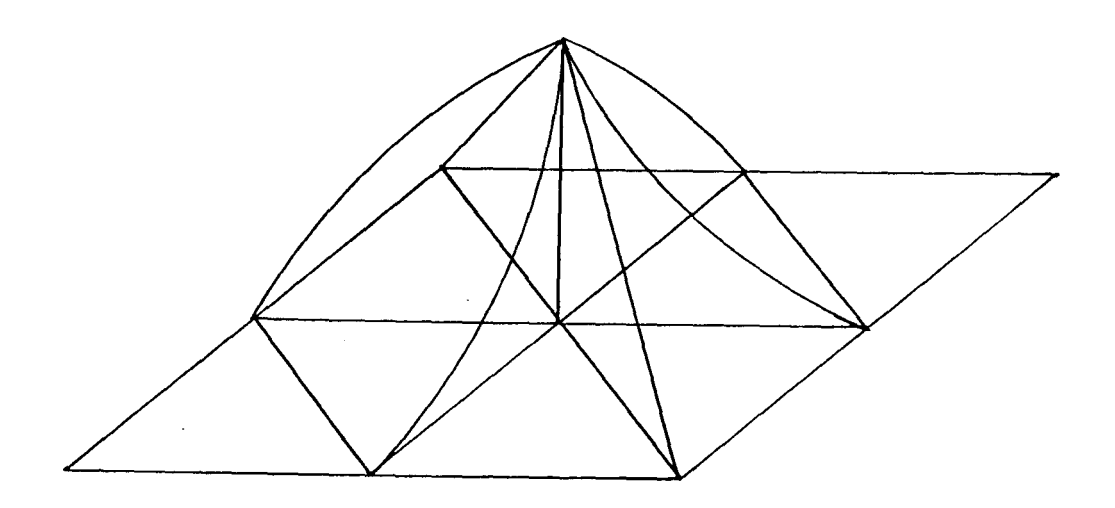

fig. 10

As funções  $V_{h} = \{ v \in H^{1}(\Omega_{h}) \}$ serem admissíveis como funções teste.  $\psi_{i}$ , i = 1,2,..,N devem pertencer ao  $: v = 0$  em  $\Gamma_{j}$  } tendo que ser contínuas em ao espaço  $\Omega$  para

Afirmamos que as funções  $\psi_{\mathbf{i}}$ 's acima construidas são contínuas em  $\Omega$ . Para verificar tal fato para uma função qualquer  $\psi_{\textbf{j}}$  basta verificar a continuidade das funções  $\chi_{\hat{i}}'$ s nas fronteiras de cada elemento ao qual pertence o nó i, pois  $\psi_i = \varphi_i + \chi_i$  e sabemos que as  $\varphi_i$ 's são contínuas.

Observando a figura 11 abaixo, vemos que:

(i) Há continuidade na fronteira entre os triângulos t2 e t3 , e t5 e t6 pois as funções  $\chi_{\hat{i}}'$ s são nulas ao longo das hipotenusas.

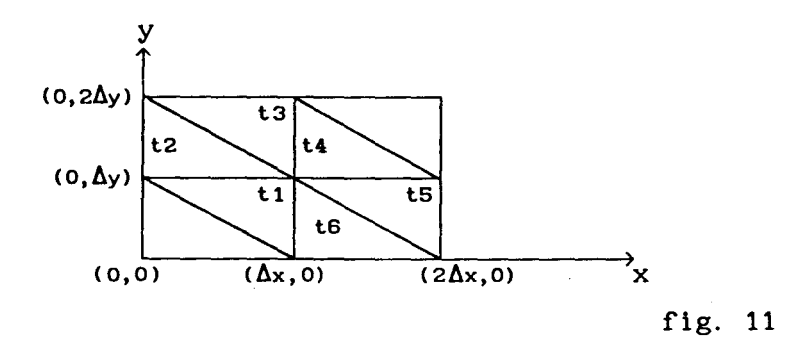

(ii) Os demais casos: t1 e t2, t3 e t4, t4 e t5 e; t1 e t6 são

equivalentes, sendo suficiente a verificação de apenas um deles.

Assim, verifiquemos o caso da continuidade de t1 para t2, isto é, a continuidade da função que é  $\chi_{\hat{1}}^{},\,$  num triângulo do tipo  $\text{T}_2^{},\,$  e  $\chi_{\hat{2}}^{},\,$  num triângulo do tipo  $T_1$ , em  $y = \Delta y$ .

r.

Temos, então:

$$
(2)^{\chi_{\widehat{1}}(x,y)}\Big|_{y=\Delta y} = -\delta_x \left(\frac{x}{\Delta x} - 1\right) \left(\frac{x}{\Delta x}\right)
$$

e

$$
(1)^{\chi_{2}^{2}}(x,y)_{\Big|_{y=\Delta y}} = -\delta_{x}(\frac{x}{\Delta x})(\frac{x}{\Delta x}+\frac{y}{\Delta y}-2)_{\Big|_{y=\Delta y}} =
$$

$$
= - \delta_{x} \left( \frac{x}{\Delta x} - 1 \right) \left( \frac{x}{\Delta x} \right),
$$

onde o subíndice à esquerda indica o tipo de triângulo.

Como  $\delta$ , é o mesmo, temos a igualdade das funções  $\chi_2$   $\chi_1^2$  e  $\chi_2$  ao longo do segmento  $0 \le x \le \Delta x$ ,  $y = \Delta y$ , e, portanto, a continuidade da função  $\chi_{\hat{i}}$  em  $\Omega_{\hat{h}}$ . Logo, temos a continuidade da função  $\psi_{\hat{i}}$  em  $\Omega_{\hat{h}}$ .

#### § 4.4 MÉTODO DE GALERKIN

Construídas as funções teste vamos obter a nova formulação variacional do problema.

Como anteriormente, temos:

$$
C_{i}(t; x, y) = \sum_{i=1}^{N} C_{i}(t) \varphi_{i}(x, y) ,
$$

porém teremos agora as novas  $\psi_i$  figurando no lugar das funções v  $\epsilon V$ <sub>h</sub>.

$$
\sum_{i=1}^{N} \frac{dC_i(t)}{dt} \langle \varphi_i | \psi_j \rangle + \alpha \sum_{i=1}^{N} C_i(t) \langle \nabla \varphi_i | \nabla \psi_j \rangle + \sigma \sum_{i=1}^{N} C_i(t) \langle \varphi_i | \psi_j \rangle +
$$
  
+  $V \sum_{i=1}^{N} C_i(t) \langle \frac{\partial \varphi_i}{\partial x^i} | \psi_j \rangle - V \sum_{i=1}^{N} C_i(t) \langle \frac{\partial \varphi_i}{\partial y^i} | \psi_j \rangle = \langle f | \psi_j \rangle$ ,  
 $j = 1, ..., N$  (4.2)

 $\hat{\boldsymbol{\beta}}$ 

 $\hat{\boldsymbol{\beta}}$ 

 $\label{eq:2.1} \mathcal{F}(\mathcal{F}) = \mathcal{F}(\mathcal{F}) \mathcal{F}(\mathcal{F})$ 

ou, na forma mais compacta :

$$
\sum_{i=1}^{N} \frac{dC_i}{dt} \left\{ t \right\} \langle \varphi_i | \psi_j \rangle +
$$
\n
$$
+ \sum_{i=1}^{N} C_i(t) \left[ \alpha \langle \nabla \varphi_i | \nabla \psi_j \rangle + \sigma \langle \varphi_i | \psi_j \rangle + V_1 \langle \frac{\partial \varphi_i}{\partial x^i} | \psi_j \rangle - V_2 \langle \frac{\partial \varphi_i}{\partial y^i} | \psi_j \rangle \right] =
$$
\n
$$
= \langle f | \psi_j \rangle, \qquad j = 1, ..., N. \qquad (4.3)
$$

Como  $\psi_i = \varphi_i + \chi_i$ , temos ainda:

$$
\sum_{i=1}^{N} \frac{dC}{dt} {^{(t)} \langle \varphi_{i} | \varphi_{j} \rangle +
$$
\n
$$
\sum_{i=1}^{N} C_{i} (t) \left[ \alpha \langle \nabla \varphi_{i} | \nabla \varphi_{j} \rangle + \sigma \langle \varphi_{i} | \varphi_{j} \rangle + V_{1} \langle \frac{\partial \varphi_{i}}{\partial x} | \varphi_{j} \rangle - V_{2} \langle \frac{\partial \varphi_{i}}{\partial y} | \varphi_{j} \rangle \right] +
$$

$$
+\sum_{i=1}^{N} \frac{dC_i(t)}{dt^{i}} \langle \varphi_i | \chi_j \rangle +
$$
  
+ 
$$
\sum_{i=1}^{N} C_i(t) \left[ \alpha \langle \nabla \varphi_i | \nabla \chi_j \rangle + \sigma \langle \varphi_i | \chi_j \rangle + V_i \frac{\partial \varphi_i}{\partial x^{i}} | \chi_j \rangle - V_2 \frac{\partial \varphi_i}{\partial y^{i}} | \chi_j \rangle \right] =
$$
  
=  $\langle f | \varphi_j \rangle + \langle f | \chi_j \rangle$ ,  $j = 1, ..., N$ . (4.4)

Usando a notação:

 $\mathcal{L}_{\rm{max}}$ 

$$
a_{ij} = \langle \varphi_{i} | \varphi_{j} \rangle ,
$$
  
\n
$$
a_{ij} = \langle \varphi_{i} | \chi_{j} \rangle ,
$$
  
\n
$$
d_{ij} = \alpha \langle \nabla \varphi_{i} | \nabla \varphi_{j} \rangle + \sigma \langle \varphi_{i} | \varphi_{j} \rangle + V_{i} \frac{\partial \varphi_{i}}{\partial x^{i}} | \varphi_{j} \rangle - V_{2} \frac{\partial \varphi_{i}}{\partial y^{i}} | \varphi_{j} \rangle ,
$$
  
\n
$$
d_{ij} = \alpha \langle \nabla \varphi_{i} | \nabla \chi_{j} \rangle + \sigma \langle \varphi_{i} | \chi_{j} \rangle + V_{i} \frac{\partial \varphi_{i}}{\partial x^{i}} | \chi_{j} \rangle - V_{2} \frac{\partial \varphi_{i}}{\partial y^{i}} | \chi_{j} \rangle ,
$$
  
\n
$$
b_{j} = \langle f | \varphi_{j} \rangle e
$$
  
\n
$$
\&_{j} = \langle f | \chi_{j} \rangle ,
$$
  
\n(4.5)

além denotarmos as matrizes por:

 $\frac{1}{T} \sum_{i=1}^{T} \frac{1}{T_i} \sum_{j=1}^{T} \frac{1}{T_i} \sum_{j=1}^{T} \frac{1}{T_i} \sum_{j=1}^{T} \frac{1}{T_i} \sum_{j=1}^{T} \frac{1}{T_i} \sum_{j=1}^{T} \frac{1}{T_i} \sum_{j=1}^{T} \frac{1}{T_i} \sum_{j=1}^{T} \frac{1}{T_i} \sum_{j=1}^{T} \frac{1}{T_i} \sum_{j=1}^{T} \frac{1}{T_i} \sum_{j=1}^{T} \frac{1}{T_i} \sum_{j=1}^{T} \frac{1}{$ 

$$
A = (a_{1j}),
$$
  
\n
$$
B = (b_{j}),
$$
  
\n
$$
D = (d_{1j}),
$$
  
\n
$$
A = (a_{1j}),
$$
  
\n
$$
B = (b_{j}) e
$$
  
\n
$$
D = (d_{1j});
$$
  
\n(4.6)

podemos expressar (4.4) como um sistema de equações diferenciais ordinárias da forma

$$
[ A + A ] \frac{dC}{dt} + [ D + D ] C = B + B . \qquad (4.7)
$$

## § 4.6 DISCRETIZAÇÃO DO INTERVALO DE TEMPO

Ao aplicarmos o Método de Crank-Nicolson na discretização temporal, usamos, como é usual,

$$
\frac{dC}{dt}^{(n+1/2)} = \frac{C_1^{(n+1)} - C_1^{(n)}}{dt} \qquad e
$$

$$
C_{i}^{(n+1/2)} = \frac{C_{i}^{(n+1)} + C_{i}}{2},
$$

onde

$$
C_i^{(n)} \approx C(t_n; x_i, y_i)
$$

na aproximação da derivada de C com relação a t, e da própria C, respectivamente. Assim, (4.4) passa a ser:

 $\mathcal{A}$ 

 $\label{eq:2.1} \frac{1}{\sqrt{2\pi}}\int_{0}^{\pi} \frac{1}{\sqrt{2\pi}}\left(\frac{1}{\sqrt{2\pi}}\right)^{2\pi} \frac{1}{\sqrt{2\pi}}\,d\mu_{\rm{max}}\,.$ 

 $\sim$ 

 $\mathcal{L}(\mathcal{A})=\mathcal{L}(\mathcal{A})\mathcal{L}(\mathcal{A})$ 

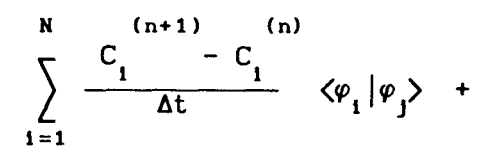

 $\sim 10^{-10}$ 

 $\bar{\chi}$ 

$$
\begin{array}{l}\nN \quad (n+1) \quad (n) \\
+ \sum_{i=1}^{C_{i}} \frac{(-1)^{i} + C_{i}}{2} \left[ \alpha \sqrt{v} \varphi_{i} \mid \nabla \varphi_{j} \rangle + \sigma \sqrt{v_{i}} \left| \varphi_{j} \right\rangle + V_{i} \sqrt{\frac{\partial \varphi_{i}}{\partial x^{i}}} \left| \varphi_{j} \right\rangle - V_{i} \sqrt{\frac{\partial \varphi_{i}}{\partial y^{i}}} \left| \varphi_{j} \right\rangle \right] + \n\end{array}
$$

$$
+\sum_{i=1}^{N} \frac{C_i^{(n+1)} - C_i^{(n)}}{\Delta t} \langle \varphi_i | \chi_j \rangle +
$$

$$
\sum_{i=1}^{N} \frac{C_i + C_i}{2} \left[ \alpha \langle \nabla \varphi_i | \nabla \chi_i \rangle + \sigma \langle \varphi_i | \chi_i \rangle + V_i \frac{\partial \varphi_i}{\partial x^i} | \chi_i \rangle - V_2 \frac{\partial \varphi_i}{\partial y^i} | \chi_i \rangle \right] =
$$

$$
= \langle f^{(n+1/2)} | \varphi_j \rangle + \langle f^{(n+1/2)} | \chi_j \rangle . \tag{4.8}
$$

Usando a notação de (4.5) e agrupando os termos convenientemente, temos:

$$
\sum_{i=1}^{N} C_i^{(n+1)} [a_{ij} + a_{ij} + \frac{\Delta t}{2} (d_{ij} + d_{ij}) ] =
$$

$$
= \sum_{i=1}^{N} C_i^{(n)} \left[ a_{ij} + a_{ij} - \frac{\Delta t}{2} (d_{ij} + d_{ij}) \right] + \Delta t \left[ b_j^{(n+1/2)} + b_j^{(n+1/2)} \right],
$$

 $j = 1, \ldots, N$  (4.9)

Temos então, usando a notação (4.6)  $\mathtt{N}_{_{\textbf{T}}}$  sistemas lineares sucessivos da forma:

$$
[ A + A + \frac{\Delta t}{2} ( D + D ) ] C^{(n+1)} =
$$
\n
$$
= [ A + A - \frac{\Delta t}{2} ( D + D ) ] C^{(n)} + \Delta t [ B^{(n+1/2)} + B^{(n+1/2)}].
$$
\n(4.10)

Cabe observar que, devido à formação de [) e de *']),* a matriz dos coeficientes dos sistemas a serem resolvidos não é simétrica.

### § 4.5 RESULTADOS NUMÉRICOS

Na resolução dos sistemas optamos pela Método de Decomposição LU e trabalhamos em um ambiente PC-AT/386 com 1 inguagem FORTRAN-77 juntamente com o software MATHEMATICA.

Apresentamos, a seguir, os resultados obtidos com o Método Upwind em comparação com o Método Galerkin standard para os modelos do Capítulos li e III.

Foram escolhidas situações (isto é, famílias de parâmetros) relativas às quais a condição de Peclet não é satisfeita:  $P_$  > 2. Neste caso, como já foi observado, o uso de upwind é de funoamental importância para amenizar oscilações que aparecem. Esperamos que as figuras sejam suficientemente claras para o leitor.

60

As funções  $f$  fontes poluidoras escolhidas são exatamente as mesmas para os modelos dos Capítulos 11 e 111 respectivamente, assim como sua localizações na malha também não foram alteradas.

Para o modelo do Capítulo 11 fizemos um teste de comparação:

(I) Com( Pe ) = 50, isto é,  $\alpha = 0.0005$ ,  $\sigma = 0.01$  e V<sub>2</sub> = -0.25, sendo  $\Delta x = \Delta y = 0.008333$ . Desse modo, temos:

(i) O teste sem upwind, Para  $t = 10$  unidades de tempo

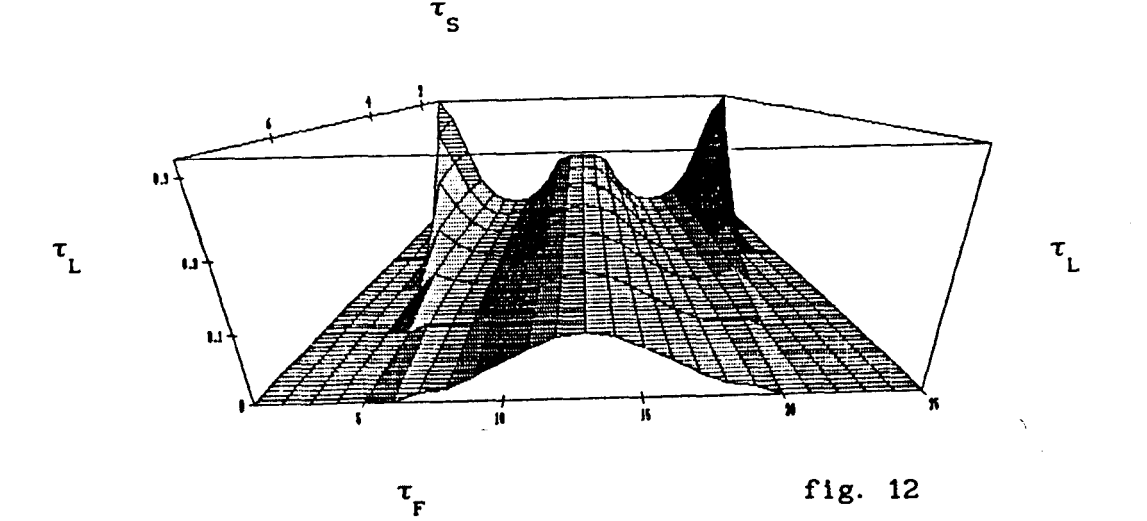

*i*  Para t = 20 unidades de tempo

 $\cdot$ 

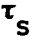

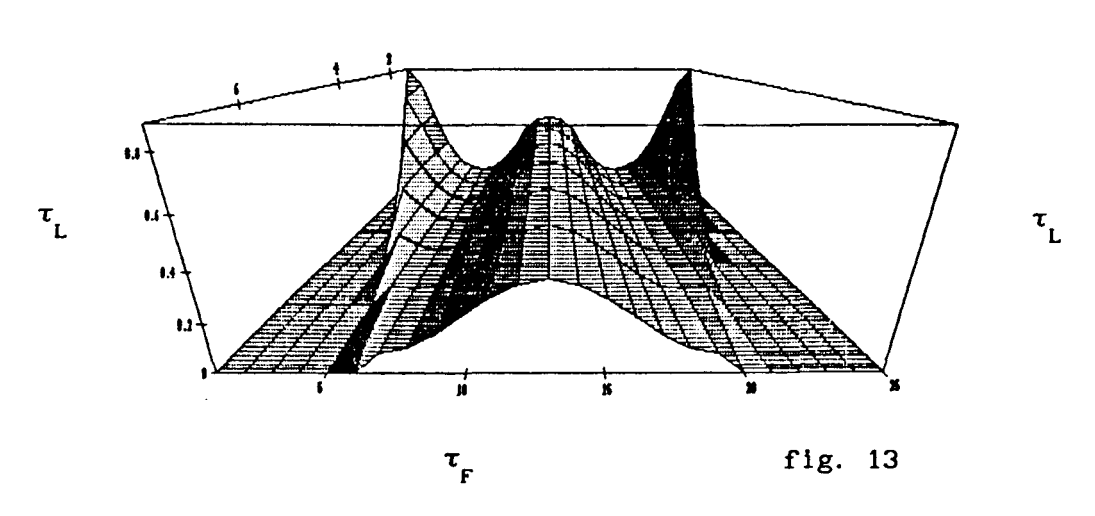

(ii) Com o Método Upwind e os mesmos parâmetros de (i):

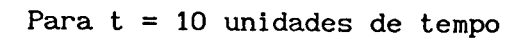

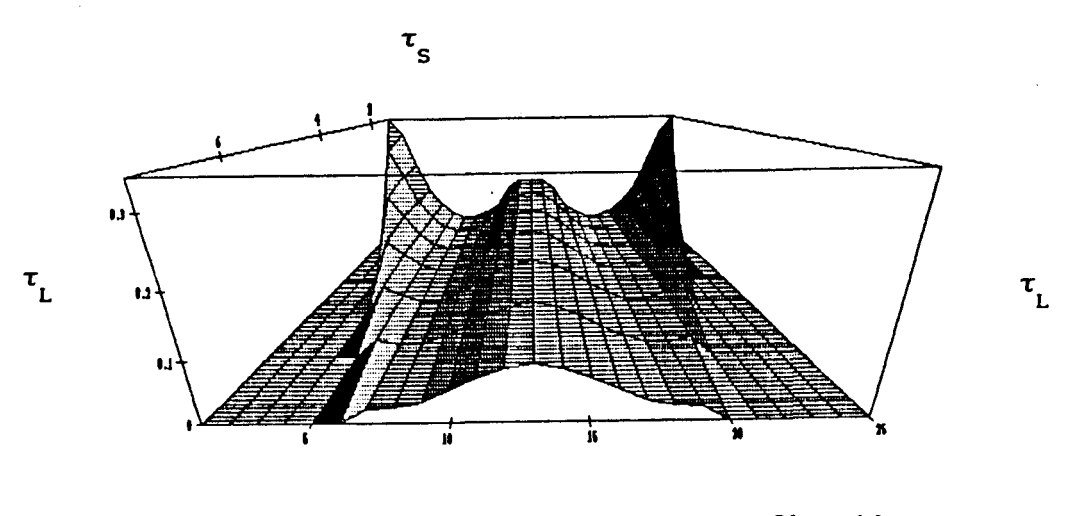

 $\mathfrak{r}^{}_{\!F}$ 

fig. **14** 

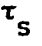

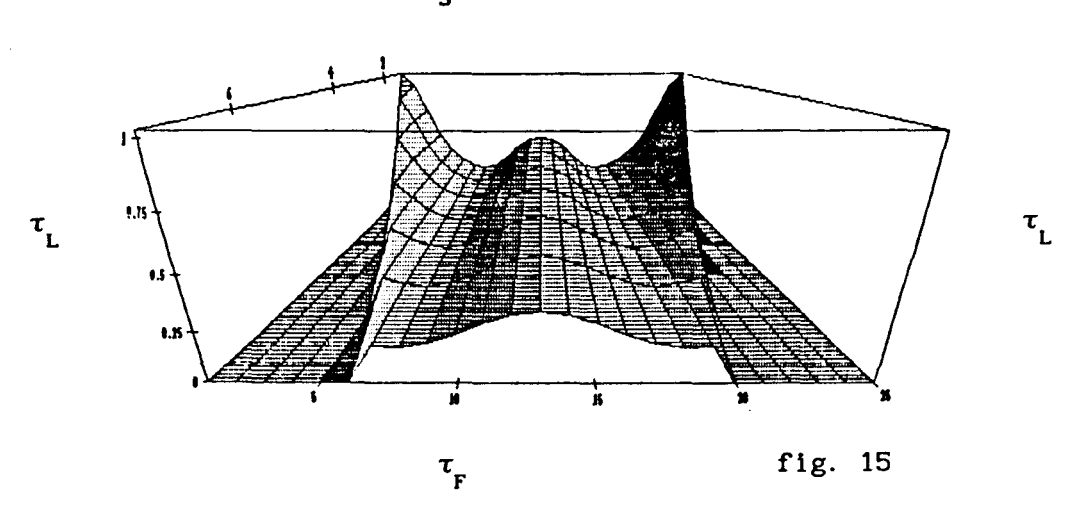

Para o modelo do Capitulo III fizemos três testes de comparação:

(I) Com ( Pe ) = 100 e ( Pe ) = 50, isto é,  $\alpha = 0.0005$ ,  $\sigma = 0.01$ , V<sub>1</sub> = 0.5, V<sub>2</sub> = -0.25,  $\Delta x = 0.1$  e  $\Delta y = 0.1$ . Assim temos

(i) Com o Método Galerkin standard Para  $t = 10$  unidades de tempo

 $^{\tau}$ s

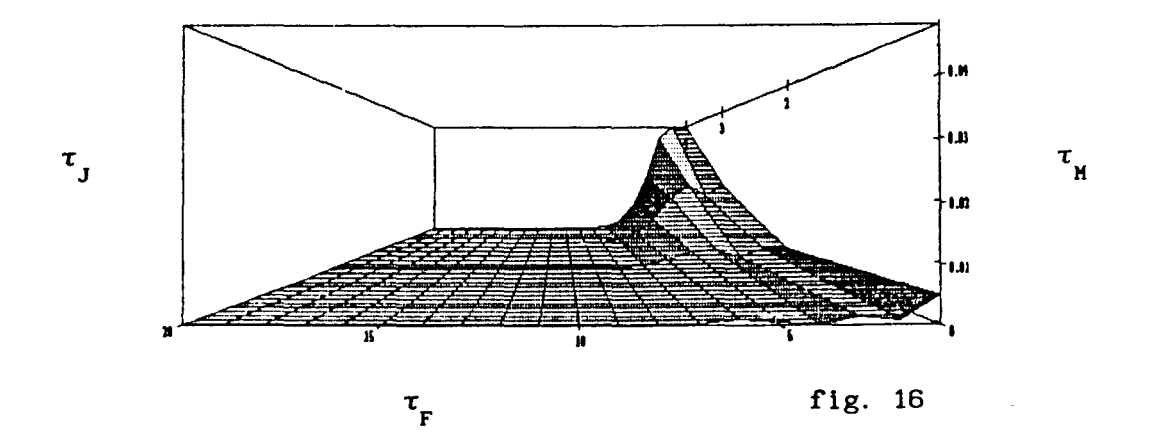

Para  $t = 20$  unidades de tempo

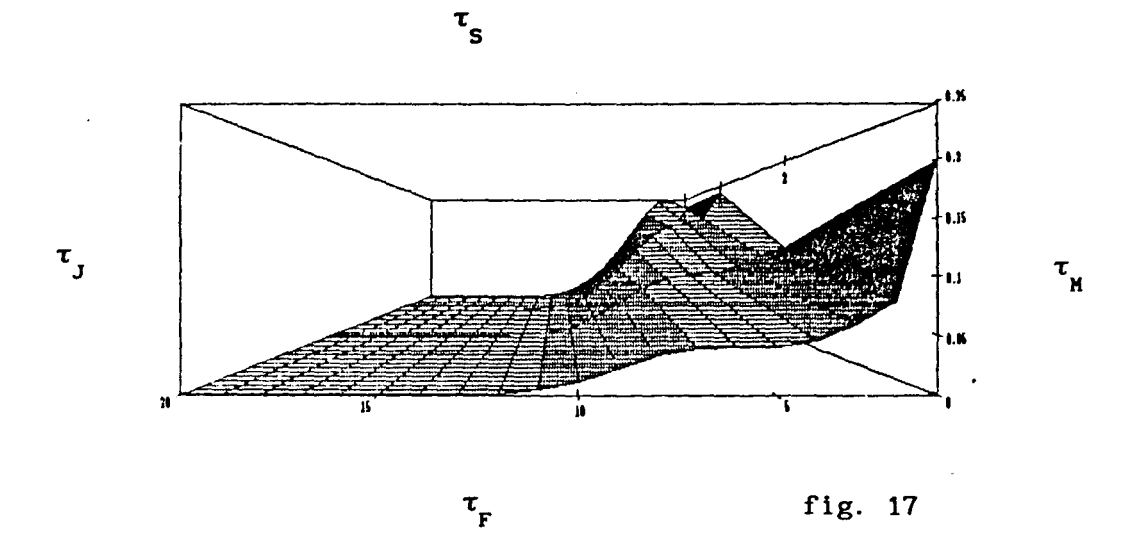

(ii) Com o Método Upwind

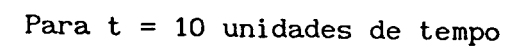

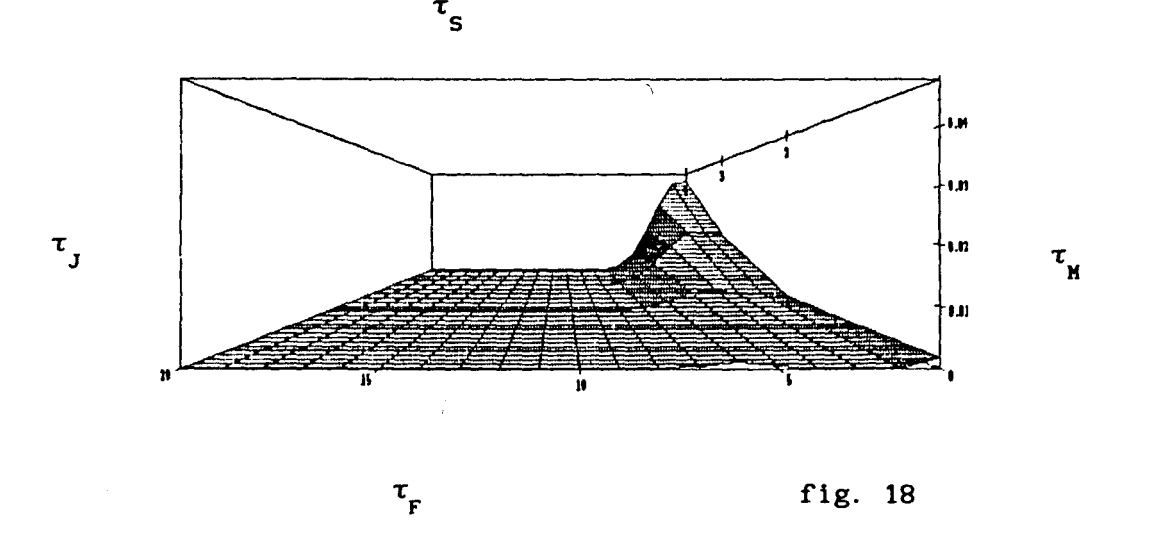

Para  $t = 20$  unidades de tempo

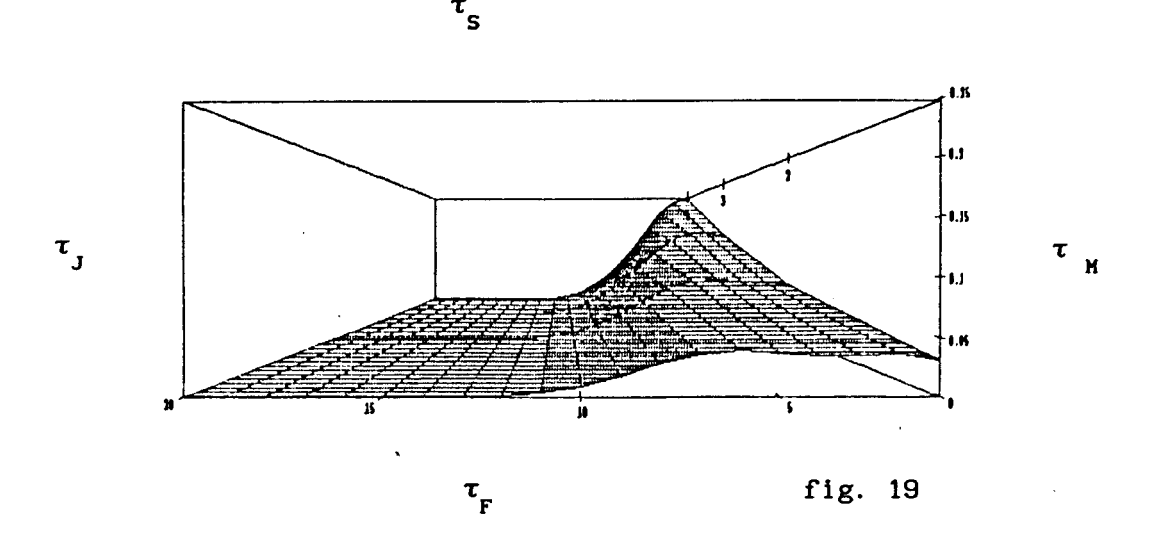

Para uma melhor visualização e comparação entre os resultados com o Método standard e Upwind, apresentamos os gráficos abaixo que ilustram cortes na superfície de concentração em x e em y. Desse modo podemos visualizar melhor o comportamento da concentração de  $Hg^0$ rio abaixo (na direção x) e da superfície ao fundo (direção y) assim como podemos observar com maior clareza a performance dos métodos estudados.

Nos gráficos que seguem, a curva tracejada representa o Método standard e a curva contínua o Método Upwind. Assim,

Para  $t = 10$  unidades de tempo, temos:

(a) Corte em x = O, isto é, ilustramos o comportamento da concentração de H $g^0$  ao longo da reta x = 0.

Observamos que a numeração do gráfico indica os nós ao longo do seguimento que vai da superfície ao fundo do rio.
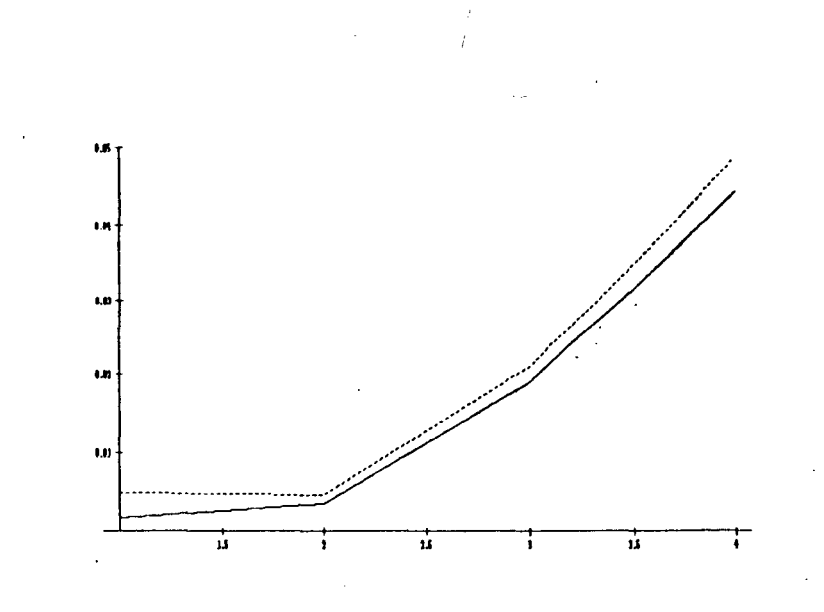

fig. 20

(b) Corte em y = ày, ou seja, estamos ilustrando com esse gráfico a concentração na direção na direção x (da montante a jusante) em y = ày.

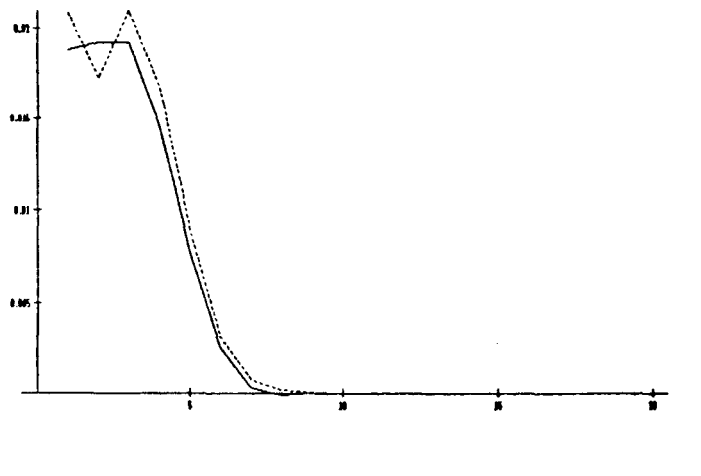

fig. 21

(c) Novamente um corte na direção x, agora em y = 2 Ay

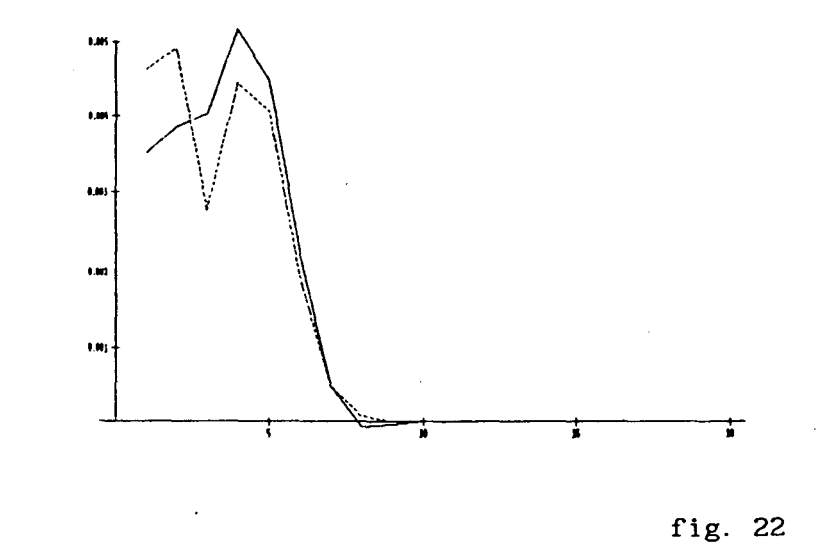

Para t = 20 unidades de tempo, repetimos os mesmos cortes anteriores:

(a) Corte em  $x = 0$ 

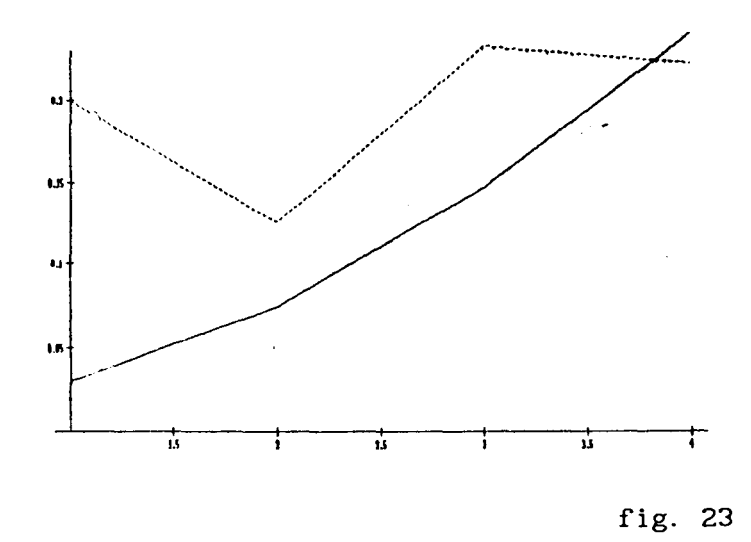

(b) Corte em  $y = \Delta y$ 

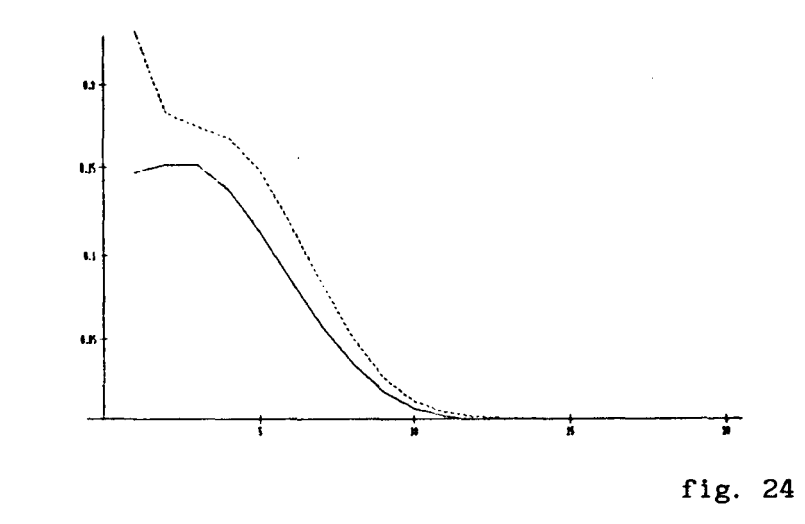

(c) Corte em y = 2 ây

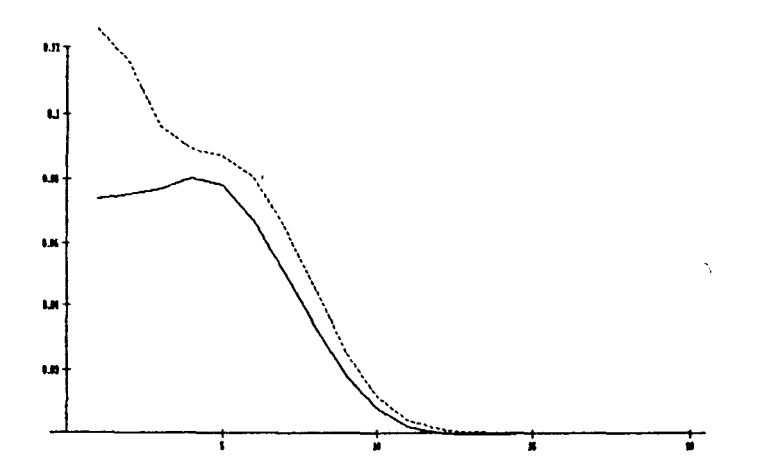

fig. 25

(II) Teste feito com os parâmetros ( Pe ) = 1000 e ( Pe ) = 500, isto é,  $\alpha = 0.00005$ ,  $\sigma = 0.01$ ,  $V_1 = 0.5$ ,  $V_2 = -0.25$ ,  $\Delta x = 0.1$  e  $\Delta y =$ o. 1.

(i) Com o Método Galerkin standard

Para  $t = 10$  unidades de tempo

 $\ddot{\phantom{0}}$ 

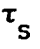

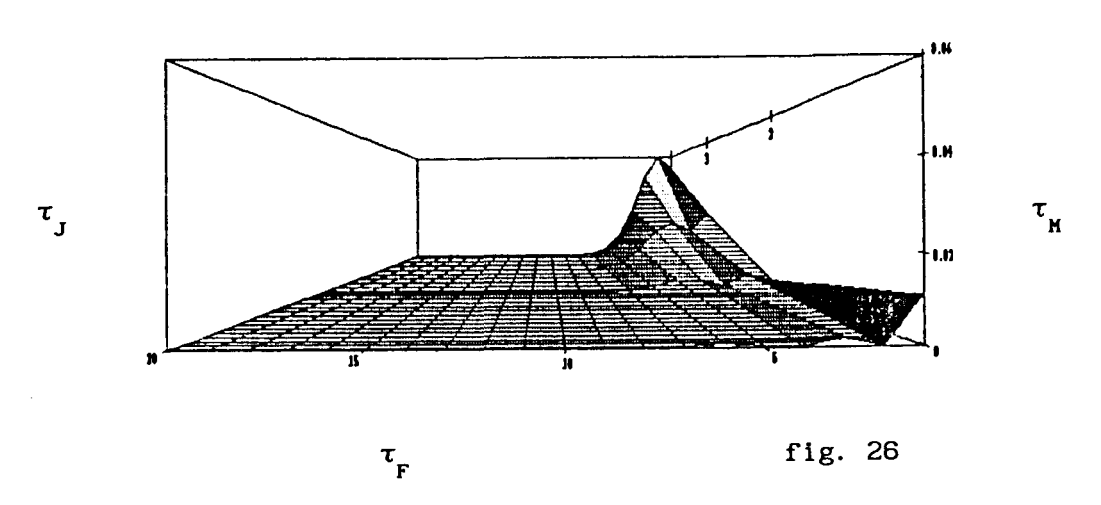

Para  $t = 20$  unidades de tempo

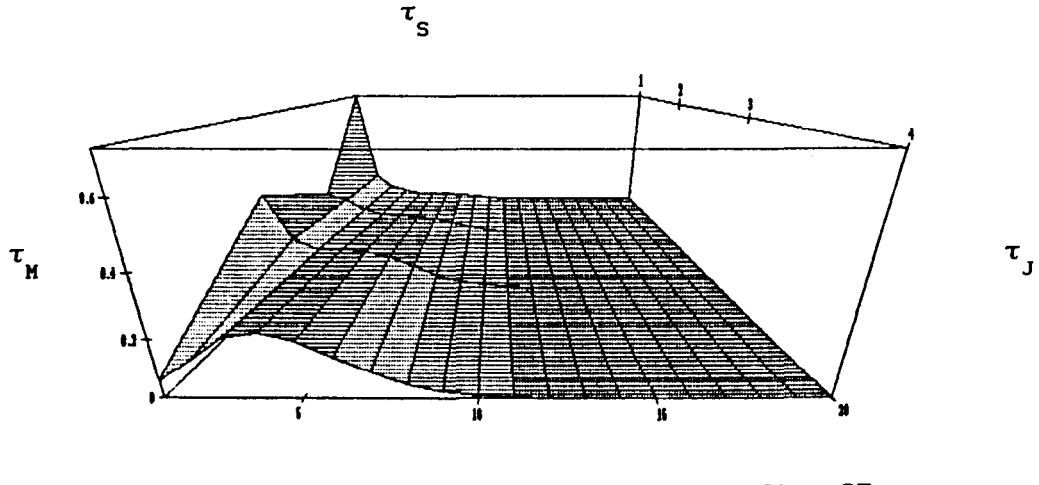

 $\mathfrak{r}^{}_{\rm F}$ 

fig. 27

# (11) Com o Método Upwlnd

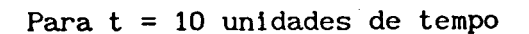

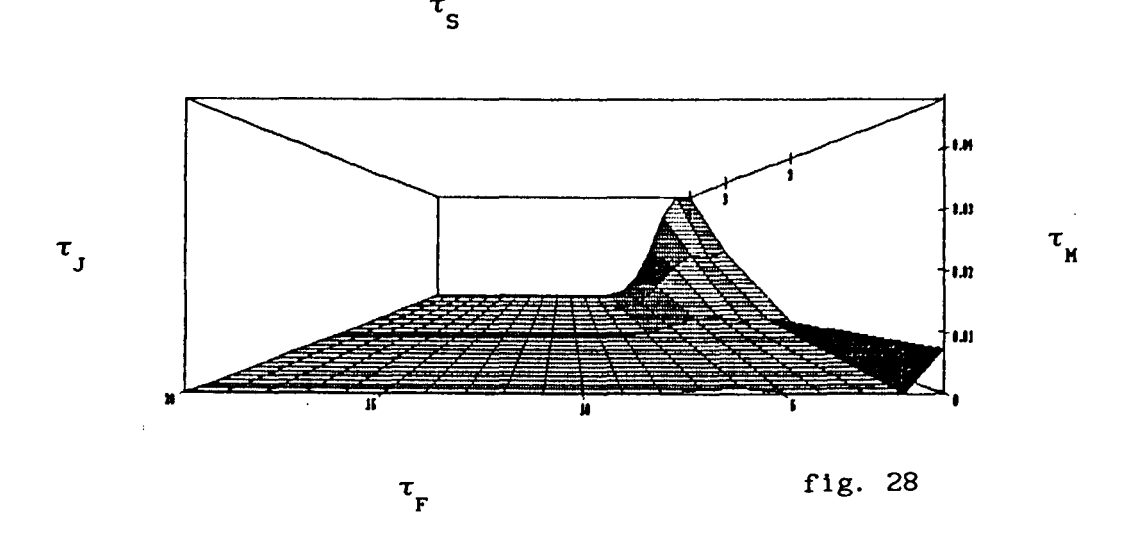

Para  $t = 20$  unidades de tempo

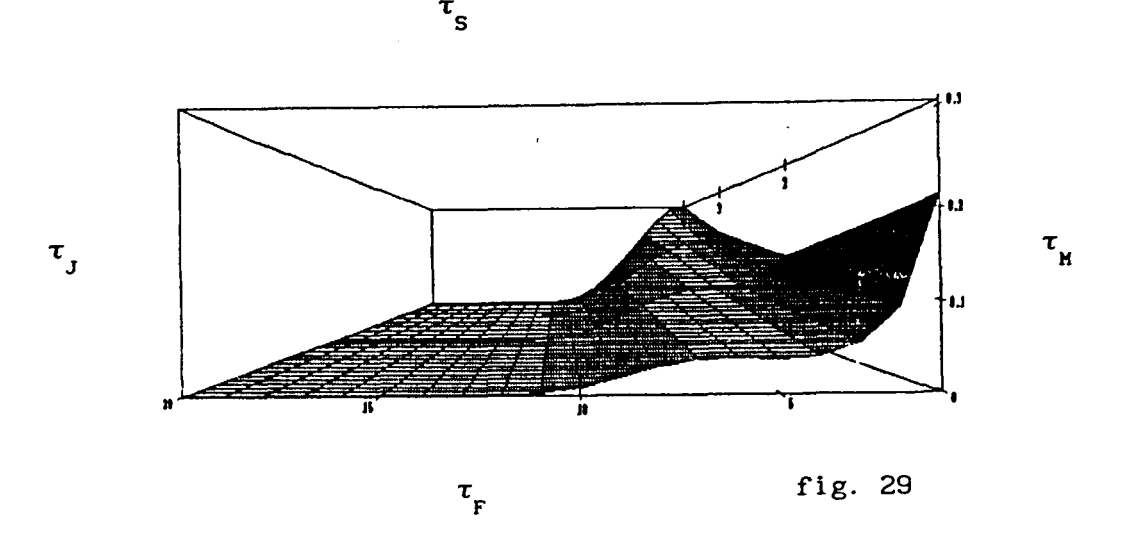

Para esse conjunto de parâmetros apresentamos também os cortes bidimensionais que permitem uma melhor avaliação dos Métodos utilizados.

Para t = 10 unidades de tempo:

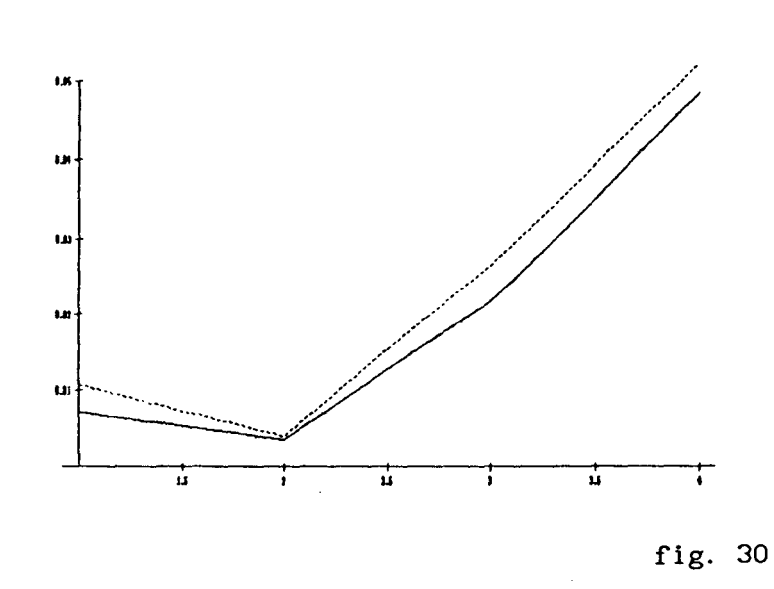

(a) Corte em  $x = 0$ 

(b)Corte em  $y = \Delta y$ 

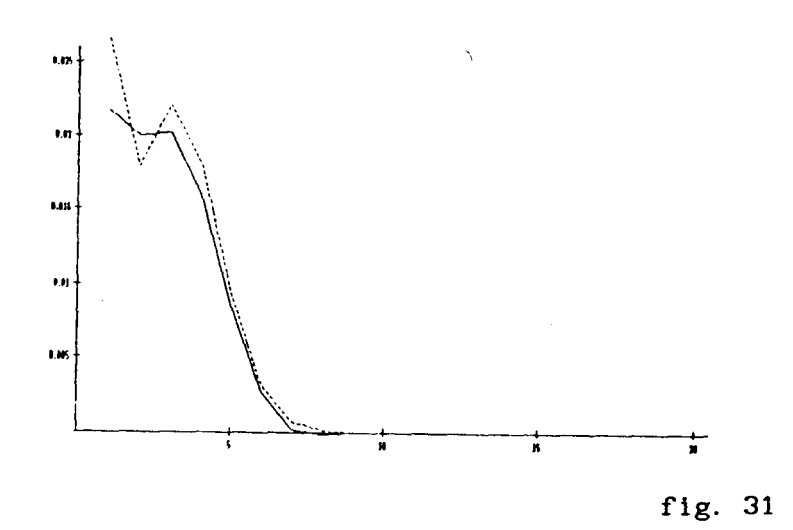

(a) Corte em  $x = 0$ 

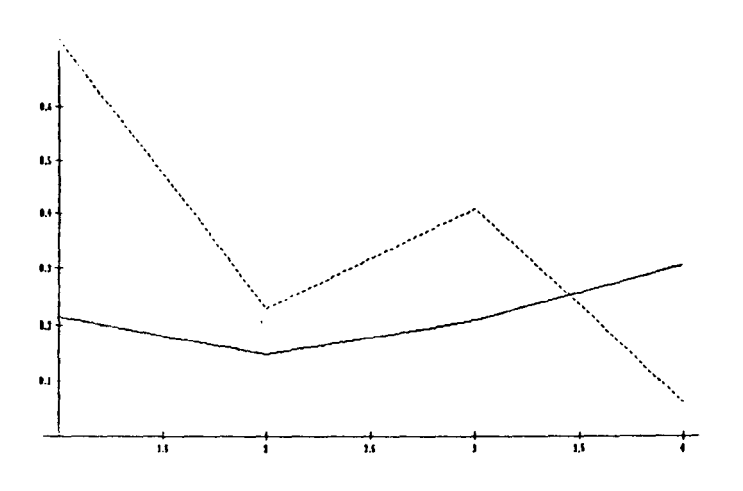

fig. 32

(b) Corte em  $y = \Delta y$ 

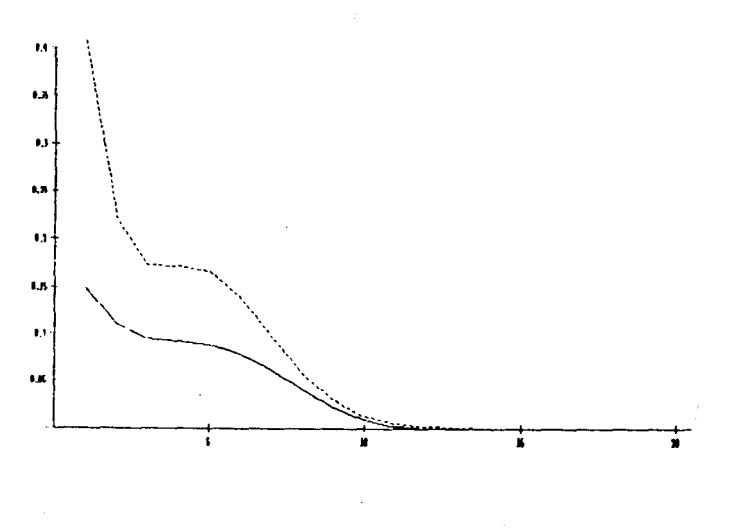

fig. 33

(III) Teste com ( Pe ) = 10 e ( Pe ) = 5, isto  $\acute{e}$ ,  $\alpha = 0.005$ ,  $\sigma =$ 0.01,  $V_1 = 0.5$ ,  $V_2 = -0.25$ ,  $\Delta x = 0.1$  e  $\Delta y = 0.1$ . Assim temos

(1) Com o Método Galerkln standard

Para  $t = 10$  unidades de tempo

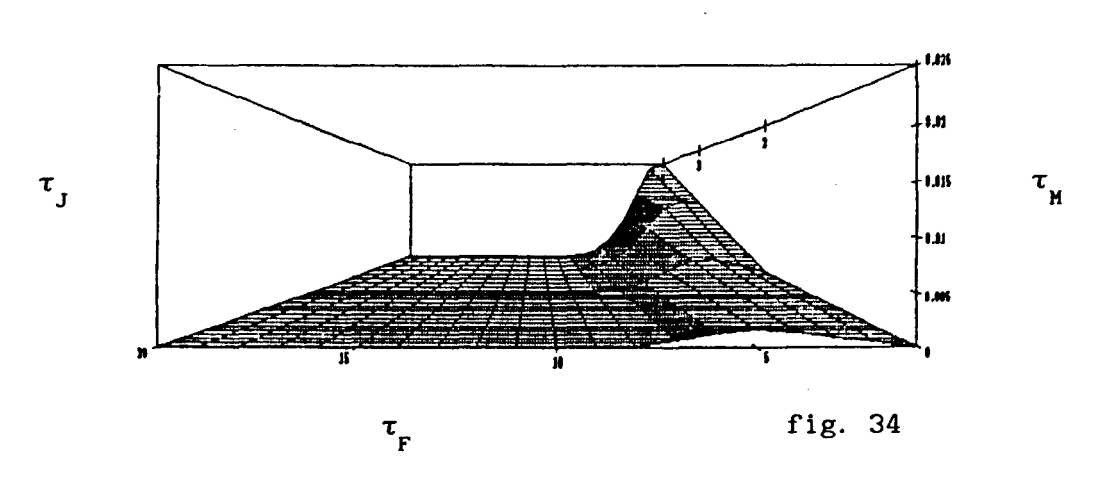

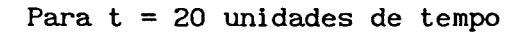

 $\mathfrak{r}_{\mathsf{s}}$ 

 $\mathfrak{r}_{\mathsf{s}}$ 

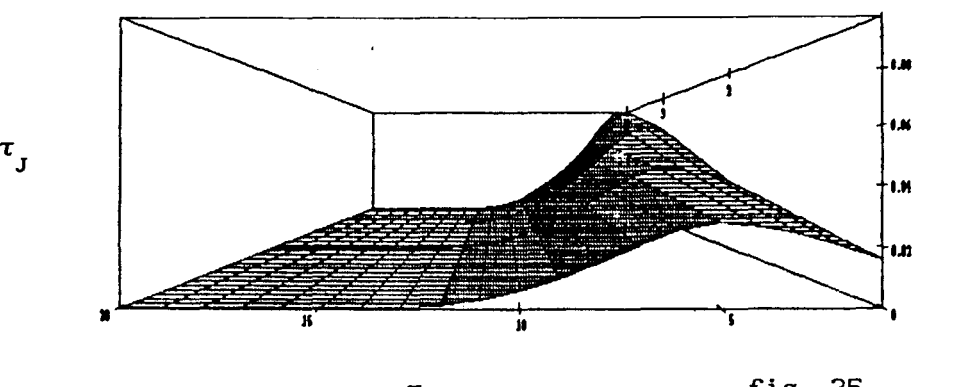

 $\mathfrak{r}_{_{\rm F}}$ 

fig. 35

 $\mathbf{v}_{_{\mathbf{M}}}$ 

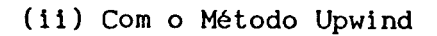

# Para  $t = 10$  unidades de tempo

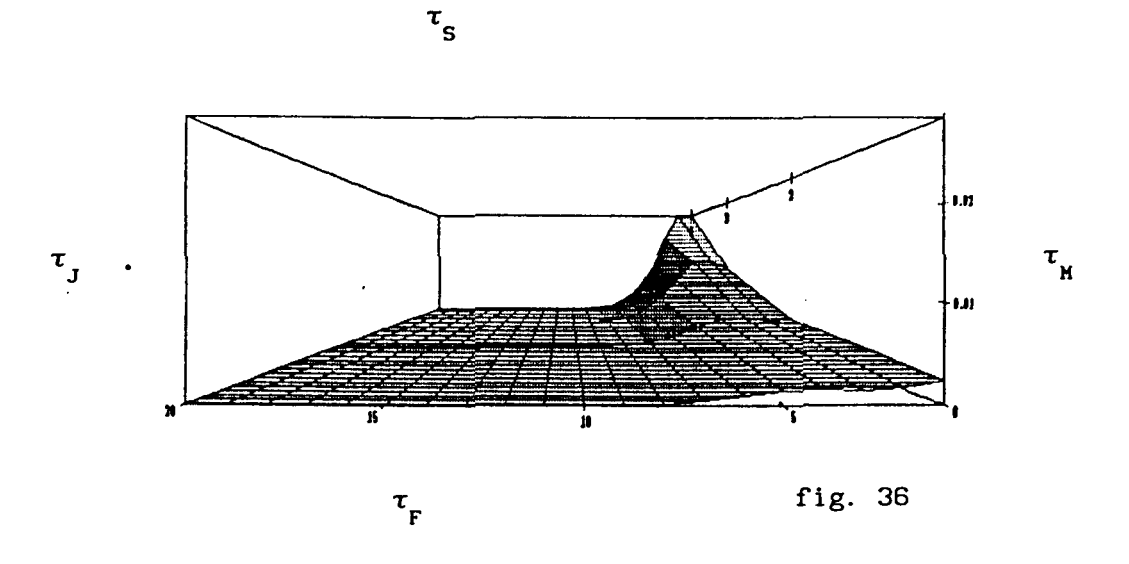

 $\bar{f}$ 

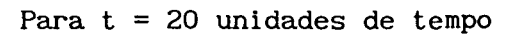

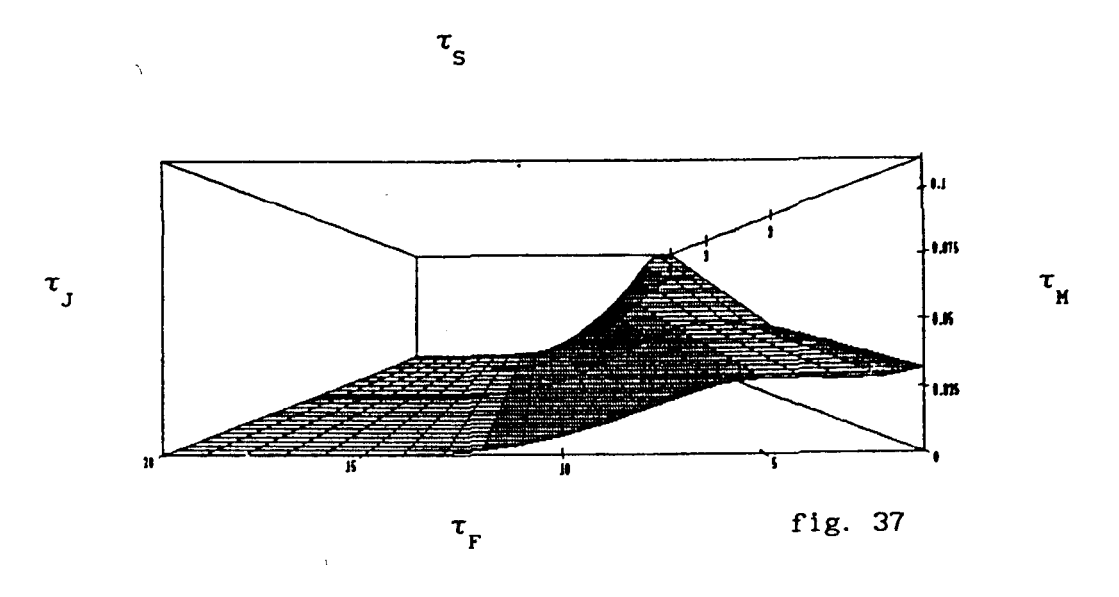

Vemos, com esses gráficos, que as oscilações mais acentuadas

correspondem aos maiores números de Peclet e que nesses casos, é de fundamental importância o uso do Método Upwind.

Com isto, encerramos o Capitulo IV e passamos às conclusões finais.

 $\bar{\chi}$ 

#### **CAPÍTULO V**

## CONCLUSÕES FINAIS

Uma vez elaborado o modelo e obtidos esquemas numéricos de aproximação, o passo seguinte foi o de tentar obter valores - ainda que aproximados, também - para os parâmetros envolvidos. Foram efetuados contatos com pesquisadores da UNESP - Rio Claro, da UNIR (Universidade Federal de Rondônia), do LNCC, da UFRJ além de pesquisadores dos Institutos de Geociências e de Química da própria UNICAMP. Como acontece, porém, com muitos trabalhos de Matemática Aplicada, não foi possível obter valores sequer dentro de um intervalo com razoável confi abi 1 idade.

Assim sendo, a aplicação do Método Upwind na obtenção da solução aproximada foi de extrema importância pois as expectativas com relação ao coeficiente de difusibilidade nos apontam valores muito próximos de zero, e como vimos nos gráficos do Capítulo IV, o Método standard não funcionou nesses casos.

Um dos primeiros pontos positivos foi o da confirmação de que o modelo se presta às simulações numéricas.

Apesar de não termos determinado a concentração de mercúrio no rio para uma possível comparação do modelo, e das aproximações, com dados experimentais, esta modelagem confirma, qualitativamente, muitas das conclusões a que chegaram estudiosos da poluição por mercúrio de outras áreas (geociências, bioquímica, física, entre outras) por outros processos, citados na bibliografia. Além disto, cabe destacar que este trabalho não apenas confirma resultados anteriores mas também supre a ausência em alguns pontos:

(i) As simulações numéricas mostram, nos gráficos utilizados para visualização, como se distribui a concentração do mercúrio metálico dentro do rio, quer em situações de lagos ou rios de pouco movimento quanto naqueles de fortes correntezas, informação esta ausente nos

trabalhos consultados, por dificuldades técnicas de medida.

(ii) O modelo confirma uma esperança dos pesquisadores in loco de que o mercúrio se movimenta lentamente rio abaixo, mostrando inclusive que a expectativa de que não houvesse apenas acúmulo em bancos de areia se realiza: o mercúrio metálico se deposita no leito na própria região de garimpo, e se constitui numa verdadeira bomba relógio desconhecida que pode - por exemplo, por um movimento repentino de grandes volumes de água - afetar de modo dramático o meio ambiente. Dada a permanência efêmera das "fofocas" ao longo do rio, este perigo está aos poucos transformando a vida que se concentra ao longo de corpos de água num risco permanente: é do rio que vem a vida da população, e do rio vem, também, a constante ameaça.

Das simulações numéricas que foram levadas a efeito, não resultaram apenas conclusões fechadas ou confirmações de expectativas. Surgiram  $t$ ambém - e de modo animador - caminhos abertos para que estes estudos continuem.

Em primeiro lugar, pode-se considerar a presença de mercúrio não apenas em forma metálica, mas incluir na modelagem aquela poluição de efeito imediato: o mercúrio em suas formas meti ladas, presentes na fauna e na flora das bacias hídricas, assim como estudar o seu comportamento na cadeia trófica.

Além disso, deve ser estudada a presença do metal na atmosfera, em suas diversas formas, visto que é alta a porcentagem de mercúrio que passa para o ar durante o processo desnecessariamente poluente de separação do ouro via vaporização do mercúrio e, dessa forma, saber até que ponto , e de que mane<mark>ira, r</mark>egiões relativamente distantes são afetadas.

No ambiente hídrico, também, há ainda muito a se estudar. Ainda com uso de modelos bidimensionais, pode vir a ser considerado de modo mais completo o perfil da velocidade da correnteza, inclusive acoplando ao modelo situações de curvas e de remansos, bancos de areia ou ilhas, além, é claro, do desafio sempre presente da abordagem com Elementos Finitos tridimensionais junto com técnicas do tipo Upwind.

Para um melhor aproveitamento 'do presente trabalho, entretanto, além da realização de pesquisas futuras neste campo, com aplicações ou esforços interdisciplinares, é absolutamente essencial que seja possível recorrer a parâmetros confiáveis e expressos de modo não ambíguo - uma barreira que, infelizmente, ainda se constitui em entrave em trabalhos como este.

Olhando para o trabalho na elaboração da presente tese, em retrospectiva, portanto, parece ficar a impressão de ele se constitui muito mais num ponto de partida para o estudo da poluição de rios pelo mercúrio metálico: um problema que permanece em aberto também do ponto de vista social.

## APf:NDICE A

### SUPORTE TEÓRICO

### INTRODUÇÃO

Em diversas instâncias o texto precedente fez referência a conceitos matemáticos fundamentais da teoria subjacente a este trabalho, tanto do ponto de vista da modelagem quanto na obtenção de soluções aproximadas. O texto faz uso, também, de resultados importantes e cuja menção escolhemos destacar em separado, para permitir uma leitura mais fluida.

A menção explícita, porém, de tais conceitos e resultados é essencial, ainda que seja apenas em termos de notação. Este apêndice irá apenas fazer apresentações. Uma visão matemática para estudo e aprendizado pode (e deve!) ser obtida na Bibliografia listada no final, com especial destaque para Moura [18], Medeiros [17] e Oden [5].

O ESPAÇO  $C^m(\Omega)$ 

Suponhamos que  $\Omega$  seja um domínio contido em  $\mathbb{R}^n$ , e que u = u(x,,x<sub>2</sub>,..,x<sub>2</sub>) seja uma função real definida sobre  $\Omega$ . Então dizemos que u é de classe  $C^m$  em  $\Omega$  ( ou que u pertence a  $C^m(\Omega)$  ), se u e todas as suas derivadas parciais de ordem menor ou igual a m forem continuas para todo  $(x_1, x_2, \ldots, x_n)$  em  $\Omega$ .

Para representar as derivadas de u vamos usar a seguinte notação multi-índice: seja  $\beta = ({\beta}_1, {\beta}_2, ..., {\beta}_n)$  uma n-úpla de inteiros positivos e |  $\beta$  | =  $\beta_1$  +  $\beta_2$  + ... +  $\beta_n$ . Então por D<sup> $\beta$ </sup>u designaremos a  $\beta$ -ésima derivada parcial de u definida por:

$$
D^{\beta}u = \frac{\frac{\beta_1 + \beta_2 + \dots + \beta_n}{n_u}}{\frac{\beta_1 - \beta_2}{n_u}} \frac{u}{\frac{\beta_1 - \beta_2}{n_u}} = \frac{\frac{\beta}{\beta_1 - \beta_2}}{\frac{\beta_1 - \beta_2}{n_u}} \frac{u}{\frac{\beta_2 - \beta_2}{n_u}}.
$$

Com esta notação, definimos o espaço  $\texttt{C}^m(\Omega)$  por

 $C^{m}(\Omega) = \{ v : D^{\beta} v \in \text{contínua em } \Omega \text{ para } 0 \leq | \beta | \leq m \}.$ 

A classe  $C^m(\Omega)$  é um espaço linear de funções.

De modo análogo, definimos o espaço das funções que têm derivada de todas as ordens em  $\Omega$ ; se u é infinitamente diferenciável em  $\Omega$ , então, u  $\in C^{\infty}(\Omega)$ .

Algumas vezes é desejável incluir certas condições de fronteira na definição de classes de funções. O espaço C $_{0}^{\mathsf{m}}(\Omega)$  é definido como um subespaço de  $C^m(\Omega)$  e consiste das funções u  $\in C^m(\Omega)$  tais que u e suas derivadas normais até a (m-1)-ésima ordem se anulem na fronteira *an* de  $\Omega$ .

Conforme observado, porém, já no Capitulo II, as derivadas no sentido clássico podem restringir nosso "campo de trabalho" de aproximar soluções para problemas como os do tipo apresentados neste \ trabalho, introduzimos agora a noção de uma derivada mais geral.

#### DISTRIBUIÇÃO DE SCHWARTZ

A noção de derivada fraca foi proposta, inicialmente, por Sobolev. Ele tomou como motivação a integração por partes, como veremos a seguir.

Denomina-se suporte de uma função real  $\varphi$ , contínua em  $\Omega \subset \mathbb{R}^n$ , ao fecho em  $\Omega$  do conjunto dos pontos de  $\Omega$  onde  $\varphi$  não é nula. Indica-se este suporte por supp  $(\varphi)$ .

Apresentamos a seguir o conceito de convergência em  $\mathsf{C}^\infty_0(\Omega)$ , que foi introduzido por Schwartz.

Diz-se que uma sequência  $(\varphi_{n})_{n}$ converge para  $\varphi$  em  $C_0^{\infty}(\Omega)$ , quando forem satisfeitas as condições:

(i) Todas as  $\varphi_n$  possuem suportes contidos em um compacto K de  $\Omega$ .

(ii) A sequência  $(\varphi_n)$  converge para  $\varphi$  uniformemente em K, juntamente com suas derivadas de todas as ordens.

O espaço vetorial C $_{0}^{\infty}(\Omega)$ , munido desta noção de convergência será representado por  $\mathcal{D}(\Omega)$ , que é um espaço vetorial completo.

Denomina-se distribuição sobre Q a toda forma linear continua sobre  $\mathcal{D}(\Omega)$ . De modo explícito, uma distribuição sobre  $\Omega$  é uma forma T,  $T : \mathcal{D}(\Omega) \longrightarrow \mathbb{R}$ , satisfazendo:

- (i) T é linear,
- (ii) T é contínua, isto é, se  $(\varphi_n)$  converge para  $\varphi$  em  $\mathcal{D}(\Omega)$  então ( $T(\varphi_n)$ )<sub>n</sub> converge para T( $\varphi$ ) em R.

Notação: Denotamos por  $\langle T, \varphi \rangle$  o valor da distribuição T em  $\varphi$ .

Considere-se o espaço vetorial de todas as distribuições sobre  $\Omega$ . Neste espaço, diz-se que  $(T_n)$  converge para T, quando a sequência (  $\langle T_n, \varphi \rangle$  ), converge para  $\langle T, \varphi \rangle$  em R, para toda  $\varphi$  em  $\mathcal{D}(\Omega)$ .

O espaço das distribuições sobre  $\Omega$ , com esta noção de convergência, representa-se por *D'* (Ω).

Considere-se uma função u continuamente derivável em R (por simplicidade) no sentido clássico de Newton ( 1642-1727) e de Leibnitz (1646-1716). Então, para  $\varphi \in \mathcal{D}(\mathbb{R})$ , integrando-se por partes, obtem-se:

$$
\int_{\mathbb{R}} u \varphi' dx = - \int_{\mathbb{R}} u' \varphi dx
$$

Esta igualdade serviu de motivação para a definição da derivada de uma distribuição formulada por Sobolev (1936) e Schwartz (1945), conhecida como derivada fraca ou derivada no sentido das distribuições.

Inicialmente, Sobolev definiu a derivada fraca de uma função localmente integrável em IR, isto é, uma função tal que a sua restrição a qualquer compacto de R é integrável.

As funções localmente integráveis identificam-se às distribuições que elas definem; entretanto, há distribuições que não são definidas por funções localmente integráveis. Portanto, para estas distribuições, não faz sentido falar em derivada fraca segundo Sobolev. Schwartz formulou então a noção de derivada para uma distribuição qualquer, sendo assim mais geral que aquela idealizada por Sobolev.

Considere-se então, uma distribuição T ∈ *D'* (R). Denomina-se derivada de T à distribuição representada por  $\frac{dT}{dx}$ , definida em  $\mathcal{D}(\mathbb{R})$  por:

$$
\langle \frac{dT}{dx}, \varphi \rangle = -\langle T, \frac{d\varphi}{dx} \rangle
$$
 para toda  $\varphi \in \mathcal{D}(\mathbb{R})$ .

<sup>É</sup>importante observar que uma distribuição é infinitamente diferenciável (no sentido das distribuições), desse modo, definimos  $\frac{d^n T}{n}$ dx<sup>n</sup> por :

$$
\langle \frac{d^n T}{dx^n} , \varphi \rangle = (-1)^n \langle T , \frac{d^n \varphi}{dx} \rangle
$$
 para toda  $\varphi \in \mathcal{D}(\mathbb{R}).$ 

Se consideramos uma distribuição T  $\in \mathcal{D}'(\Omega)$ , onde  $\Omega$  agora é um domínio contido no  $\mathbb{R}^n$ , sua derivada parcial de ordem  $\beta$  é também uma distribuição representada por *Df3T,* definida em V(Q) por:

$$
\langle D^{\beta}T, \varphi \rangle = (-1)^{\beta} \langle T, D^{\beta} \varphi \rangle, \forall \varphi \in \mathcal{D}(\Omega).
$$

FUNCÕES  $L^2(\Omega)$ 

Estamos cientes que para aproximações pelo Método de Elementos Finitos de problemas de valor de contorno, frequentemente lidamos com classes de funções cujas derivadas são definidas apenas num sentido de "quadrado integrável".

Classificamos tais funções introduzindo um conjunto, denotado  $L^2(\Omega)$ , sendo  $\Omega$  um domínio contido no  $\mathbb{R}^n$ , que consiste de classes de equivalências [f] de funções definidas em Q que são quadrado integráveis (no sentido de Lebesgue ) sobre  $\Omega$ . Em outras palavras, uma função f em  $L^2(\Omega)$  terá a propriedade  $\int_{\Omega} t^2 dx < \infty$ . Duas funções f e g em  $\Omega$  são equivalentes ( pertencem à mesma classe de equivalência [f] ou [ $g$ ] ) se seus valores coincidem em todos os pontos de  $\Omega$ , exceto possivelmente em conjuntos de pontos de medida nula. Assim, duas funções equivalentes f e g em  $L^2(\Omega)$  são indistinguíveis desde que a distância entre elas seja zero:  $(\int_{0} |f-g|^{2} dx)^{1/2} = 0.$ 

Desse modo, para f e g  $\epsilon$  L<sup>2</sup>( $\Omega$ ), define-se: Produto Escalar:

$$
\langle f | g \rangle_{L^2} = \int_{\Omega} f g ds
$$

Norma:

$$
\| f \|_{L^2} = (\int_{\Omega} f^2 ds)^{1/2}
$$

Pode-se provar que as funções u  $\epsilon$   $L^2(\Omega)$  identificam-se a distribuições, Medeiros [ 17]. Resulta, por essa razão, que sendo u pertencente a  $L^2(\Omega)$  uma distribuição sobre  $\Omega$ , u possui derivadas de todas as ordens no sentido das distribuições. Todavia, não é verdade, em geral, que se u  $\epsilon L^2(\Omega)$  sua derivada no sentido das distribuições também pertença a  $L^2(\Omega)$  (ver, novamente, Medeiros [17]). Por essa razão, Sobolev em 1936 idealizou um novo espaço de distribuições de

largo emprego no estudo das Equações Diferenciais Parciais:

# O ESPAÇO  $H^m(\Omega)$

Uma função v pertence ao espaço de Sobolev  $H^{m}(\Omega)$  se v e todas as suas derivadas parciais de ordem menor ou igual a m pertencem a  $L^2(\Omega)$ . Assim, usando a notação multi-indice de derivada definida anteriormente, escrevemos:

 $H^m(\Omega) = \{ v : D^{\beta} v \in L^2(\Omega) \text{ para } 0 \leq |\beta| \leq m \}.$ 

Frequentemente incluimos condições de fronteira aos espaços de Sobolev definindo o espaço  $H^{m}_{O}(\Omega)$  como o espaço das funções  $H^{m}$  com a propriedade

$$
u = 0, \ \frac{\partial u}{\partial \eta} = 0, \ \frac{\partial^2 u}{\partial \eta^2} = 0, \ldots, \ \frac{\partial^{m-1} u}{\partial \eta^{m-1}} = 0 \text{ em } \partial \Omega, \text{ sendo } \eta \text{ a direção}
$$

normal a  $\partial\Omega$ .

É claro que  $H_0^m(\Omega)$  é subespaço de  $H^m(\Omega)$ . Esses espaços podem ser vistos como o completamento das funções teste  $C_0^m(\Omega)$ .

Com estes espaços de funções estamos aptos a trabalhar com muitos problemas de valor de contorno variacionais.

Nos problemas estudados neste trabalho precisamos de funções pertencentes a  $L^2(\Omega)$  cujas primeiras derivadas também pertencessem a  $L^2(\Omega)$  e por esse motivo trabalhamos com o espaço de Sobolev

$$
H^1(\Omega) = \{ v : D^{\beta} v \in L^2(\Omega) \text{ para } 0 \leq |\beta| \leq 1 \}.
$$

Vamos enunciar algumas das principais propriedades dos espaços  $H^1(\Omega)$ , propriedades estas que naturalmente valem para os espaços de Sobolev de ordens superiores:

(1) Linearidade: O espaço  $H^1(\Omega)$  é um espaço linear, o que

significa, algebricamente, que as funções em  $H^1(\Omega)$  podem ser tratadas como vetores.

(2) Ortogonalidade: Para duas funções u e v pertencentes a  $H^1(\Omega)$ , definimos o seguinte produto interno

$$
\langle u \mid v \rangle_{H^1} = \sum_{\substack{0 \leq |\beta| \leq 1}} \int_{\Omega} D^{\beta} u D^{\beta} v \, ds.
$$

Desse modo, podemos falar em ortogonalidade de funções u e v em  $H^1(\Omega)$ :

 $<$  u | v  $>_{\mathbf{H}^{1}}$  = 0  $\,$  implica que u e v são ortogonais em $^{1}$ H (Ω).

(3) Norma :  $H^1(\Omega)$  é um espaço normado, a norma de uma função u  $\in$  H<sup>1</sup>( $\Omega$ ) é definida por:

$$
\|\mathbf{u}\|_{\mathbf{H}^1} = \sqrt{\langle \mathbf{u} | \mathbf{u} \rangle_{\mathbf{H}^1}}
$$

ou seja,

$$
\| u \|_{H^1} = (\sum_{0 \le |\beta| \le 1} \int_{\Omega} (D^{\beta} u)^2 ds)^{1/2}.
$$

O espaço vetorial  $H^1(\Omega)$ , com a métrica introduzida acima é um espaço de Hilbert.

Sejam V e H dois espaços de Hilbert sendo V um subespaço de H. Diz-se que V está continuamente imerso em H quando  $|| \vee ||_v \le c || \vee ||_v$ , para toda  $v \in V$ , sendo  $c > 0$  uma constante.

Proposição: Quando  $\Omega$  é um domínio,  $H^1(\Omega)$  está continuamente imerso em  $C^0(\overline{\Omega})$ , onde  $C^0(\overline{\Omega})$  é o espaço de Banach das funções reais contínuas em  $\overline{\Omega}$ , com a norma do máximo.

Em virtude da continuidade da imersão de  $H^1(\Omega)$  em  $C^0(\bar{\Omega})$ , diz-se, por abuso de linguagem, que as funções de  $H^1(\Omega)$  são contínuas em  $\overline{\Omega}$ .

Proposição:  $\mathcal{D}(\Omega)$  é denso em  $H_0^1(\Omega)$ .

A importância destes últimos resultados está em dois pontos principais: em primeiro lugar, as funções teste com as quais construimos soluções aproximadas — embora não sejam suficientemente regulares no sentido clássico -- são perfeitamente aceitáveis do ponto de vista de derivadas no sentido fraco (ou no sentido das distribuições); e, em segundo lugar, os refinamentos levam (pelo menos teoricamente) a aproximações melhores.

## O TEOREMA DO TRAÇO

Os elementos de  $H^m(\Omega)$  pertencem a  $L^2(\Omega)$ . Como tais, a eles estão associadas distribuições, e estas possuem derivadas de todas as ordens no sentido das distribuições.

Nosso objetivo aqui, é caracterizar  $\texttt{H}^\texttt{m}_{\texttt{O}}(\Omega)$ .

Já sabemos que os elementos de  $H^m(\Omega)$  são funções do  $L^2(\Omega)$  com propriedades<sup> $\backslash$ </sup> adicionais; a partir dessa caracterização de  $H^m(\Omega)$ , não tem sentido questionarmos os valores de uma função f  $\in$   $\text{H}^1(\Omega)$  em  $\partial \Omega$  pois sendo f  $\in L^2(\Omega)$ , f pertence a uma classe de equivalência de funções e difere dos outros elementos dessa classe em um conjunto de medida nula e, ∂Ω é um conjunto de medida nula. Mais, as funções de H<sup>1</sup>(Ω) podem ser pensadas como funções uniformemente continuas, então, dada uma função de  $H^1(\Omega)$  podemos modificar seus valores num conjunto de medida nula de modo a torná-la uma função uniformemente continua.

Definamos: uma função f pertence a  $\overline{C}^k(\overline{\Omega})$  se possuir uma extensão  $\tilde{f} \in C^{k}(\tilde{\Omega})$ , onde o aberto  $\tilde{\Omega} \supset \overline{\Omega}$ .

Teorema do Traço: Seja Ω c R<sup>n</sup> um aberto limitado, cuja fronteira  $\partial\Omega$  é uma superfície de classe  $C^2$ . Então existe um único operador linear

 $\gamma : H^1(\Omega) : \longrightarrow L^2(\partial \Omega)$ .

chamado operador traco, tal que, se  $f \in C^1(\Omega)$ , então  $\gamma f = f|_{A0}$ . Tem-se ainda: (i)  $\|\gamma f\|_{L^2(\partial\Omega)} \leq c \|f\|_{H^1(\Omega)}$  e (ii) Ker ( $\gamma$ ) =  $H_0^1(\Omega)$ .

Observação: Pode-se verificar que o operador  $\gamma$  não é sobre  $L^2(\partial\Omega).$ De fato, tem-se  $\gamma$  (  $H^1(\Omega)$  ) =  $H^{1/2}(\partial\Omega)$  onde  $H^{1/2}(\partial\Omega)$   $\subset$   $L^2(\partial\Omega)$  é um dos chamados espaços de Sobolev de ordem fracionária (ver Moura [18]).

O ESPAÇO  $L^2(I; V)$ 

Considere-se, finalmente, um espaço de Hilbert separável X e um intervalo fechado I =  $[0, T]$ . Representa-se por  $L^2(I; X)$  o espaço das funções u definidas em  $(0,T)$  com valores em X tais que  $\langle u(t)|\xi\rangle_v$  seja mensurável para todo  $\xi \in X$  e tal que  $\|\cdot u(t)\|_{\nu}$  pertença a  $L^2(1)$ . Define-se em  $L^2(I;X)$  a seguinte estrutura Hilbertiana

$$
\langle u|v\rangle_{L^2(I;X)} = \int_0^T \langle u(t)|v(t)\rangle_x dt
$$

$$
\| u \|_{L^2(I;X)} = \int^T |u(t) |_{x}^{2} dt.
$$

Esta é exatamente a estrutura dos espaços utilizados para encontrar e aproximar as soluções nos capítulos II, III e IV.

Podemos verificar que se u  $\epsilon$  L<sup>2</sup>( I;  $H_0^1(\Omega)$ ) então

$$
t \longrightarrow \langle u(t) | v \rangle \in L^2(0,T) e
$$

$$
t \longrightarrow A(u(t),v) \in L^2(0,T).
$$

Ainda, sendo  $f \in L^2(I;L^2(\Omega))$ , obtem-se

 $t \longrightarrow \langle f(t) | v \rangle \in L^2(0,T).$ 

Resulta, portanto, que as derivadas presentes em

$$
\frac{d}{dt} \langle u(t) | v \rangle + A(u(t), v) = \langle f(t) | v \rangle, \quad \forall v \in H_0^1(\Omega)
$$

fazem sentido em  $D'$  (0, T).

Com isso encerramos o Apêndice A.

## APt:NDICE B

#### INTRODUÇÃO

Este Apêndice apresenta os programas utilizados na resolução do modelo do Capitulo 111, os programas referentes ao Capitulo 11 seguem exatamente a mesma linha de raciocinio e por esse motivo serão omitidos.

Resolvemos as integrais envolvidas no problema com a ajuda do software MATHEMATICA, desse modo, o programa WINTEG está na linguagem desse software; os demais programas estão em linguagem FORTRAN.

O que determina o uso do Upwind são os parâmetros "dax e day" do programa WINTEG. Se esses parâmetros forem considerados nulos o programa será reduzido ao caso standard, caso contrário o Método Upwind será aplicado.

#### PROGRAMAS

#### Programa Winteg

- (\* Este programa resolve as integrais envolvidas no modelo do Capitulo 111 montando as respectivas submatrizes de rigidez \*)
- Clear[wdispl,wdisp2,wdifl,wdif2,wcox,wcoy, wdisl,wdis2,Idxwll,ldx21,Idyw31,Idyll,ldxw12,Idxw22,Idyw32,Idyw12]

(\* Parâmetros:

Nl número de pontos em x N2 número de pontos em y xa limite inferior do intervalo em x xb limite superior do intervalo em x ya limite inferior do intervalo em y yb limite superior do intervalo em y Hx comprimento de cada subintervalo em x Hy comprimento de cada subintervalo em y dax parâmetro do upwind na direção x day parâmetro do Upwind na direção y \*)

N1=20  $N2 = 4$ xa=O

 $xb=1.9$ ya=O  $yb=0.3$  $Hx=(xb - xa)/(N1-1)$  $Hy=(yb - ya)/(N2-1)$ dax=O.B day=0.6

(\* Funções base standard lineares para um triângulo do tipo  $T_1$  \*)  $Fi11[x_, y_.] := 1-x/Hx -y/Hy$  $Fi21[x, y] := x/Hx$ Fi31[ $x, y$ ]: = y/Hy

(\* Funções base standard lineares para um triângulo do tipo  $T_{\overline{2}}$  \*)  $Fi12[x_, y_.] := -1 + x/Hx + y/Hy$ Fi22[x, y ]: = 1 -  $x/Hx$ Fi32[x, y ]: = 1 - y/Hy (\* Funções base Upwind para um triângulo do tipo r \*) 1  $w11[x_.,y_'] := (4 \text{ day } x/Hx) (x/Hx -1 +y/Hy) - (4 \text{ day } y/Hy) (y/Hy -1 +x/Hx)$  $w21[x_ y_1 := (-4 \text{ dax } x/Hx) (x/Hx -1 + y/Hy)$  $w31[x_ y_1] := (4 day y/Hy) (y/Hy -1 + x/Hx)$ 

(\* Funções componentes do gradiente das funções base Upwind para um triângulo do tipo  $T_1^*$ )

dxw11[x<sub>-</sub>,y<sub>-</sub>] := (4 dax/Hx) ( 2 x/Hx -1 + y/Hy) -4 day y/(Hx Hy)

 $dxw21[x_.,y_'] := (4 \, dax/Hx) (1 - 2 \, x/Hx - y/Hy)$ 

 $dxx31[x_.,y_'] := 4 day y/(Hx Hy)$ 

dyw11[x\_, y\_] := (4 day/Hy) ( 1- 2 y/Hy - x/Hx) + 4 dax x/(Hx Hy)

 $dyw21[x_, y_] := -4 dx x/(Hy Hx)$ 

dyw31[x\_, y\_] := (4 day/Hy) ( 2 y/Hy -1 + x/Hx)

(\* Funções base Upwind para um triângulo do tipo r \*)

 $w12[x_.,y_+] := -4$  dax  $(x/Hx -1)$   $(x/Hx +y/Hy -1)+4$  day  $(y/Hy -1)$   $(y/Hy +x/Hx - 1)$  $w22[x, y] := (4 \text{ day}) (x/Hx -1) (x/Hx +y/Hy - 1)$ 

 $w32[x_, y_+] := (-4 \text{ day}) (y/Hy -1) (y/Hy +x/Hx - 1)$ 

- (\* Funções componentes do gradiente das funções base Upwind para um triângulo do tipo  $T_2^*$ )
- dxw12[x\_,y\_] := (4 dax/Hx) ( -2 x/Hx -y/Hy +2) +4 day (y/(Hy Hx) -1/Hx)
- dxw22[x, y ] := ( 4 dax/Hx) ( 2 x/Hx + y/Hy -2)

dxw32[x<sub>1</sub>, y<sub>1</sub>] := 4 day (1/Hx - y/(Hx Hy))

- $dyw12[x_1,y_1] := (4 day/Hy) (2 y/Hy +x/Hx -2) +4 day (-x/ (Hy Hx) +1/Hy)$
- dyw22[x, y ] := 4 dax ( $x/(Hx Hy) 1/Hy$ )
- dyw32[x,y] :=  $(4 \text{ day/Hy}) (-2 \text{ y/Hy -x/Hx +2})$
- (\* Integrais relativas ao termo de dispersão para um triângulo do tipo  $T_1^*)$

wdisp1={NIntegrate[Fi11[x,y] w11[x,y],{x,0,Hx},{y,0,-(Hy/Hx) x + Hy}], NIntegrate[Fi11[x,y] w21[x,y],{x,0,Hx},{y,0,-(Hy/Hx) x + Hy}], NIntegrate[Fi11[x,y] w31[x,y], {x, 0, Hx}, {y, 0, -(Hy/Hx) x + Hy}], NIntegrate[Fi21[x,y] w11[x,y], {x,0, Hx}, {y,0, -(Hy/Hx)  $x + Hy$ ], NIntegrate[Fi21[x,y] w21[x,y], {x,0, Hx}, {y,0, -(Hy/Hx)  $x + Hy$ ], NIntegrate[Fi21[x,y] w31[x,y], {x,0, Hx}, {y,0, -(Hy/Hx)  $x + Hy$ ], NIntegrate[Fi31[x,y] w11[x,y], {x,0, Hx}, {y,0,-(Hy/Hx)  $x + Hy$ ], NIntegrate[Fi31[x,y] w21[x,y], {x,0, Hx}, {y,0, -(Hy/Hx)  $x + Hy$ ], NIntegrate[Fi31[x,y] w31[x,y], {x,0, Hx}, {y,0, -(Hy/Hx)  $x + Hy$ ]}

- (\* Integrais relativas ao termo de dispersão para um triângulo do tipo  $T_2^*)$
- wdisp2={NIntegrate[Fi12[x,y] w12[x,y],{x,0,Hx},{y,-(Hy/Hx) x + Hy,Hy}], NIntegrate[Fi12[x,y] w22[x,y], $\{x, 0, Hx\}$ , $\{y, -Hy/Hx\}$  x + Hy, Hy}], NIntegrate[Fi12[x,y] w32[x,y],{x,0,Hx},{y,-(Hy/Hx) x + Hy,Hy}], NIntegrate[Fi22[x,y] w12[x,y],{x,0,Hx},{y,-(Hy/Hx) x + Hy,Hy}], NIntegrate[Fi22[x,y] w22[x,y],{x,0,Hx},{y,-(Hy/Hx) x + Hy,Hy}], NIntegrate[Fi22[x,y] w32[x,y],{x,0,Hx},{y,-(Hy/Hx) x + Hy,Hy}], NIntegrate[Fi32[x,y] w12[x,y],{x,0,Hx},{y,-(Hy/Hx) x + Hy,Hy}], NIntegrate[Fi32[x,y] w22[x,y], {x,0, Hx}, {y, -(Hy/Hx) x + Hy, Hy}], NIntegrate[Fi32[x,y] w32[x,y], {x, 0, Hx}, {y, -(Hy/Hx) x + Hy, Hy}]}

wdis1=Partition[wdisp1,3]

wdis2=Partition[wdisp2.3]

(\* Integrais para composição do termo relativo a difusão \*) Idxw11= NIntegrate[dxw11[x,y], $\{x, 0, Hx\}$ , $\{y, 0, -\{Hy/Hx\}$  x + Hy}] Idxw21= NIntegrate[dxw21[x,y], {x, 0, Hx}, {y, 0, -(Hy/Hx)  $x + Hy$ ]  $Idyw11= NIntegrate[dyw11[x,y], {x, 0, Hx}, {y, 0, -(Hy/Hx) x + Hy}]$ Idyw31= NIntegrate[dyw31[x,y], $\{x, 0, Hx\}$ , $\{y, 0, -Hy/Hx\}$  x + Hy}] Idxw31= NIntegrate[dxw31[x,y], $\{x, 0, Hx\}$ , $\{y, 0, -Hy/Hx\}$  x + Hy}]  $Idyw21 = NIntegrate[dyw21[x, y], {x, 0, Hx}, {y, 0, -(Hy/Hx) x + Hy}]$ wdifl={{-Idxwll/Hx- Idywll/Hy,-Idxw21/Hx -Idyw21/Hy,-Idyw31/Hy -Idxw31/Hx}, {Idxwll/Hx, Idxw21/Hx, Idxw31/Hx}, {Idywll/Hy, Idyw21/Hy, Idyw31/Hy} } Idxw12= NIntegrate[dxw12[x,y], $\{x, 0, Hx\}$ , $\{y, -\text{Hy/Hx}\}\x + \text{Hy}, \text{Hy}\}\x$ Idxw22= NIntegrate[dxw22[x,y], $\{x, 0, Hx\}$ , $\{y, -(Hy/Hx)$  x + Hy, Hy}] Idyw12= NIntegrate[dyw12[x,y], $\{x, 0, Hx\}$ , $\{y, -\{Hy/Hx\}$  x + Hy, Hy}] Idyw32= NIntegrate[dyw32[x,y], {x, 0, Hx}, {y, -(Hy/Hx)  $x + Hy$ , Hy}] Idyw22= NIntegrate[dyw22[x,y], $\{x, 0, Hx\}$ , $\{y, -(Hy/Hx)$  x + Hy, Hy}] Idxw32= NIntegrate[dxw32[x,y], {x, 0, Hx}, {y, -(Hy/Hx)  $x + Hy$ , Hy}] wdif2={{Idxwl2/Hx + Idywl2/Hy,Idxw22/Hx +Idyw22/Hy,Idyw32/Hy +Idxw32/Hx}, {-Idxwl2/Hx,- Idxw22/Hx, -Idxw32/Hx},  ${-1d}$ yw12/Hy,  ${-1d}$ yw22/Hy,  ${-1d}$ yw32/Hy} } (\* Montagem dos termos de advecção \*)  $wcox = \{ \{-(\text{day-day} \mid \text{Hy/G}, -\text{dax} \mid \text{Hy/G}, \text{day} \mid \text{Hy/G}\},\$ {(day-dax) Hy/6, dax Hy/6, -day Hy/6}, {0,0,0} } wcoy =  $\{(-\text{day} - \text{dax}) \text{Hx/6}, -\text{dax Hx/6}, \text{day Hx/6}\},$ {0,0,0},  $\{(day - dax) Hx/6, dax Hx/6, -day Hx/6\}$ OpenWri te[ "wdisl. dat" J Do  $[Write ["width, for `transform[width, j]]` ],  $\{i, 1, 3\}$ ,  $\{j, 1, 3\}$ ]$ Close[ "wdisl. dat" 1 OpenWrite["wdis2.dat"] Do  $[Write ["wdis2.dat", FortranForm[wdis2[[i,j]] ]], {i,1,3}, {j,1,3}] ]$ Close[ "wdis2. dat" 1 OpenWri te[ "wdifl. dat"] Do [Write ["wdif1.dat", FortranForm[wdif1[[i,j]] ]],  $\{i,1,3\}$ ,  $\{j,1,3\}$  ] Close["wdif1.dat"]

OpenWrite["wdif2.dat"] Do  $[Write ["width2.dat", FortranForm[width2[[i,j]] ]], {i, 1, 3}, {j, 1, 3}] ]$  $Close['width2.dat']$ OpenWr1 te[ "wcox. dat"] Do [Write ["wcox.dat", FortranForm[wcox[[i,j]] ]],  $\{i, 1, 3\}$ ,  $\{j, 1, 3\}$  ]  $Close['wcox.dat']$ OpenWr1 te[ "wcoy. dat"] Do [Write ["wcoy.dat",FortranForm[wcoy[[i,j]] ]],  $\{i,1,3\}$ , $\{j,1,3\}$  ] Close["wcoy.dat"] c---------------------------------------------------------------------------· c C Up - PROGRAMA PRINCIPAL -<br>C<br>C------------------------------c---------------------------------------------------------------------------· c c c c c c<br>c-ESTE PROGRAMA RESOLVE O PROBLEMA DO CAPITULO III, ISTO É, MONTA A MATRIZ DE RIGIDEZ A PARTIR DAS SUBMATRIZES DE RIGIDEZ GERADAS PELO PACOTE MATHEMATICA E RESOLVE OS SISTEMAS LINEARES PELO ME-TO DE CRANK-NICOLSON c---------------------------------------------------------------------------· c c c c c c c c<br>c-SUBROTINAS UPCORD = MONTA A MATRIZ MALHA E A MATRIZ DAS COORDENADAS  $MUP = MONTA A MATRIZ DE RIGIDEZ E O VETOR INDEPENDENTE$ \DECSUP = DECOMPOEM A MATRIZ DE RIGIDEZ EM LU E RESOLVE OS SISTEMAS LINEARES c---------------------------------------------------------------------------· c c c c c c c c A = MATRIZ DE RIGIDEZ AA = MATRIZ AUXILIAR DO MET. DE CRANK-NICOLSON X = VETOR SOLUÇÃO PARA CADA INSTANTE DE TEMPO B = VETOR INDEPENDENTE (FONTE) XXB = VETOR AUXILIAR DIF, DISP1, DISP2, CONVX1, CONVX2, CONVY1, CONY2 = SUBMATRIZES DE RIGIDEZ C PARÂMETROS: C SIG = TAXA DE DECAIMENTO<br>C ALFA = COEFICIENTE DE DII C ALFA = COEFICIENTE DE DIFUSãO C VX = COMPONENTE X DO VETOR DE ADVECÇÃO C SAN VY = COMPONENTE Y DO VETOR DE ADVECÇÃO<br>C SALMI EMI = AUXILIARES C XLMT, FMT = AUXILIARES<br>C DT = SUBINTERVALO DE TI C DT = SUBINTERVALO DE TEMPO c---------------------------------------------------------------------------· c

```
COMMON NN,NTR,HX,HY,DT,NT 
     COMMON A(81,81),AA(81,81),X(81),B(81),XXB(81) 
     COMMON MALHA7(128,3), C(4,20),COORD(81,2) 
     COMMON DIF(3,3),DISP1(3,3),DISP2(3,3),CONVX1(3,3),CONVY1(3,3) 
     COMMON CONVX2(3,3),CONVY2(3,3) 
     COMMON SIG,ALFA,VY,XLMT,VX,FMT 
     DATA Nl,XA,XB/ 20,0.0E0,1.9E+O/ 
     DATA N2,YA,YB/ 4,0.0E0,0.3E+O/ 
     WRITE(*,*)'ENTRE COM O VALOR DA CONSTANTE DE DISPERSAO SIG' 
     READ(*,*)SIG 
     WRITE(*,*)'ENTRE COM O VALOR DA CONSTANTE DE DIFUSAO ALFA' 
     READ(*,*)ALFA 
     WRITE(*,*)'ENTRE COM O VALOR DA CONSTANTE DE CONVECCAO VY' 
     READ(*,*)VY 
     write(*,*)'ENTRE COM A CONVECCAO EM X' 
     READ(*, *)VXWRITE(*,*)'ENTRE COM O EXTREMO INFERIOR DO INTERVALO DE TEMPO TA' 
     READ(*,*)TA 
     WRITE(*, *)'ENTRE COM O EXTREMO SUPERIOR DO INTERVALO DE TEMPO TB' 
     READ(*,*)TB 
     WRITE(*,*)'ENTRE COM O NUMERO DE PONTOS NO INTERVALO DE TEMPO NT' 
     READ(*,*)NT 
     WRITE(*,*)'QUANDO QUER DESLIGAR A FONTE A FONTE/SE NAO >=2' 
     READ(*, *) \times LMTWRITE(*,*)'NAO DESLIGAR=2,QDO DESLIGAR=l,DEPOIS DE DESLIGAR=O' 
     READ(*,*)FMT 
     CÁLCULO DE TOTALIZADORES
     C NN É O NÚMERO DE NÓS DA MALHA, OU SEJA, É A DIMENSÃO DA MATRIZ A 
     NN=N1*NZC NTR É O NÚMERO DE TRIÂNGULOS DA MALHA 
     NTR=(N1-1)*(N2-1)*2C CÁLCULO DE PARÂMETROS DE DISCRETIZAÇÃO 
     HX=(XB-XA)/(N1-1)HY=(YB-YA)/(N2-1)DT=(TB-TA)/(NT+1)DO 5 I=1, NN
     DO 5 J=1, NNA(I, J)=O. OEO 
     AA(I, J)=O. OEO 
5 B( 1)=0. EO
```
c

c<br>c

c<br>C

c

c

 $\mathsf{C}$ 

c

call UPCORD(N1,N2) CALL MUP CALL DECSUP(N2)

c

END

```
c----------------------------------------------------------------------
e SUBROTINA UPCORD 
c----------------------------------------------------------------------
e SUBROTINA QUE MONMTA A MATRIZ COORD DAS COORDENADAS DOS PONTOS 
      DA MALHA E A MATRIZ MALHA
C----------------------------------------------------------------------
C 
      SUBROUTINE UPCORD(N1, N2)
      COMMON NN,NTR,HX,HY,DT,NT 
      COMMON A(81,81),AA(81,81),X(81),B(81),XXB(81) 
      COMMON MALHA7(128,3),C(4,20),COORD(81,2) 
      COMMON DIF(3,3),DISP1(3,3),DISP2(3,3),CONVX1(3,3),CONVY1(3,3) 
      COMMON CONVX2(3,3),CONVY2(3,3) 
      COMMON SIG, ALFA, VY, XLMT, VX, FMT 
      OPEN(UNIT=10, FILE='MALHA7. DAT', STATUS='UNKNOWN')
      OPEN(UNIT=11, FILE='DCORD.DAT', STATUS='UNKNOWN')
      K=0DO 20 IX=1, N1 
      DO 20 IY=1,N2 
      K=K+1COORD(K, 1) = (IX-1)*HX20 CORD(K, 2) = (IY-1)*HyWRITE(11, *) ((COORD(I, J), J=1, 2), I=1, NN)
      K=0DO 10 I=1, N1-1 
      DO 10 J=l,N2-1 
      K = K + 1MALHA7(K, 1)=J+N2*(I-1)MALHA7(K,2)=J+N2*I 
      MALHA7(K, 3)=J+N2*(I-1)+1K = K + 1MALHA7(K, 1)=J+NZ*I+1MALHA7(K, 2)=J+N2*(I-1)+110 MALHA7(K,3)=J+N2*I 
      MALHA7(109,2)=0 
      MALHA7(110, 1)=0
      MALHA7(110, 3)=0 
      MALHA7 (111, 2)=0
      MALHA7(112, 1)=0MALHA7(112,3)=0
```
MALHA7(113,2)=0 MALHA7(114, 1)=0 MALHA7(114,3)=0

c

```
WRITE(10,*)((MALHA7(I,J),J=1,3),I=1,NTR)
```
 $CLOSE(UNIT = 0)$ CLOSE(UNIT=11) END

```
c----------------------------------------------------------------------
C<br>C
C SUBROTINA MUP<br>C-------------------
          c---------------------------------------------------------------------------
c<br>c
C SUBROTINA QUE MONTA A MATRIZ DE RIGIDEZ A, A MATRIZ AUXILIAR AA E 
      C O VETOR B 
c 
c----------------------------------------------------------------------------
\mathbf Cc 
c 
       SUBROUTINE MUP
       COMMON NN,NTR,HX,HY,DT,NT 
       COMMON A(81,81),AA(81,81),X(81),B(81),XXB(81) 
       COMMON MALHA7(128,3),C(4,20),COORD(81,2) 
       COMMON DIF(3,3),DISP1(3,3),DISP2(3,3),CONVX1(3,3),CONVY1(3,3) 
       COMMON CONVX2(3,3),CONVY2(3,3) 
       COMMON SIG, ALFA, VY, XLMT, VX, FMT
       DIMENSION WDIF1(3,3),WDIF2(3,3),WCOX(3,3),XCOY(3,3),WDIS1(3,3) 
       DIMENSION WDIS2(3,3) 
      OPEN(UNIT=1,FILE='DIF.DAT' ,STATUS='UNKNOWN') 
      OPEN(UNIT=2, FILE='DISP1.DAT', STATUS='UNKNOWN')
      OPEN(UNIT=3, FILE='DISP2.DAT', STATUS='UNKNOWN')
      OPEN(UNIT=4, FILE='CONVX1.DAT', STATUS='UNKNOWN')
      OPEN(UNIT=5, FILE='CONVY1.DAT', STATUS='UNKNOWN')
      OPEN(UNIT=6, FILE='CONVX2.DAT', STATUS='UNKNOWN')
      OPEN(UNIT=7, FILE='CONVY2.DAT', STATUS='UNKNOWN')
      DO 10 1=1,3
      DO 10 J=1,3
      READ(1, *)DIF(I, J)READ(2, *)DISP1(I,J)READ(3, *)DISP2(1, J)READ(4, *)CONVX1(I,J)READ(5,*)CONVY1(I,J) 
      READ(6, *)CONVX2(I, J)10 READ(7,*)CONVY2(I,J)
```
c

```
CLOSE(UNIT=1) 
CLOSE(UNIT=2) 
CLOSE(UNIT=3) 
CLOSE(UNIT=4) 
CLOSE(UNIT=S) 
CLOSE(UNIT=6) 
CLOSE(UNIT=7)
```
c

```
c TERMOS DO UPWIND
```
c

```
OPEN(UNIT=31, FILE='WDIF1.DAT', STATUS='UNKNOWN')
    OPEN(UNIT=32, FILE='WDIF2.DAT', STATUS='UNKNOWN')
    OPEN(UNIT=33, FILE='WDIS1.DAT', STATUS='UNKNOWN')
    OPEN(UNIT=34, FILE='WDIS2.DAT', STATUS='UNKNOWN')
    OPEN(UNIT=35, FILE='WCOX.DAT', STATUS='UNKNOWN')
    OPEN(UNIT=36,FILE='WCOY.DAT' ,STATUS='UNKNOWN') 
    DO 820 1=1,3 
    DO 820 J=1,3 
    READ(35, *)WCOX(I, J)READ(36,*)WCOY(I,J) 
    READ(31, *)WDIF1(I,J)READ(32,*)WDIF2(1,J) 
    READ(33,*)WDIS1(1,J) 
820 READ(34,*)WDIS2(1,J) 
    CLOSE(UNIT=31) 
    CLOSE(UNIT=32) 
    CLOSE(UNIT=33)
```
OPEN(UNIT=20, FILE='PARAM. DAT', STATUS='UNKNOWN')

c

```
C FORMAÇÃO DA MATRIZ A E AA LEVANDO OS TERMOS LOCAIS PARA SUAS 
     RESPECTIVAS POSIÇÕES GLOBAIS.
```
17 FORMAT('ALFA= ',F8.6,'SIG= ',F8.6, 'VX= ',F8.6,'VY= ',F8.6)

27 FORMAT('NT= ',F8.6,' DT= ',F8.6,' HX= ',f8.6,' HY= ',f8.6)

c

DO 130 K=1, NTR  $IR=K - 2*(K/2)$ DO 140 1=1,3 IL=MALHA7(K, I) IF(IL. NE. O)THEN DO 150 J=1,3 IC=MALHA7(K,J) IF( IC. NE. O)THEN

CLOSE(UNIT=34) CLOSE(UNIT=35) CLOSE(UNIT=36)

CLOSE(UNIT=20)

WRITE(20,17)ALFA,SIG,VX,VY

WRITE(20,27)NT,DT,HX,HY

```
c 
         IF(IR.EQ.1)THEN 
     XY=(ALFA*DIF(I,J)+SIG*DISP1(I,J)+(VY*CONVY1(I,J)+VX*CONVX1(I,J)))XY=(DT/2)*XYXW = ALFA*WDIF1(I,J) + SIG*WDIS1(I,J) + VX*WCOX(I,J) + VY*WCOY(I,J)XW= DT*XW/2 
        A(IC, IL)=A(IC, IL) + DISP1(I, J) + XY + WDIS1(I, J) + XWAA(IC, IL)=AA(IC, IL) +DISP1(I, J) - XY + WDIS1(I, J) - XWELSE 
      XY=(ALFA*DIF(I,J)+SIG*DISP2(1,J)+VY*CONVY2(l,J)+VX*CONVX2(l,J)) 
      XY = (DT/2)*XYXW=ALFA*WDIF2(I,J) + SIG*WDIS2(I,J) + VX*WCOX(I,J)+ VY*WCOY(I,J)XW=DT*XW/2 
        A(IC, IL) = A(IC, IL) + DISP2(I, J) + XY + WDIS2(I, J) + XWAA(IC, IL) = AA(IC, IL) +DISP2(I, J) - XY + WDIS2(I, J) - XWENDIF 
        ENDIF 
 150 CONTINUE 
      ENDIF 
 140 CONTINUE 
 130 CONTINUE 
      FORMAÇÃO DO VETOR B DA FONTE
c 
c 
      B(3)=DISP1(3,1) + WDIS1(3,1)B(4)=DISP1(3,3) + DISP2(1,2) + DISP2(2,2)B(4)=B(4) + WDIS1(3,3) + WDIS2(1,2) + WDIS2(2,2)B(7) = DISP1(3, 2) + DISP2(1, 3) + DISP2(2, 3) + DISP1(3, 1)B(7)=B(7)+WDIS1(3,2)+WDIS2(1,3)+WDIS2(2,3)+WDIS1(3,1)B(8) = DISP2(1, 1) + DISP2(2, 1) + DISP1(3, 3) + DISP2(2, 2)B(8)=B(8) + WDIS2(1,1)+WDIS2(2,1)+WDIS1(3,3)+WDIS2(2,2)B(11)=DISP1(3,2) +DISP2(2,3) + WDIS1(3,2) + WDIS2(2,3)B(12)=DISP2(2,1) + WDIS2(2,1)END
```
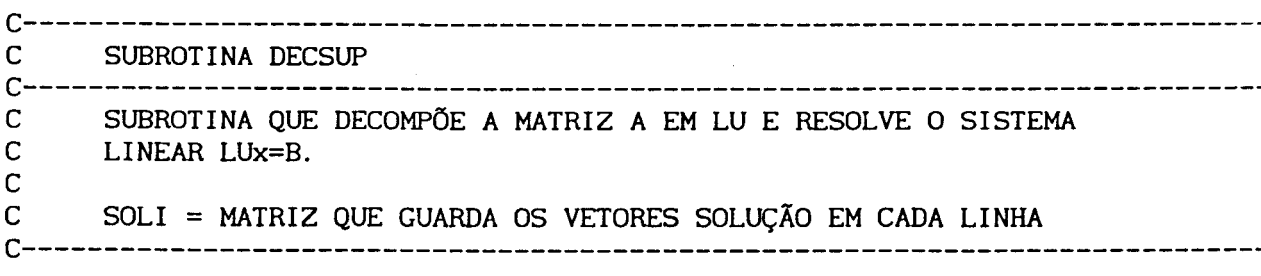

c

```
c 
c 
c 
      SUBROUTINE DECSUP(N2) 
      DIMENSION XLU(81,81),BB(81),SOLI(40,80) 
      COMMON NN,NTR,HX,HY,DT,NT 
      COMMON A(81,81),AA(81,81),X(81),B(81),XXB(81) 
      COMMON MALHA7(128,3),C(4,20),COORD(81,2) 
      COMMON DIF(3,3),DISP1(3,3),DISP2(3,3),CONVX1(3,3),CONVY1(3,3) 
      COMMON CONVX2(3,3),CONVY2(3,3) 
      COMMON SIG,ALFA,VY,XLMT,VX,FMT 
      DO 42 I=1,40 
      DO 42 J=1,80 
  42 SOLI(I,J)=0.
      DO 30 I= 1,NN-N2 
  30 XLU(1,I)=A(1,I) 
      DO 40 I=2,NN-N2 
  40 XLU(I,1)=A(I,1}/XLU(1,1) 
      DO 50 I=2,NN-N2 
      S=0.
      DO 60 K=1,I-1 
  60 S=S + XLU(I,K)*XLU(K, I)XLU(1,1)=A(1,1)-SIF(I.LT. (NN-N2)) THEN 
      DO 90 J=I+1,NN-N2 
      S=0.
      DO 100 K=1,I-1 
  100 S=S + XLU(I, K) * XLU(K, J)
   90 XLU(1, J)=A(1, J)-S
      DO 110 K=I+1,NN-N2 
      S=0DO 120 KL=1,I-1 
  120 S=S+XLU(K,KL)*XLU(KL,I) 
  110 XLU(K, I)=(A(K, I)-S)/XLU(I, I)
      ENDIF 
  50 CONTINUE 
      C PARTE QUE FAZ A RESOLUÇÃO DO SISTEMA LINEAR LUx=B 
c 
c 
c 
      OPEN(UNIT=8,FILE='X.DAT' ,STATUS='UNKNOWN') 
      DO 32 I=1, NN32 BB(1)=B(1)
      READ(8, *)(X(i), i=1, NN)WRITE(*, *) (X(1), I=1, NN)
      LT=(NT+1)*XLMTDO 320 K=1, nt+1 
      T=(K-1)+0.5)*DTSUPONDO QUE A FONTE POLUIDORA SEJA DESLIGADA
c
```

```
IF(K.EQ.LT+1)THEN 
      DO 510 1=1,NN 
 510 BB(I)=1/2*BB(I)*FMT 
      ELSE 
      IF(K.GT.LT+1)THEN 
      DO 500 1=1,NN 
 500 BB( 1)=0. O 
      ENDIF 
      ENDIF 
      BB(3)=(DT/2)*(T/(10+T))*B(3) 
      BB(4)=(DT/2)*(T/(10+t))^*B(4)BB(7)=(DT/2)*(T/(10+T))*B(7) 
      BB(8)=(DT/2)*(T/(10+T))*B(8) 
      BB(11)=(DT/2)*(T/(10+T))*B(11) 
      BB(12)=(DT/2)*(T/(10+T))*B(12) 
c 
c 
c 
c 
c 
      DO 300 1=1,NN 
      S=0DO 310 \text{ J} = 1, NN
 310 S=S + AA(I,J) * X(J)XXB(I)=BB(I) + S300 CONTINUE 
      X(1)=XXB(1)DO 180 1=2,NN-N2 
      S=0DO 170 J=1,1-1 
  170 S=S + XLU(I, J)*X(J)180 X(I)=XXB(I)-SX(NN-N2)=X(NN-N2)/XLU(NN-N2,NN-N2) 
      DO 200 I=NN-N2-1,1,-1 
      S=0DO 190 J=I+1,NN-N2 
  190 S=S + XLU(I,J)*X(J)200 X(l)=( X(I)-S )/XLU(I,I) 
      DO 900 1=1,NN 
 900 SOLI(K,I)=X(I) 
  320 CONTINUE 
      OPEN(UNIT=9, FILE='DADOS5. DAT', STATUS='UNKNOWN')
      DO 1 1=1,NT+1 
      DO 1 J=1, NN1 WRITE(9, *)SOLI(1, J)CLOSE ( UN IT=8 ) 
      OPEN(UNIT=8, FILE='X.DAT', STATUS='UNKNOWN')
      DO 350 1=1,NN 
 350 WRITE(8,7)X(i) 
7 FORMAT(E18.6)
```

```
c
```
CLOSE(UNIT=9) CLOSE(UNIT=8)

END

 $\mathbb{R}^2$ 

 $\sim 10^{-1}$ 

 $\Delta \sim 1$
## BIBLIOGRAFIA

- [1] Becker, E. B., Carey, G. F. e Oden, J. T. : Finite Elements: An Introduction, Vol. 1, Prentice Hall, Inc., Englewood Cliffs, 1981.
- [2] Brooks, A. N. e Hughes, T. J. R.: Streamline Upwind/Petrov-Galerkin Formulations for Convection Dominated Flows with Particular Emphasis on the Incompressible Navier-Stokes Equations, Computer Methods in Applied Mechanics and Engineering,  $n^0$  32, 199-259, (1982), North-Holland Publishing Company.
- [3] Carey, G. F. e Oden, J. T.: Finite Elements: A Second Course, Vol. 2, Prentice Hall, Inc., Englewood Cllffs, 1983.
- [4] Carey, G. F. e Oden, J. T. : Finite Elements : Computational Aspects, Vol. 3, Prentice Hall, Inc., Englewood Cliffs, 1984.
- [5] Carey, G. F. e Oden, J. T. : Finite Elements : Mathematical Aspects, Vol. 4, Prentice Hall, Inc., Englewood Cllffs, 1983.
- [6] Carnahan, B., Luther, H. A. e Wilkes, J.: Applied Numerlcal Methods, John Wiley & Sons, New York, 1969.
- [7] Ciarlet, P. G.: The Finite Element Method for Elliptic Problems, North-Holland, Amsterdam, 1987.
- (8] Crank, J.: The Mathematics of Diffusion, 2nd ed., Claredon, Oxford, 1975.
- [9] Edelstein-Keshet, L.: Mathematical Models in Biology, Random House/Birkhauser, 1987.

102

- [ 10] Fix, G. J. e Strang, G.: An Analysis of the Finite Element Method, Series in Automatic Computation, Prentice-Hall, Inc., Englewood Cliffs, New Jersey, 1973.
- [11] Heinrich, J. C., Huyakorn, P. S., Mitchell, A. R. e Zienkiewicz, O. C.: An 'Upwind' Finite Element Scheme For Two Dimensional Convective Transport Equation, International Journal for Numerical Methods in Engineering, Vol. 2 (1977), 131-143.
- [12] Jardim, W. F.: Contaminação por Mercúrio: Fatos e Fantasias, Ciência Hoje, Vol. 7 (1988),  $n^0$  41.
- [13] Johnson, C.: Numerical Solution of Partial Differential Equations by the Finite Elements Method, Cambridge University Press, Cambridge, 1987.
- [14] Kardestruncer, H.: Finite Element Handbook, MacGraw-Hill, New York, 1987.
- [15] Lions, J. L.: Equations Diferentielles Operationelles, Springer, Berlin, 1961.
- [16] Marchuk, G. I.: Mathematical Models in Environmental Problems, Studies in Mathematical and its Application, Vol. 16, North-Holland, Amsterdan, 1986.
- [17] Medeiros, L. A. e Miranda, M. M.: Introdução aos Espaços de Sobolev e às Equações Difernciais Parciais, IM-UFRJ, Rio de Janeiro, 1989.
- [18] Moura, C. A.: Análise Funcional Um Roteiro, Elementos Finitos e Aplicações à Mecânica dos Fluidos, V Escola de

103

Matemática Aplicada, Vol. 1, LNCC, Rio de Janeiro, 1984.

- [19] Murray, J. D.: Mathematical Biology, Springer, Berlin, 1989.
- [20] Okubo, A.: Diffusion and Ecological Problems: Mathematical Models, Biomathematics, Vol. 10, Springer, Berlin, 1980.
- [21] Pfeiffer, W. C., Malm, O., Souza, C. M. M., Lacerda, L. D., Silveira, E. G.: A Ameaça do Mercúrio nos Garimpos, Ciência Hoje, Vol. 11 (1990),  $n^0$  61.
- [22] Silveira, E. G. e outros: Contaminação por Mercúrio na Amazônia: Avaliação Preliminar do Rio Madeira (Rondônia),  $1<sup>0</sup>$  CBGq, Vol. 2 (1987).
- [23] Soares, P. V.: Estudo da Contaminação por Mercúrio e Metais Pesados em Garimpo de Ouro Primário - O Estudo do Caso da Região de Pilar de Goiás e Guarinos - Goiás, Tese de Mestrado, Instituto de Geociências, UNICAMP, Campinas, 1990.

 $\gamma$